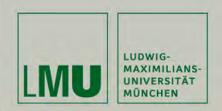

# Applied Panel Data Analysis Using Stata

Prof. Dr. Josef Brüderl LMU München

April 2015

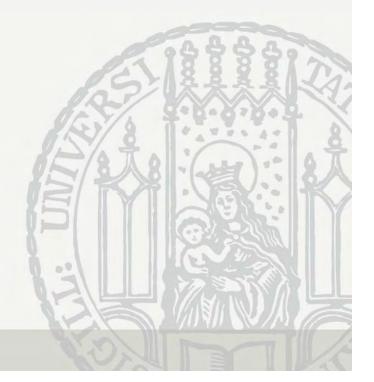

# Contents I

| I) Panel Data                                                    | 06 |
|------------------------------------------------------------------|----|
| II) The Basic Idea of Panel Data Analysis                        | 17 |
| III) An Intuitive Introduction to Linear Panel Regressi          | on |
| <ul> <li>A Didactic Example</li> </ul>                           | 21 |
| <ul> <li>Within Estimation (Fixed-Effects Regression)</li> </ul> | 30 |
| <ul> <li>Within Estimation With Control Group</li> </ul>         | 47 |
| IV) The Basics of Linear Panel Regression                        |    |
| <ul> <li>Linear Panel Models</li> </ul>                          | 51 |
| – Fixed- or Random-Effects?                                      | 63 |
| V) A Real Data Example: Marriage and Happiness                   |    |
| <ul> <li>Preparing Panel Data</li> </ul>                         | 70 |
| <ul> <li>Describing Panel Data</li> </ul>                        | 78 |
| <ul> <li>The Results</li> </ul>                                  | 81 |
| <ul> <li>Interpreting Results from Panel Regressions</li> </ul>  | 95 |
| Josef Brüderl, Panel Analysis, April 2015                        |    |

# Contents II

| VI) Modeling Individual Growth                                |     |
|---------------------------------------------------------------|-----|
| <ul> <li>Growth Curve Models</li> </ul>                       | 117 |
| <ul> <li>The Age-Period-Cohort Problem</li> </ul>             | 129 |
| <ul> <li>Group Specific Growth Curves</li> </ul>              | 139 |
| VII) Further Linear Panel Models                              |     |
| <ul> <li>Alternative Within Estimators</li> </ul>             | 147 |
| <ul> <li>The Fixed-Effects Individual-Slopes Model</li> </ul> | 155 |
| <ul> <li>Mixed-Coefficients Panel Models</li> </ul>           | 174 |
| <ul> <li>The Hybrid Model</li> </ul>                          | 188 |
| <ul> <li>Dynamic Panel Models</li> </ul>                      | 197 |
| <ul> <li>Comparing Models by Simulations</li> </ul>           | 205 |
| <ul> <li>Panel Regression with Missing Data</li> </ul>        | 210 |

# Contents III

| VIII) Non-Linear Panel Models: Fixed-Effects Logit                                     | 218 |
|----------------------------------------------------------------------------------------|-----|
| IX) Event History Analysis with Repeated Events<br>– Example: Duration of Unemployment | 225 |
| X) Limitations of the Within Methodology                                               |     |
| <ul> <li>Limitations of Scope</li> </ul>                                               | 237 |
| <ul> <li>Violations of Strict Exogeneity</li> </ul>                                    | 243 |
| <ul> <li>Consequences of Panel Attrition</li> </ul>                                    | 256 |
| <ul> <li>Consequences of Panel Conditioning</li> </ul>                                 | 260 |
| <ul> <li>Direction of Causality</li> </ul>                                             | 262 |
| XI) Final Remarks on Panel Analysis                                                    |     |
| <ul> <li>Panel Regression and Causal Inference</li> </ul>                              | 267 |
| <ul> <li>The FE Revolution in Social Research</li> </ul>                               | 274 |
| <ul> <li>Some Critical Remarks on the Literature</li> </ul>                            | 284 |
| References                                                                             | 289 |

#### What This Lecture Aims For

- Introducing basic methods of panel data analysis (PDA)
  - Emphasis on fixed-effects and growth curve methods
  - Complex methods are de-emphasized
- Practical implementation of PDA with Stata
  - Important Stata commands are on the slides
  - The lecture is accompanied by Stata do-files (and data), whereby all computations can be reproduced
- Presenting and interpreting results
  - The graphical display of regression results is emphasized
    - The era of the regression table is over!
- Teaching materials can be found here
  - Stata Do-Files, Stata Commands for Longitudinal Analysis
  - www.ls3.soziologie.uni-muenchen.de/teach-materials/index.html

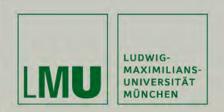

# Chapter I: Panel Data

Josef Brüderl Applied Panel Data Analysis

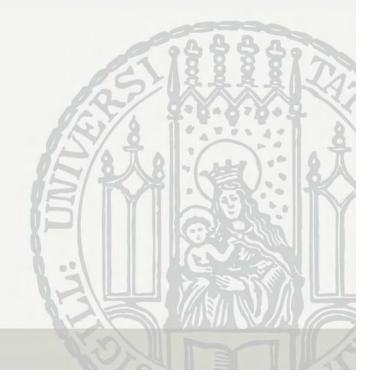

# Hierarchy of Data Structures

- Cross-sectional data
  - "Snapshot" at one time point
- Panel data
  - Repeated measurement
- Event history data
  - Information on the complete life course

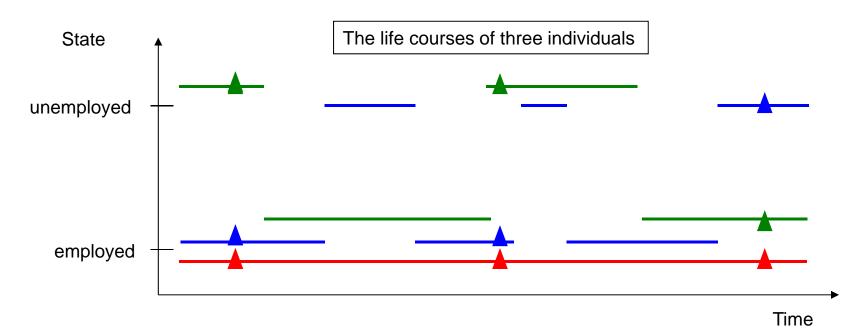

# Panel Data

| Notation: y <sub>it</sub> |       |
|---------------------------|-------|
| i = 1,, N:                | units |
| t = 1,, T:                | time  |

| Example: pane | I data with $T = 2$ |
|---------------|---------------------|
|---------------|---------------------|

| id | time | Y                      | X                      |
|----|------|------------------------|------------------------|
| 1  | 1    | <i>y</i> <sub>11</sub> | <i>x</i> <sub>11</sub> |
| 1  | 2    | <i>y</i> <sub>12</sub> | <i>x</i> <sub>12</sub> |
| 2  | 1    | $y_{21}$               | <i>x</i> <sub>21</sub> |
| 2  | 2    | <i>y</i> <sub>22</sub> | <i>x</i> <sub>22</sub> |
| :  | ÷    | :                      | :                      |
| Ν  | 1    | $y_{N1}$               | $x_{N1}$               |
| Ν  | 2    | $y_{N2}$               | $x_{N2}$               |

These are:

- balanced panel data
- in long format (pooled)

- Repeated measurements of the same variables on the same units
- Macroeconomics, Political Science
  - Unit of analysis: countries
  - N small, T large
  - $\rightarrow$  Cross-sectional time series (xt)
- Microeconomics, Sociology
  - Unit of analysis: persons
  - N large, T small
  - $\rightarrow$  (Micro) panel data
- → This lecture emphasizes micro panel data analysis

If units are persons and time is years:  $\rightarrow$  A row in the panel data is called "person-year" (pyr)

#### The Two Major Advantages of Panel Data

- Panel data allow to identify causal effects under weaker assumptions (compared to cross-sectional data)
  - With panel data we know the time-ordering of events
  - Thus we can investigate how an event changes the outcome
- Panel data allow to study individual trajectories
  - Individual growth curves (e.g. wage, materialism, intelligence)
    - One can distinguish cohort and age effects
  - Transitions into and out of states (e.g. poverty)

#### Usage of Panel Data is on the Rise

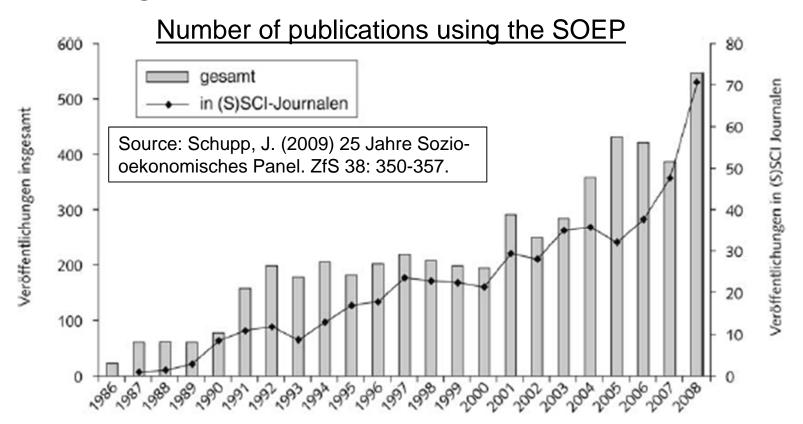

According to Young/Johnson (2015) 61% of all empirical articles published in JMF 2010-2014 used panel data. Methods used:

- 19% event history methods16% linear regression19% fixed effects models15% logistic regression
- 22% multilevel models (incl. growth curves) 10% structural equation models

# A Few Remarks on Collecting Panel Data

- Cross-sectional survey: retrospective questions
  - Problems with recall
  - Often done for collecting event history data
- Prospective panel survey
  - Panel data
    - Ask for the current status/value
  - Event history data
    - Ask what happened since last interview: between wave retrospective questions (electronic life-history calendar)
    - Ideally using dependent interviewing (preloads) to avoid the seam effect
- The advantages of panel data are threatened by two methodological problems (s. Chapter X)
  - Panel conditioning (panel effect)
  - Panel mortality (attrition)
- More on panel methodology can be found in Lynn (2009)

Josef Brüderl, Panel Analysis, April 2015

# **Important Panel Surveys**

- Household panels
  - Panel Study of Income Dynamics (PSID) [since 1968]
    - The role model for all household panels
  - German Socio-Economic Panel (SOEP) [since 1984]
  - Understanding Society (UKHLS) [since 1991]
- Cohort panels
  - British Cohort Studies: children born 1958, 1970, 2000
  - National Longitudinal Survey of Youth (NLSY79): U.S. cohort born around 1960
- Panels on special populations in Germany recently started
  - German Family Panel (pairfam), National Educational Panel Study (NEPS), Survey of Health, Ageing and Retirement in Europe (SHARE), Panel "Arbeitsmarkt und soziale Sicherung" (PASS), TwinLife, Children of Immigrants (CILS4EU), Nationale Kohorte
- Online panel surveys
  - LISS panel: A Dutch online panel survey
  - German internet panel (GIP)
  - GESIS Panel
- Links on German studies you can find here: http://www.ratswd.de/forschungsdaten/fdz

# SOEP

#### **Household Panel Study**

- Sample of households in Germany
- Every person aged 17 or older is interviewed
- For persons under 17 proxies are interviewed
- When a person moves out of the household, he or she is followed
- Persons, households and original households can be identified beyond waves
- First wave 1984 (subsamples A and B)
- Annual interviews (PAPI questionnaire)
- Several refreshment subsamples
  - Meanwhile about 60,000 persons participated in the SOEP

→ More information: <u>http://www.diw.de/soep</u>

# The German Family Panel (pairfam)

- Target population
  - All German residents, who are able to do an interview in German
  - Cohort-sequence design: 1971-73, 1981-83, 1991-93
- Sample
  - Random sample from population registers
    - 343 "Gemeinden" were sampled
    - 42.000 addresses were drawn randomly from the population registers
  - Response rate in wave 1: 37 %
- Interview mode
  - 60 minute CAPI (some parts CASI)
- Multi-actor design
  - Anchor person (AP) and partner, parents, children
- First wave in 2008
  - Waves annually, currently wave 7 is in the field
  - Non-monotonic design: respondents can drop out for one wave
- Data: currently version 5.0 is available
  - www.pairfam.de

Josef Brüderl, Panel Analysis, April 2015

#### Response Rate Anchor – Panel Stability

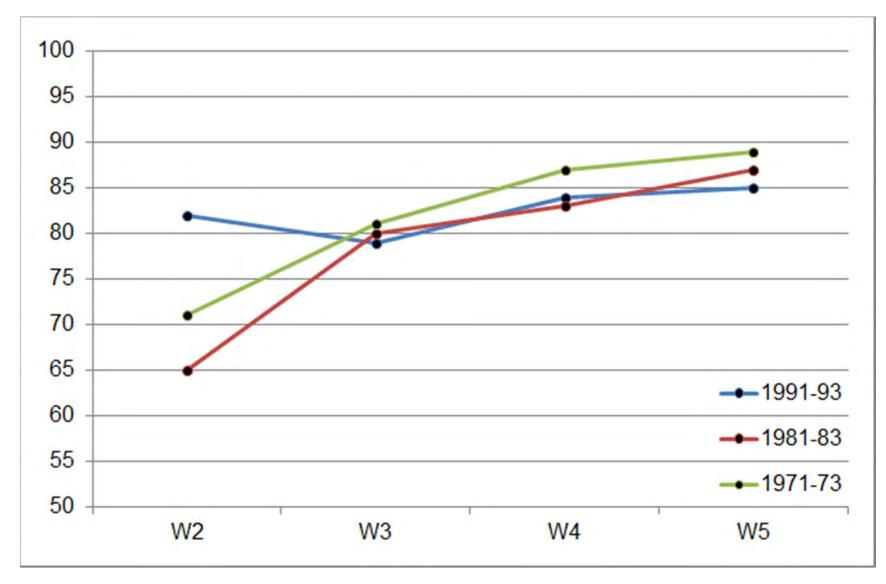

#### Number of Anchors

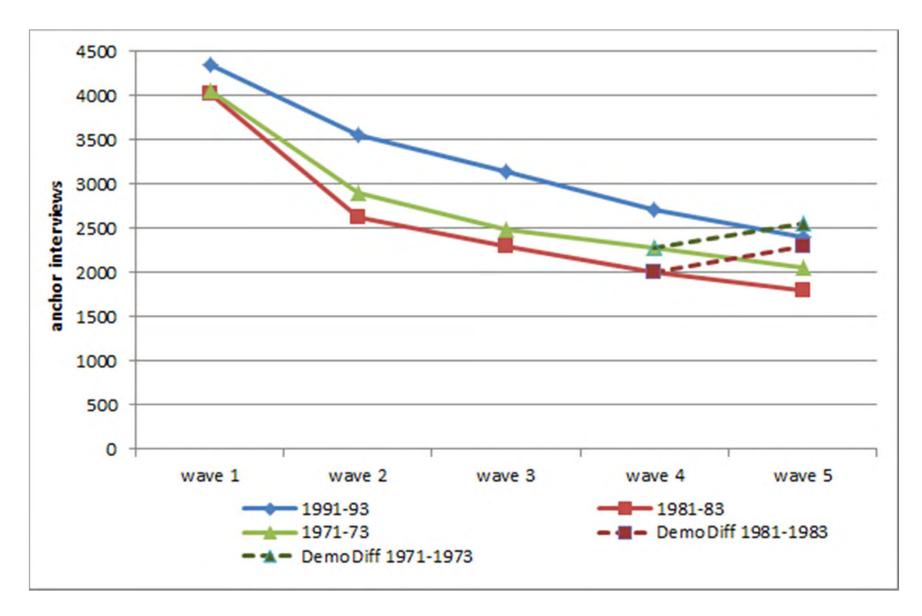

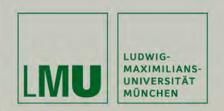

# Chapter II: The Basic Idea of Panel Data Analysis

Josef Brüderl Applied Panel Data Analysis

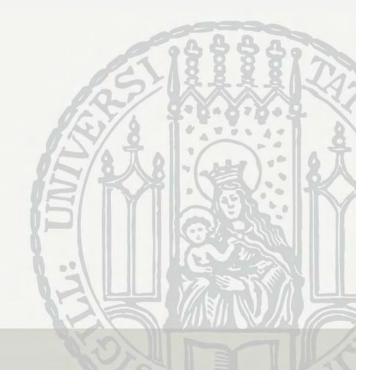

# Paul Lazarsfeld on Panel Data Analysis

Princeton "radio project" (1937-1939)

 Research question
 Effect of radio ownership on political attitudes: Will the Americans become communist?

– Inference from cross-sectional (control group) or panel data?

"Most of the control groups available for social research are 'self-selected'."

"If we give radios to a number of farmers and then notice considerable differences without any great external changes occurring at the same time, it is safer to assume that these differences are caused by radio than it would be, if we were to compare radio owners with non-owners."

Lazarsfeld/Fiske (1938) The "panel" as a new tool for measuring opinion. Public Opinion Quarterly 2: 596-612.

#### The Basic Approach

 According to the counterfactual approach to causality (Rubin's model) an individual causal effect is defined as

 $\Delta_i = Y_{i,t_0}^T - Y_{i,t_0}^C, \quad T: \text{treatment, } C: \text{control}$ 

- However, this is not estimable (fundamental problem of causal inference)
- Estimation with cross-sectional data

$$\widehat{\Delta}_i = Y_{i,t_0}^T - Y_{j,t_0}^C$$

- We compare different persons i and j (between estimation)
- Assumption: unit homogeneity (no unobserved heterogeneity)
- Estimation with panel data I

$$\widehat{\Delta_i} = Y_{i,t_1}^T - Y_{i,t_0}^C$$

- We compare the same person over time  $t_0$  and  $t_1$  (within estimation)
- Assumption: temporal homogeneity (no period effects, no maturation)
- Estimation with panel data II

$$\widehat{\Delta_i} = \left(Y_{i,t_1}^T - Y_{i,t_0}^C\right) - \left(Y_{j,t_1}^C - Y_{j,t_0}^C\right)$$

- Within estimation with control group
- Assumption: parallel trends

# The Basic Approach

- Between estimation works well with experimental data
  - Due to randomization units will differ only in the treatment
- However, with observational data between estimation generally will not work, because the strong assumption of unit homogeneity will not hold
  - Due to self-selection into treatment
  - Unobserved unit heterogeneity will bias between estimation results
- Within estimation with control group, however, will often work, because the parallel trends assumption is much weaker
  - Unobserved unit heterogeneity will **not** bias within estimation results
  - Only differing time-trends in treatment and control group will bias within estimation results

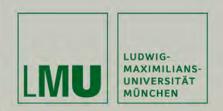

# Chapter III: An Intuitive Introduction to Linear Panel Regression

#### Section: A Didactic Example

Josef Brüderl Applied Panel Data Analysis

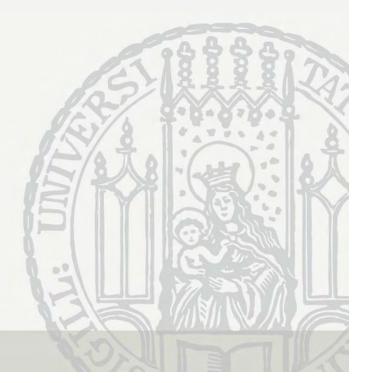

# Is There a Marital Wage Premium for Men?

| . list id time wage marr, separator(6) |          |      |      |         |     |          |      |      |      |
|----------------------------------------|----------|------|------|---------|-----|----------|------|------|------|
|                                        | <br>  id | time | wage | marr    |     | <br>  id | time | wage | marr |
| 1.                                     | 1        | 1    | 1000 | 0       | 13. | 3        | 1    | 2900 | 0    |
| 2.                                     | 1        | 2    | 1050 | 0       | 14. | 3        | 2    | 3000 | 0    |
| 3.                                     | 1        | 3    | 950  | 0       | 15. | 3        | 3    | 3100 | 0    |
| 4.                                     | 1        | 4    | 1000 | 0       | 16. | 3        | 4    | 3500 | 1    |
| 5.                                     | 1        | 5    | 1100 | 0       | 17. | 3        | 5    | 3450 | 1    |
| б.                                     | 1        | 6    | 900  | 0       | 18. | 3        | 6    | 3550 | 1    |
| 7.                                     | 2        | 1    | 2000 | <br>  0 | 19. | 4        | 1    | 3950 | 0    |
| 8.                                     | 2        | 2    | 1950 | 0       | 20. | 4        | 2    | 4050 | 0    |
| 9.                                     | 2        | 3    | 2050 | 0       | 21. | 4        | 3    | 4000 | 0    |
| 10.                                    | 2        | 4    | 2000 | 0       | 22. | 4        | 4    | 4500 | 1    |
| 11.                                    | 2        | 5    | 1950 | 0       | 23. | 4        | 5    | 4600 | 1    |
| 12.                                    | 2        | б    | 2050 | 0       | 24. | 4        | 6    | 4400 | 1    |

• Fabricated data: long-format

Data: Wage Premium.dta

Do-File: Wage Premium.do

#### Is There a Marriage-Premium for Men?

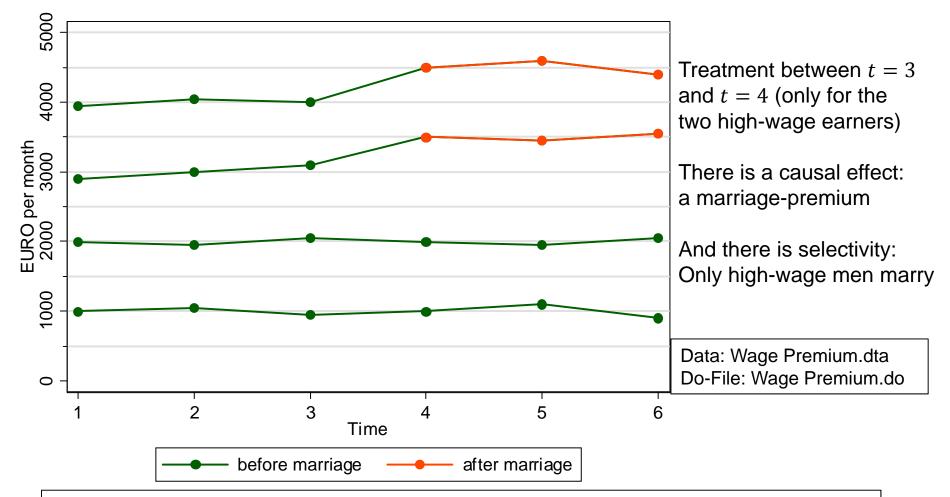

In these data we have a problem with self-selection:

Married and unmarried men differ in characteristics other than marriage (in these data the assumption of unit homogeneity is invalid)

# How High is the Marriage-Premium?

- These are observational (non-experimental) data
  - Treatment assignment is not under control of the researcher (no randomization)
    - Instead, men can self-select into treatment (marriage)
    - Therefore, a between approach will be strongly biased (see below)
- A within approach to compute the marriage-premium
  - We have before (t = 1, 2, 3) and after (t = 4, 5, 6) measurements
  - This allows for a within approach.
    - This "compensates" for the missing randomization (unit heterogeneity will not bias estimation)
    - Thus, we can identify the causal effect despite of self-selection
  - Because we also have a control group we can use
     within estimation with control group (estimation with panel data II)
    - Difference-in-differences (DiD)

#### How High is the Marriage-Premium?

- DiD is a after-before comparison with control group
  - After-before changes  $(\Delta_i)$  treatment group
    - $\Delta_4 = 4500 4000 = 500$
    - $\Delta_3 = 3500 3000 = 500$
  - After-before changes  $(\Delta_i)$  control group
    - $\Delta_2 = 2000 2000 = 0$
    - $\Delta_1 = 1000 1000 = 0$

$$\Delta_i = \frac{1}{3} \sum_{t=4}^{6} y_{it} - \frac{1}{3} \sum_{t=1}^{3} y_{it}$$

 To get the average treatment effect (ATE) we take the difference of the averages in treatment and control group

$$ATE = \overline{\Delta_{i\in T}} - \overline{\Delta_{i\in C}} = \frac{500 + 500}{2} - \frac{0+0}{2} = 500$$

- The marriage-premium in our data is +500 €
- In the following we will investigate, whether different statistical regression models can recover this causal effect!

# **Cross-Sectional Regression**

• Result of a cross-sectional regression at t = 4:

 $y_{i4} = \alpha + \beta x_{i4} + u_{i4}$ 

- This is a between-comparison at t = 4: essentially this compares average wages of married and unmarried men at t = 4

$$\hat{\beta}_{OLS} = \frac{4500 + 3500}{2} - \frac{2000 + 1000}{2} = 2500$$

- We get a very large marital wage premium
- Obviously this is a massively biased result!
- The graph shows the information used by the cross-sectional regression

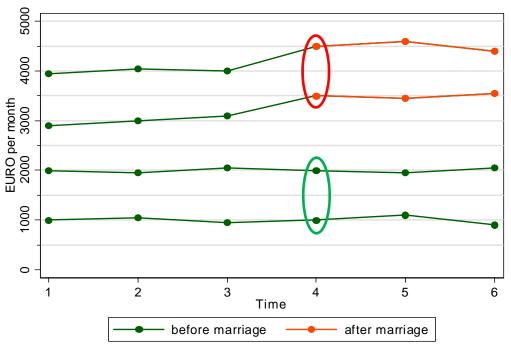

What Is the Problem With Cross-Sectional Regression?

• The most critical assumption of a linear regression

 $y_i = \alpha + \beta x_i + u_i$ 

is the **exogeneity assumption**:  $E(u_i|x_i) = 0$ 

- I.e., the error term and the regressor must be statistically independent
- The exogeneity assumption implies:
  - $E(u_i) = 0$  The (unconditional) mean of the error term is 0
  - $Cov(x_i, u_i) = 0$  The error term does not correlate with *X*
- The exogeneity assumption guarantees **unbiasedness**  $[E(\hat{\beta}_{OLS}) = \beta]$ and **consistency**  $[plim \hat{\beta}_{OLS} = \beta]$  of the OLS estimator
- Unfortunately, in many non-experimental social science research settings the exogeneity assumption will be violated
  - The error term and the regressor are dependent

$$\mathrm{E}(u_i|x_i) \neq 0$$

- Then it is said: the regressor is endogenous (**endogeneity**)
  - The *X* variation that is used to identify the causal effect is endogenous
- $\hat{\beta}_{OLS}$  will be biased (and inconsistent)

#### What Is the Problem?

- Where does endogeneity come from?
  - There are unobserved confounders (unobservables that affect both *X* and *Y*)
    - Then *X* and the error term are correlated
    - This is called "unobserved heterogeneity" or "omitted variable bias"
  - Y affects also X (reverse causality)

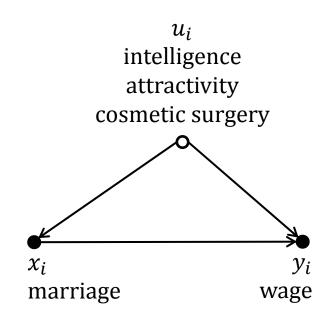

- E.g., high-wage men are selected into marriage, because the higher wage makes them more attractive marriage partners
- The underlying mechanism: self-selection
  - Treatment and control groups are not built by randomization
  - Instead, human beings decide according to unobservables or even the value of *Y*, whether they go into treatment or not
- Endogeneity is ubiquitous in non-experimental research
  - → Many (most?) cross-sectional regression results are biased!
  - → Be critical with cross-sectional results. Always ask, whether endogeneity might have distorted the results?

Josef Brüderl, Panel Analysis, April 2015

#### No Solution: Pooled-OLS

Pool the data and estimate an OLS regression (POLS)

$$y_{it} = \alpha + \beta x_{it} + u_{it}$$

- The result is  $\hat{\beta} = 1833$
- This is the mean of the red points the mean of the green points
- The bias is still heavy
- The reason is that POLS also relies on a between comparison
- Panel data per se do not help to identify a causal effect!
- One has to use appropriate methods of analysis to make full advantage of panel data

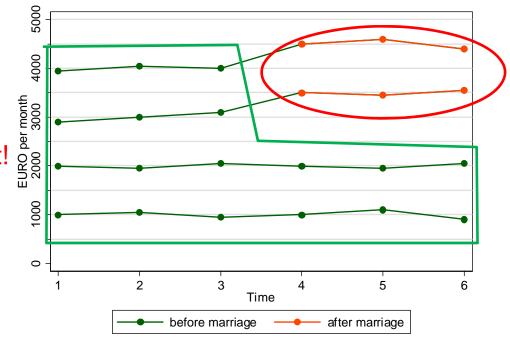

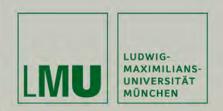

# Chapter III: An Intuitive Introduction to Linear Panel Regression

#### Section: Within Estimation

Josef Brüderl Applied Panel Data Analysis

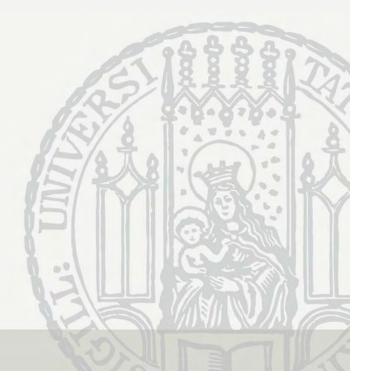

#### The Error Decomposition

- To make full advantage of panel data use within estimation
  - Within estimators implement a "after-before comparison"
- Starting point: error decomposition  $u_{it} = \alpha_i + \varepsilon_{it}$

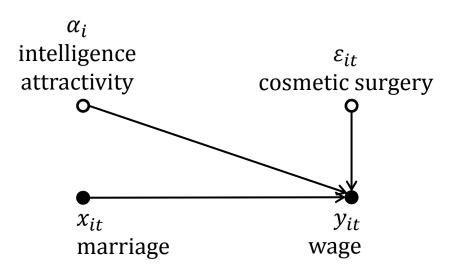

- $\alpha_i$ : person-specific time-constant error term
  - Assumption: person-specific random variable
- $\varepsilon_{it}$ : time-varying error term (idiosyncratic error term)
  - Assumptions: zero mean, homoscedasticity, no autocorrelation

# The Error Components Model

• This yields the error components model

 $y_{it} = \beta x_{it} + \alpha_i + \varepsilon_{it}$ 

- Note that the overall constant  $\alpha$  has been dropped due to collinearity
- Generally, one assumes that the error components are independent from each other:  $E(\varepsilon_{it}|x_{it}, \alpha_i) = 0$ 
  - We will neglect this subtlety in the following
- POLS is consistent only, if the regressor  $x_{it}$  is independent from **both** error components

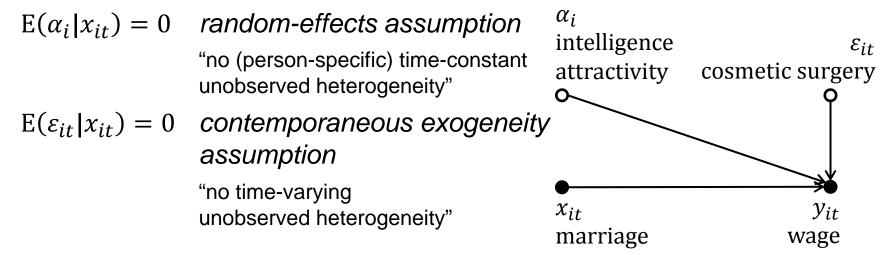

# First-Differences Estimator (FD)

- The random-effects assumption is strong
  - How can we get rid of it?
- By a differencing transformation we can wipe out the  $\alpha_i$

$$y_{it} = \beta x_{it} + \alpha_i + \varepsilon_{it}$$
$$y_{it-1} = \beta x_{it-1} + \alpha_i + \varepsilon_{it-1}$$

Subtracting the second equation from the first gives:

$$\Delta y_{it} = \beta \Delta x_{it} + \Delta \varepsilon_{it}$$

where " $\Delta$ " denotes the change from t - 1 to t.

- Person-specific errors have been "differenced out". Time-constant unobserved heterogeneity has been wiped out!
- Pooled-OLS applied to these transformed data provides the first-differences estimator.
- In the psychological literature this model is also called the "change score" model

### Assumptions of FD Estimation

• The FD-estimator is consistent if

 $E(\varepsilon_{is}|x_{it}) = 0$  for  $t \le s$  sequential exogeneity assumption

- Intuition: otherwise  $\Delta x_{it}$  and  $\Delta \varepsilon_{it}$  would be correlated
- However, because  $\alpha_i$  is not in the differenced equation,
  - $E(\alpha_i | x_{it}) = 0$  is no longer required for consistency
    - FD identifies the causal effect under weaker assumptions
    - Time-constant unobserved heterogeneity is allowed
    - > Only time-varying unobserved heterogeneity must not be

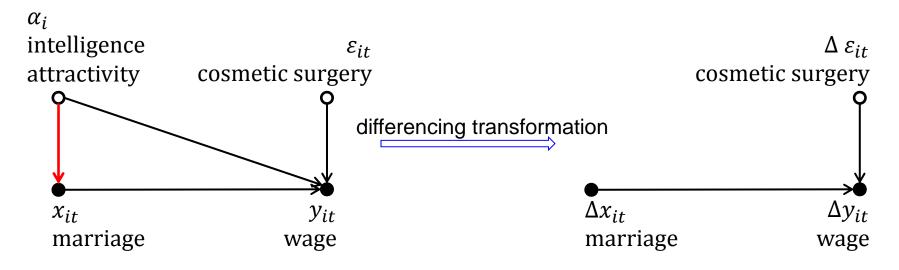

#### **Example: FD-Regression**

| . regress D.(wage marr), noconstant |                  |       |      |                  |       |                                                     |                                                    |  |  |  |
|-------------------------------------|------------------|-------|------|------------------|-------|-----------------------------------------------------|----------------------------------------------------|--|--|--|
| Source                              | SS               | df    |      | MS               |       | Number of obs $E(1, 1, 0)$                          |                                                    |  |  |  |
|                                     | 405000<br>192500 |       |      | 405000<br>1.5789 |       | F( 1, 19)<br>Prob > F<br>R-squared<br>Adj R-squared | = 0.0000<br>= 0.6778                               |  |  |  |
| Total                               | 597500           | 20    |      | 29875            |       | Root MSE                                            | = 100.66                                           |  |  |  |
| D.wage                              | Coef.            | Std.  | Err. | t<br>            | P> t  | [95% Conf.                                          | Interval]                                          |  |  |  |
| marr  <br>D1.                       | 450              | 71.17 | 436  | 6.32             | 0.000 | 301.0304                                            | 598.9696                                           |  |  |  |
|                                     |                  |       |      |                  |       | U U                                                 | Data: Wage Premium.dta<br>Do-File: Wage Premium.do |  |  |  |

- The FD-estimator is 450, which is very close to the true causal effect
- The reason for the small bias is that FD compares with the wage immediately before marriage, and this is higher by 50 € (see below)

#### "Mechanics" of a FD-Regression

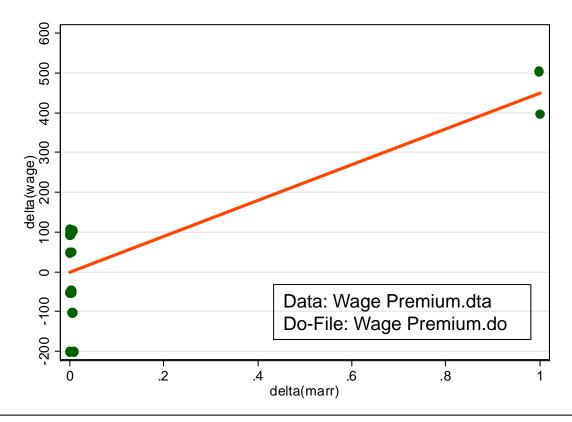

- Because there is no constant, the regression line passes the point (0,0)
- The slope is based on only 2 observations
  - $\hat{\beta}$  is simply the average wage change before-after marriage
- With T > 2 FD-estimation is obviously inefficient

#### **FD-Regression**

• This is the information used by a FD-regression

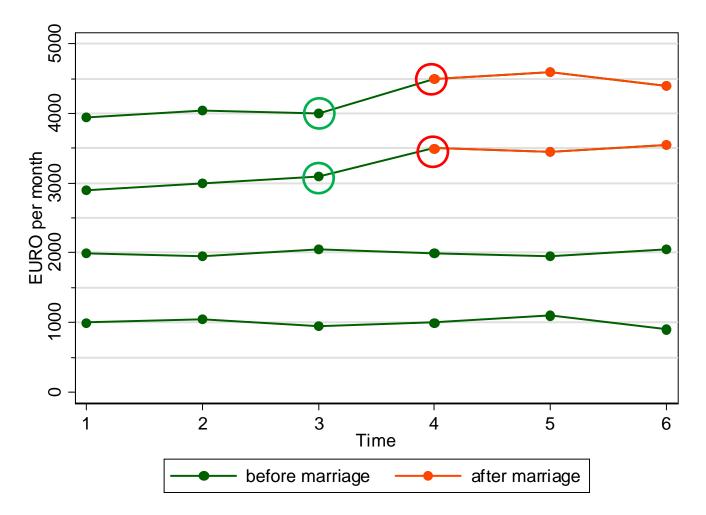

#### Fixed-Effects Regression (FE)

- Fixed-effects estimation
  - Error components model:  $y_{it} = \beta x_{it} + \alpha_i + \varepsilon_{it}$  (1) Demonstrate  $\overline{y_i} = \beta \overline{x_i} + \alpha_i + \overline{\varepsilon_i}$  (2)
  - Person-specific means over t:
  - "Demeaning" the data (within transformation): (1) (2)

$$y_{it} - \overline{y_i} = \beta (x_{it} - \overline{x_i}) + (\varepsilon_{it} - \overline{\varepsilon_i})$$
(3)

- Demeaning wipes out person-specific time-constant unobserved heterogeneity! Only within variation is left.
- Pooled OLS applied to demeaned data provides the fixed-effects estimator
- Note: (2) is called "between regression" (BE)

#### Assumptions of FE Estimation

• The FE-estimator is consistent if

 $E(\varepsilon_{is}|x_{it}) = 0$  for all t and s strict exogeneity assumption

- Intuition: otherwise  $x_{it} \bar{x}_i$  and  $\varepsilon_{it} \bar{\varepsilon}_i$  would be correlated
- However, because  $\alpha_i$  is not in the demeaned equation,

 $E(\alpha_i | x_{it}) = 0$  is no longer required for consistency

- FE identifies the causal effect under weaker assumptions
- Time-constant unobserved heterogeneity is allowed
- Only time-varying unobserved heterogeneity must not be

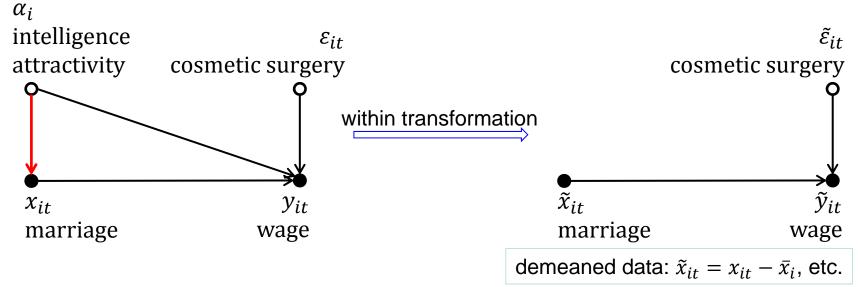

#### Example: Fixed-Effects Regression

| -              | e<br>variable: id<br>variable: tir<br>delta: 1 ι  | ne, 1 to 6 | balanced) |            |             | Premium.dta<br>ge Premium.do |  |
|----------------|---------------------------------------------------|------------|-----------|------------|-------------|------------------------------|--|
| . xtreg wage m | arr, fe                                           |            |           |            |             |                              |  |
| Fixed-effects  | (within) reg                                      | ression    |           | Number of  | obs =       | 24                           |  |
| Group variable | : id                                              |            |           | Number of  | groups =    | 4                            |  |
| R-sq: within   | = 0.8982                                          |            |           | Obs per gr | coup: min = | б                            |  |
| between        | u = 0.8351                                        |            |           |            | avg =       | 6.0                          |  |
| overall        | = 0.4065                                          |            |           |            | max =       | б                            |  |
|                |                                                   |            |           | F(1,19)    | =           | 167.65                       |  |
| corr(u_i, Xb)  | = 0.5164                                          |            |           | Prob > F   | =           | 0.0000                       |  |
| wage           | Coef.                                             | Std. Err.  | t         | P> t       | [95% Conf.  | Interval]                    |  |
| marr           | 500                                               | 38.61642   | 12.95     | 0.000      | 419.1749    | 580.8251                     |  |
| _cons          | 2500                                              | 16.7214    | 149.51    | 0.000      | 2465.002    | 2534.998                     |  |
| <br>sigma_u    | 1290.9944                                         |            |           |            |             |                              |  |
| sigma_e        | 66.885605                                         |            |           |            |             |                              |  |
| rho            | rho   .99732298 (fraction of variance due to u_i) |            |           |            |             |                              |  |
|                | An alter in Annil OO                              | -          |           |            |             |                              |  |

## Interpreting the FE Output

- The FE model succeeds in identifying the true causal effect!
  - Marriage increases the wage by 500 €
  - The effect is significant (judged by the t-value or the p-value)
  - A constant is reported, since Stata adds back the wage mean for  $x_{it} = 0$ , which is 2500 here
  - Model fit can be judged by the within  $R^2$  as usual (referring to (3))
    - 90% of the within wage variation is explained by marital status change
    - The between and overall *R*<sup>2</sup> refer to different models and are not useful here
  - Variance of the error components
    - sigma\_u is the estimated standard deviation of  $\hat{\alpha}_i$
    - sigma\_e is the estimated standard deviation of  $\hat{\varepsilon}_{it}$
- Further details: Andreß et al. (2013: 4.1.2.1)

#### "Mechanics" of a FE-Regression

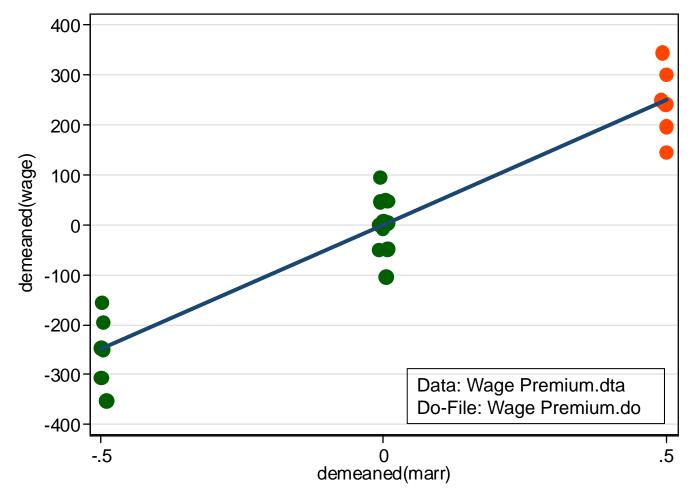

- Those, never marrying are at X = 0. They contribute nothing to the regression.
- The slope is only determined by the wages of those marrying: It is the difference in the mean wage before and after marriage.

#### **FE-Regression**

• This is the information used by a FE-regression

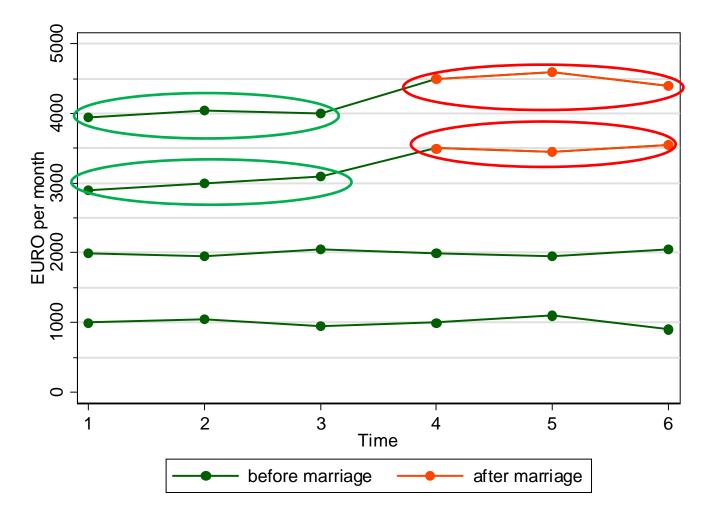

## **Between- and Within-Variation**

- To identify the causal effect of a marriage ...
  - a between regression (BE) uses the between variation
    - This is heavily affected by self-selection of the high-wage men into treatment
    - The BE marriage premium is estimated to be 4500 €!
  - a within regression (FE) uses only
     within variation (of the treated only)
    - The causal effect is identified by the deviations from the person-specific means
    - The "contaminated" (Allison 2009) between variation is ignored completely
    - Therefore, self-selection into treatment does not bias results

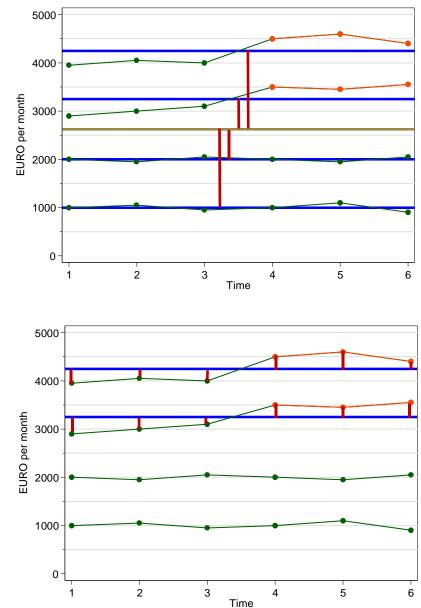

Josef Brüderl, Panel Analysis, April 2015

#### Equivalent FE-estimator I: LSDV

| . r  | egress wage | e marr <b>ibn.i</b> | d,       | nocor | nstant  |          |                                             |
|------|-------------|---------------------|----------|-------|---------|----------|---------------------------------------------|
|      | Source      | SS                  | df       |       | MS      |          | Number of $obs = 24$<br>F(5, 19) = 9052.94  |
|      | Model       | 202500000           | 5        | 4(    | 0500000 |          | Prob > F = 0.0000                           |
|      | Residual    | 85000               | 19       | 4473  | 3.68421 |          | R-squared = 0.9996                          |
|      | Total       | 202585000           | 24       | 8442  | L041.67 |          | Adj R-squared = 0.9995<br>Root MSE = 66.886 |
| <br> | wage        | Coef.               | <br>Std. | Err.  | t       | <br>P> t | [95% Conf. Interval]                        |
|      | marr        | 500                 | 38.61    | 642   | 12.95   | 0.000    | 419.1749 580.8251                           |
| id   | 1           | 1000                | 27.30    | )593  | 36.62   | 0.000    | 942.848 1057.152                            |
|      | 2           | 2000                | 27.30    | )593  | 73.24   | 0.000    | 1942.848 2057.152                           |
|      | 3           | 3000                | 33.4     | 428   | 89.71   | 0.000    | 2930.003 3069.997                           |
|      | 4           | 4000                | 33.4     | 428   | 119.61  | 0.000    | 3930.003 4069.997                           |
|      |             |                     |          |       |         |          |                                             |

- Least-squares-dummy-variables-estimator (LSDV)
- Practical only when *N* is small
- We get estimates for the  $\alpha_i$

Data: Wage Premium.dta Do-File: Wage Premium.do

#### Equivalent FE-estimator II: Individual Slope Regression

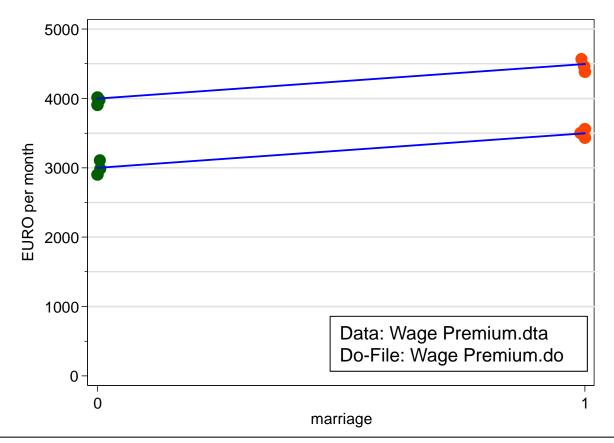

• Estimate a separate regression for every man marrying (blue)

- In our data the slopes are equal: +500 for both men

- The FE estimator is the (weighted) mean of the individual slopes
  - On average this gives +500, identical to the FE estimator from above

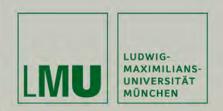

# Chapter III: An Intuitive Introduction to Linear Panel Regression

## Section: Within Estimation With Control Group

Josef Brüderl Applied Panel Data Analysis

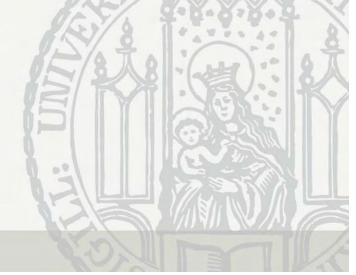

## Problem: No Control Group

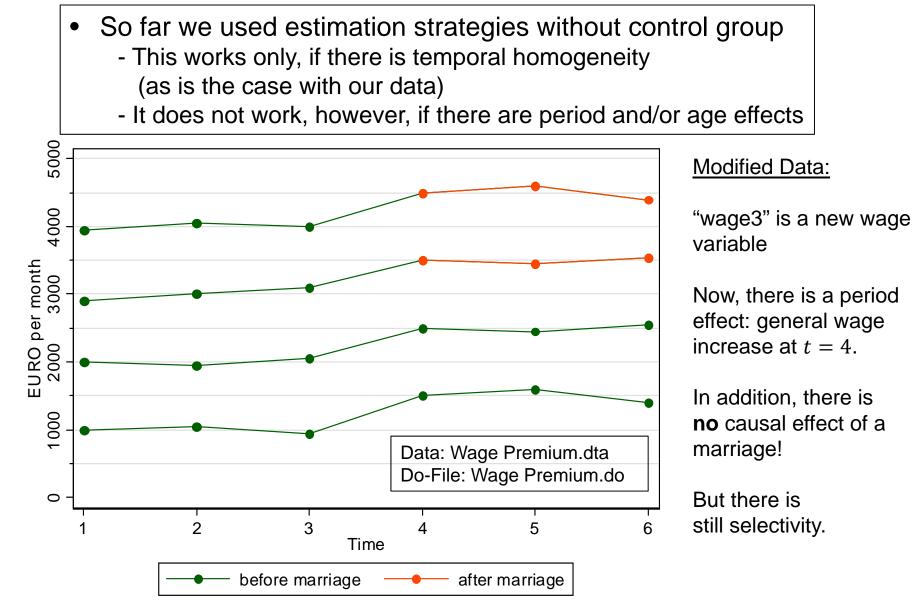

#### Problem: No Control Group

| . xtreg wage3                       | marr, fe                             |                      |   |                     |                         |         |               |
|-------------------------------------|--------------------------------------|----------------------|---|---------------------|-------------------------|---------|---------------|
| Fixed-effects<br>Group variable     | Number of obs<br>Number of groups    |                      |   | 24<br>4             |                         |         |               |
|                                     | = 0.4732<br>n = 0.8000<br>L = 0.3958 |                      |   | Obs per g           | roup: min<br>avg<br>max | =       | 6<br>6.0<br>6 |
| Data: Wage Prem<br>Do-File: Wage Pr |                                      |                      |   | F(1,19)<br>Prob > F |                         |         |               |
| wage3                               | Coef.                                | Std. Err.            | t | P> t                | [95% Conf               | <br>E . | Interval]     |
| marr<br>cons                        |                                      | 121.0336<br>52.40907 |   |                     |                         |         |               |

- FE-regression yields the wrong answer
  - Reason is that FE does not use the control group information
  - This is generally true: groups where X does not change contribute nothing to the FE-estimator
    - Note that Stata reports the N in the data, not the N used for FE-estimation!

## Solution: Two-way FE-Regression

• Including time fixed-effects  $((T - 1) \text{ period dummies } \mu_t)$  $y_{it} = \beta x_{it} + \mu_t + \alpha_i + \varepsilon_{it}$ 

 Now also the control group information is used for estimating the period effects

| . xtre | eg wage3        | marr <b>i.tir</b> | <b>ne</b> , fe |       |       | Data: Wage Pro<br>Do-File: Wage |           |
|--------|-----------------|-------------------|----------------|-------|-------|---------------------------------|-----------|
|        | wage3           | Coef.             | Std. Err.      | t     | P> t  | [95% Conf.                      | Interval] |
|        | marr            | -4.59e-13         | 58.24824       | -0.00 | 1.000 | -124.93                         | 124.93    |
| time   | 2               | 50                | 50.44445       | 0.99  | 0.338 | -58.19259                       | 158.1926  |
|        | 3               | 62.5              | 50.44445       | 1.24  | 0.236 | -45.69259                       | 170.6926  |
|        | 4               | 537.5             | 58.24824       | 9.23  | 0.000 | 412.57                          | 662.43    |
|        | 5               | 562.5             | 58.24824       | 9.66  | 0.000 | 437.57                          | 687.43    |
|        | 6               | 512.5             | 58.24824       | 8.80  | 0.000 | 387.57                          | 637.43    |
|        | <br>cons  <br>+ | 2462.5            | 35.66961       | 69.04 | 0.000 | 2385.996                        | 2539.004  |

#### One should always model time in a FE-regression! (via age and/or period effects, see chap. VI)

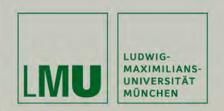

# Chapter IV: The Basics of Linear Panel Regression

#### **Section: Linear Panel Models**

More details on the statistics can be found in Brüderl/Ludwig (2015)

Josef Brüderl Applied Panel Data Analysis

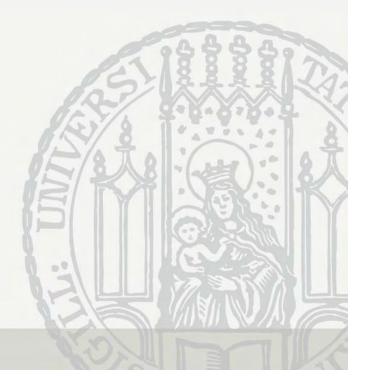

## A Note on the Exogeneity Assumptions

- In this section we generalize to a multivariate regression  $y_{it} = x_{it}\beta + \alpha_i + \varepsilon_{it}$ 
  - Now we have *K* regressors  $X_1, ..., X_K$ .  $x_{it}$  is the  $(1 \times K)$  vector (row vector) of the observed covariates of a person.
  - $\beta$  is the corresponding ( $K \times 1$ ) vector (column vector) of parameters to be estimated (regression coefficients)
  - Now the exogeneity assumptions in conditional mean formulation are

$$E(\alpha_i | \boldsymbol{x}_{it}) = 0$$
$$E(\varepsilon_{it} | \boldsymbol{x}_{it}, \alpha_i) = 0$$

- The error terms must be independent from all regressors
- For statistical inference, as well as efficiency properties of estimators these (strong) exogeneity assumptions must hold (Wooldridge, 2010: 288)
- For consistency, however, also weaker assumptions of linear independence suffice

$$Cov(\mathbf{x}'_{it}, \alpha_i) = E(\mathbf{x}'_{it}\alpha_i) = \mathbf{0}$$
$$Cov(\mathbf{x}'_{it}, \varepsilon_{it}) = E(\mathbf{x}'_{it}\varepsilon_{it}) = \mathbf{0}$$

- In the following we will use the exogeneity assumptions in this weaker form

## **POLS Estimation**

• We start from a multivariate error components model

 $y_{it} = \mathbf{x}_{it}\mathbf{\beta} + \alpha_i + \varepsilon_{it}$ 

From the perspective of non-experimental research, the most critical assumptions are exogeneity assumptions on the error terms:
 **both** error terms have to be uncorrelated with the regressors

 $E(\mathbf{x}'_{it}\alpha_i) = \mathbf{0} \quad random-effects assumption \\ E(\mathbf{x}'_{it}\varepsilon_{it}) = \mathbf{0} \quad contemporaneous exogeneity assumption$ 

- Contemporaneous exogeneity requires that idiosyncratic errors are not systematically related to the regressors. This assumption is often reasonable.
- The random-effects assumption, however, often will be violated because slow-to-change, hard-to-measure traits that are correlated with the regressors are ubiquitous (Firebaugh et al. 2013)
  - E.g., cognitive and non-cognitive ability, genetic disposition, personality, social milieu, peer group characteristics
- If the random-effects assumption fails, estimates of  $\beta$  will be biased (omitted variable bias) (unobserved heterogeneity bias)

## FE Estimation

- FE wipes out person-specific time-constant unobservables (fixed-effects) by applying the within transformation
  - The model (including time-constant variables  $z_i$ )

$$y_{it} = x_{it}\boldsymbol{\beta} + z_i\boldsymbol{\delta} + \alpha_i + \varepsilon_{it}$$
  
$$\overline{y_i} = \overline{x_i}\boldsymbol{\beta} + z_i\boldsymbol{\delta} + \alpha_i + \overline{\varepsilon_i}$$

- "Demeaning" the data (within transformation):

$$y_{it} - \overline{y_i} = (\mathbf{x}_{it} - \overline{\mathbf{x}_i})\mathbf{\beta} + (\varepsilon_{it} - \overline{\varepsilon_i})$$

- Now the  $\alpha_i$  have gone from the equation, and POLS will provide consistent estimates of  $\beta$ , if the assumptions on the next slide hold
- Note 1: By the within transformation also all time-constant variables  $z_i$  have been eliminated. With FE it is not possible to estimate their effects  $\delta$ .
- Note 2: The term "fixed-effects" comes from the older literature, where the  $\alpha_i$  are seen as unit-specific parameters to be estimated for each unit (LSDV). The newer literature sees the  $\alpha_i$  also as random variables (Wooldridge, 2010: 285f).

## FE Assumptions

- No assumption on person-specific time-constant unobserved heterogeneity is needed
  - We no longer need the random-effects assumption
  - Instead, the "fixed-effects assumption" allows for arbitrary correlation between  $\alpha_i$  and  $x_{it}$
  - The FE estimator is consistent even if  $E(\mathbf{x}'_{it}\alpha_i) \neq \mathbf{0}$
- For consistent estimates we need
  - $E(\mathbf{x}'_{is}\varepsilon_{it}) = \mathbf{0}$ , for all s, t = 1, ..., T strict exogeneity assumption
  - Covariates in each time period are uncorrelated with the idiosyncratic error in each time period
  - For consistency of estimates strict exogeneity is essential. Therefore, it is very important to discuss the plausibility of this assumption in every FE application [see Chapter X]
- Further FE assumptions (Wooldridge, 2010: 300 ff)
  - Full rank of the matrix of the demeaned regressors (no multicollinearity)
  - Idiosyncratic errors have constant variance across t (homoskedasticity)
  - Idiosyncratic errors are serially uncorrelated (no autocorrelation)

Josef Brüderl, Panel Analysis, April 2015

## **Other Within Estimators**

- Least-squares-dummy-variables (LSDV)
  - POLS model, including a dummy for each person
  - Equivalent with FE
  - However, computationally impractical with large N
- First-differences (FD)
  - FE and FD are equivalent for T = 2. However for longer panels they will differ. FD is less efficient than FE.
  - However, instead of "strict exogeneity" only "sequential exogeneity"!
  - Wooldridge (2010: 321ff) gives an extended discussion of the pros and cons of FD and FE. He finally favors FE (as does the literature).
- Difference-in-differences (DiD)
  - DiD implements a before-after comparison with control group
    - DiD is intuitively appealing (and for T = 2 equivalent to FD and FE)
    - For T > 2 and with controls DiD differs, however, from FD and FE
  - Therefore, generally DiD is not recommended for individual panel data (more on DiD in Chapter VII)

Josef Brüderl, Panel Analysis, April 2015

#### Statistical Inference With Panel Data

- With panel data the idiosyncratic errors are potentially
  - Heteroskedastic (i.e., nonconstant variance)
  - Autocorrelated (i.e., serial correlation in  $\{\varepsilon_{it}: t = 1, ..., T\}$ )
- Ignoring this leads to under-estimated S.E.s
  - POLS ignores the panel structure completely
  - FE assumes equi-correlated errors over t, which is a quite unrealistic error structure
- Solution I: Assume a more realistic error structure
  - In Stata with
    - xtgee: generalized linear models with unit-specific correlation structure
    - xtregar: panel regression with first-order autoregressive error term
  - Drawback: results heavily depend on the assumptions made
  - And: xtgee estimates pooled models!
    - Thus, the S.E.s might be improved. However, the effect estimates are probably severely biased!

## Panel-Robust S.E.s

- Solution II: panel-robust S.E.s
  - An extension of the Huber-White sandwich estimator
    - They correct for arbitrary serial correlation and heteroskedasticity
    - For formulas see Brüderl/Ludwig (2015: 334)
    - In Stata via vce(cluster id)
  - However, panel-robust S.E.s are also biased in finite samples
    - Sometimes they are even smaller than conventional S.E.s
    - But: "Your standard errors probably won't be quite right, but they rarely are. Avoid embarrassment by being your own best skeptic, and especially, DON'T PANIC!" (Angrist/Pischke, 2009: 327)
    - The major task with non-experimental data is to get the (causal) effect estimates right, a minor task is to get the S.E.s right!
- Solution III: (panel) bootstrap S.E.s
  - In Stata via vce(bootstrap)
    - Draw many samples over *i* (with replacement) (size *N*)
    - Calculate the coefficient estimate
    - Compute the variance of all these estimates (50 replications)

### **Random-Effects Estimation**

- There is another popular estimation strategy
  - Random-effects (RE) estimation
- A multivariate error components model (incl. constant)

 $y_{it} = \alpha + \mathbf{x}_{it}\boldsymbol{\beta} + \mathbf{z}_i\boldsymbol{\delta} + \alpha_i + \varepsilon_{it}$ 

- We assume that the  $\alpha_i$  are i.i.d. random-effects
  - Usually normal distribution is assumed
- For this model we need **both** exogeneity assumptions
  - No time-constant unobserved heterogeneity  $E(\mathbf{x}'_{it}\alpha_i) = \mathbf{0}$

random-effects assumption

- No time-varying unobserved heterogeneity  $E(\mathbf{x}'_{t}, \varepsilon_{ts}) = \mathbf{0}$  for all s t = 1 T strict exp

 $E(\mathbf{x}'_{it}\varepsilon_{is}) = \mathbf{0}$ , for all s, t = 1, ..., T strict exogeneity assumption

- Then the pooled feasible generalized least squares (FGLS) estimator is consistent and efficient
  - POLS is also consistent but not efficient due to autocorrelated error terms (induced by  $\alpha_i$ )
- If the random-effects assumption is violated, the RE estimates will be biased!

#### **Random-Effects Estimation**

- Alternatively RE can be obtained via transformed data
  - RE is obtained by applying POLS to the quasi-demeaned data

 $(y_{it} - \theta \overline{y}_i) = \alpha (1 - \theta) + (\mathbf{x}_{it} - \theta \overline{\mathbf{x}}_i)\mathbf{\beta} + \mathbf{z}_i (1 - \theta)\mathbf{\delta} + \{\alpha_i (1 - \theta) + (\varepsilon_{it} - \theta \overline{\varepsilon}_i)\}$ (4)

- Where 
$$\theta = 1 - \sqrt{\frac{\sigma_{\varepsilon}^2}{T\sigma_{\alpha}^2 + \sigma_{\varepsilon}^2}}$$

- This shows that the RE estimator mixes between and within estimators. The two extreme cases are
  - $\theta = 1$ : FE estimator (e.g.,  $T \to \infty, \sigma_{\alpha}^2$  large)
  - $\theta = 0$  : POLS
- RE estimates are between POLS and FE (in the bivariate case)
- As can be seen, with RE we also get estimates of the effects of time-constant regressors ( $\delta$ )

#### Example: Random-Effects Regression

```
. xtreg wage marr, re theta
Random-effects GLS regression
                                      Number of obs =
                                                             24
Group variable: id
                                      Number of groups
                                                              4
                                                      =
                                       Obs per group: min =
R-sq: within = 0.8982
                                                              6
   between = 0.8351
                                                             6.0
                                                   avq =
     overall = 0.4065
                                                   max =
                                                              6
Random effects u_i ~ Gaussian
                                     Wald chi2(1) = 128.82
                                      Prob > chi2 = 0.0000
corr(u_i, X) = 0 (assumed)
theta = .96138358
                    _____
      wage | Coef. Std. Err. z P>|z| [95% Conf. Interval]
      marr | 502.9802 44.31525 11.35 0.000 416.1239 589.8365
     _cons | 2499.255 406.0315 6.16 0.000 1703.448 3295.062
    sigma_u | 706.57936
    sigma e | 66.885605
       rho | .99111885 (fraction of variance due to u_i)
```

Data: Wage Premium.dta Do-File: Wage Premium.do

## Interpreting the RE Output

- The RE model does not succeed in identifying the true causal effect!
  - Marriage increases the wage by 503 €
    - The reason for the bias is that in our data the random-effects assumption is violated
    - However, the bias is low, because  $\hat{\theta} = 0.96$ 
      - This is because  $\sigma_{\alpha}^2$  is so large in our data
  - The effect is significant (judged by the t-value or the p-value)
  - The "relevant"  $R^2$  would refer to (4) and is not estimable
    - Model fit can "approximately" be judged by the within *R*<sup>2</sup> where the RE-estimates are plugged into (3)
    - Approximately 90% of the within wage variation is explained by marital status change

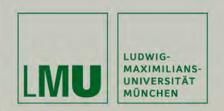

# Chapter IV: The Basics of Linear Panel Regression

Section: Fixed- or Random-Effects?

Josef Brüderl Applied Panel Data Analysis

## When Does a Within Approach Apply?

- Within estimators cannot estimate the effects of time-constant variables
  - E.g., sex, nationality, social origin, birth cohort, etc.
  - This reflects the fact that panel data do not help to identify the causal effect of time-constant variables
    - One can even discuss, whether the concept of "causality" makes sense with time-constant variables!
- The "within logic" applies only with time-varying variables
  - Something has to "happen":
     Only then a before-after comparison is possible

 $\rightarrow$  Analyzing the effects of events

- Such questions are the main strength of panel data and within methodology
- [Event variables can not only be categorical, but also metric]

#### The Primary Advantage of Panel Data

- Panel data and within estimation allow to identify causal effects under weaker assumptions: time-constant unobserved heterogeneity does not bias estimates
  - "In many applications the whole point of using panel data is to allow for *α<sub>i</sub>* to be arbitrarily correlated with the *x<sub>it</sub>*. A fixed effects analysis achieves this purpose explicitly."
     (Wooldridge, 2010: 300)
  - "The DiD, fixed effects, and first difference estimators (within estimators) offer researchers the capacity to dispense with the random effects assumption and still obtain unbiased and consistent estimates when unit effects [ $\alpha_i$ ] are arbitrarily correlated with measured explanatory variables. This is widely regarded as the primary advantage of panel data." (Halaby, 2004: 516)

## Sociologists Often Use RE Models

- RE is biased by time-constant unobserved heterogeneity
  - Since time-constant unobserved heterogeneity is ubiquitous in non-experimental social research, RE estimates generally will be biased
  - So why would anybody want to use RE models?
- Unfortunately, sociologist often use RE models
  - Halaby (2004) identifies 31 papers appearing in ASR and AJS between 1990 and 2003 that use panel data for causal analysis.
     15 out of these used RE only
  - Giesselmann/Windzio (2014) identify 10 papers appearing in ZfS and KZfSS between 2000 and 2009 that use panel data for causal analysis. 3 out of these used RE only
- Two arguments in favor of RE are often brought forward
  - RE allows for estimating effects of time-constant regressors
  - RE is more efficient than FE, if  $E(\mathbf{x}'_{it}\alpha_i) = \mathbf{0}$

## Effects of Time-Constant Regressors

- Often it is argued that wiping out all time-constant regressors is a shortcoming of FE estimation
  - However, wiping out all time-constant regressors is **not** a shortcoming of FE. In fact it is a major strength, because alongside also all time-constant unobservables are eliminated
- The shortcoming is with a style of data analysis that by default throws all kinds of controls into a regression ("kitchen-sink-approach")
  - Using the RE estimator only to report effects of sex, race, etc. is risking to throw away the big advantage of panel data
  - Instead of a thoughtless kitchen-sink-approach we should carefully think about the identification of a single causal effect (X centering)
- If one has substantive interest in the effect of a timeconstant regressor, one should use group specific growth curves, instead of a simple RE model (see Chapter VI)

## **Bias versus Efficiency**

- Sometimes it is argued, that a biased but efficient estimate (RE) might be preferable to an unbiased but less efficient estimate (FE)
  - This argument is only sound, if the bias is small
  - However, RE is more efficient because it also uses the endogenous between variation. Generally, this is not a good idea, because this will produce a large bias.

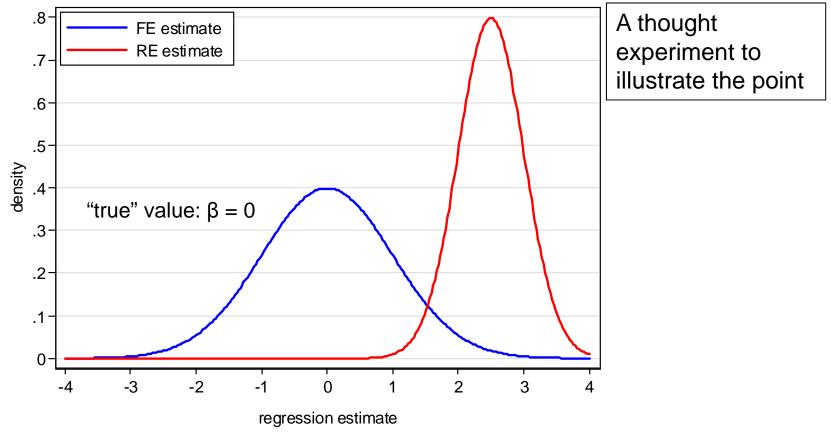

Josef Brüderl, Panel Analysis, April 2015

## Testing whether RE or FE: Hausman Test

- Use RE models only, if a Hausman test says "it is ok"
  - The intuition: the FE estimates ( $\hat{\beta}_{FE}$ ) are consistent; If the RE estimates ( $\hat{\beta}_{RE}$ ) do not differ too much, one can use RE regression

$$H_{0}: \boldsymbol{\beta}_{RE} = \boldsymbol{\beta}_{FE}$$
$$H = (\boldsymbol{\widehat{\beta}}_{RE} - \boldsymbol{\widehat{\beta}}_{FE})' [\boldsymbol{\widehat{V}}(\boldsymbol{\widehat{\beta}}_{RE}) - \boldsymbol{\widehat{V}}(\boldsymbol{\widehat{\beta}}_{FE})]^{-1} (\boldsymbol{\widehat{\beta}}_{RE} - \boldsymbol{\widehat{\beta}}_{FE})$$
$$H \stackrel{a}{\sim} \chi^{2}(k)$$

- If you are **not** able to reject  $H_0$ , then you can use RE

|                                                                                                    | (b)<br>FE                                                          | (B)<br>RE | (b-B)<br>Difference | sqrt(diag(V_b-V_B))<br>S.E. |  |  |  |  |
|----------------------------------------------------------------------------------------------------|--------------------------------------------------------------------|-----------|---------------------|-----------------------------|--|--|--|--|
| marr                                                                                                    | 500                                                                | 502.9802  | -2.980234           | 1.210069                    |  |  |  |  |
| b = consistent under Ho and Ha; obtained from xtreg<br>B = inconsistent under Ha, efficient under Ho; obtained from xtreg<br>Test: Ho: difference in coefficients not systematic |                                                                    |           |                     |                             |  |  |  |  |
|                                                                                                    | chi2(1) = (b-B)'[(V_b-V_B)^(-1)](b-B) = 6.07<br>Prob>chi2 = 0.0138 |           |                     |                             |  |  |  |  |

Data: Wage Premium.dta Do-File: Wage Premium.do

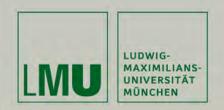

# Chapter V: A Real Data Example: Marriage and Happiness

#### Section: Preparing Panel Data

Josef Brüderl Applied Panel Data Analysis

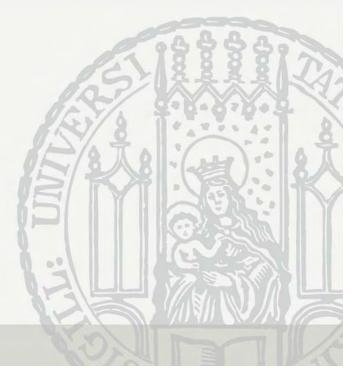

## Example: Does Marriage Make Happy?

- In the following we will use a real data example
- The goal is to estimate the causal effect of (first) marriage on happiness
  - More exactly: life satisfaction (or: subjective well-being)
- Data: SOEP 1984-2009 (v26)
  - The data set contains repeated measures for the same persons on the following variables:
    - Life satisfaction, marriage, years married, household income, age, sex, year of interview
  - 155. In conclusion, we would like to ask you about your satisfaction with your life in general.
    - Please answer according to the following scale: 0 means "completely dissatisfied",10 means "completely satisfied".

How satisfied are you with your life, all things considered?

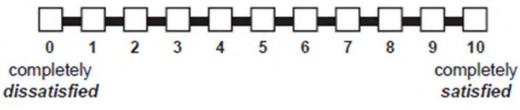

Josef Brüderl, Panel Analysis, April 2015

The Problem again is Self-Selection: Happy People are More Likely to Get Married See also: Stutzer/Frey (2005)

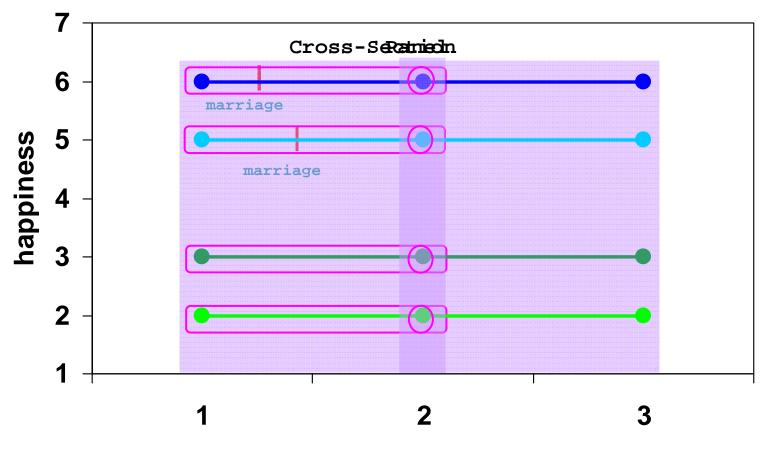

year

Dilbert also is aware of the problem

#### Preparing the Data for Panel Analysis

- Retrieving the data: "Happiness 1 Retrieval.do"
  - First "happy" is retrieved from \$P, GPOST, and \$PAGE17
  - The covariates needed are retrieved from \$PEQUIV
- Preparing the data: "Happiness 2 DataPrep.do"
  - Variables are recoded and time-varying covariate "marry" is built
  - The estimation sample is selected
- Analyzing the data: "Happiness 3/4/5 Regressions.do"
  - Data file: "Happiness2.dta"
  - The lecture-package includes an anonymized version of these data (50% sample). Therefore, results are very similar, but not identical to the ones reported in the lecture.

| marry:<br>marriage dummy                   | age:<br><b>age in years</b> | loghhinc:<br>natural logarithm of<br>annual post-government<br>household income |
|--------------------------------------------|-----------------------------|---------------------------------------------------------------------------------|
| yrsmarried:<br><b>years since marriage</b> | woman:<br>dummy for women   |                                                                                 |

## Defining the Estimation Sample

- How to define the estimation sample?
  - Practically very important, but (almost) nothing can be found in literature
  - One should include only those, who potentially can change from the state of not-treated to treated (Sobel 2012)
    - Only those persons, who experience treatment during the observation period provide within information and identify the treatment effect
    - Include also the never-treated persons as a control group
    - The already-treated might bias the estimation of the treatment effect
      - The already-treated might improve the precision of the estimated age effect. However, if the treatment effect varies over time, then the age effect of the already-treated might be distorted.
- For our example, we restrict the estimation sample accordingly
  - Only persons are included, who were single when first observed (persons married when first observed, are discarded altogether!)
  - Person-years after marital separation are excluded
  - Persons with only one person-year are excluded
- Deleting so many observations differs markedly from what one is used from cross-sectional data analysis!
  - We end up with only 29% of all available person-years

#### **Time-Ordering of Events**

- Causality requires that the cause precedes the effect
  - Panel data help to identify the time-ordering of treatment and outcome
  - This has to be taken into regard when preparing the data
- Example: binary treatment (absorbing)
  - An event happens between wave t 1 and t

```
x_{i1}, \dots, x_{it-1} = 0
x_{it}, \dots, x_{iT} = 1
```

Outcomes have to be measured accordingly

 $y_{i1}, ..., y_{it-1}$  measured before event  $y_{it}, ..., y_{iT}$  measured after event

- Happiness example
  - All variables measured at time of interview. Therefore, no problem
    - $m_{it-1} = 0$ ,  $m_{it} = 1$  if there was a marriage between t 1 and t
    - $y_{it-1}$  is measured then before, and  $y_{it}$  after marriage

#### How to Model a Causal Effect?

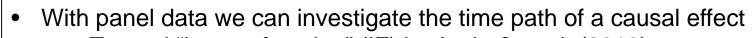

- Termed "impact function" (IF) by Andreß et al. (2013)
- Different impact functions can be modeled

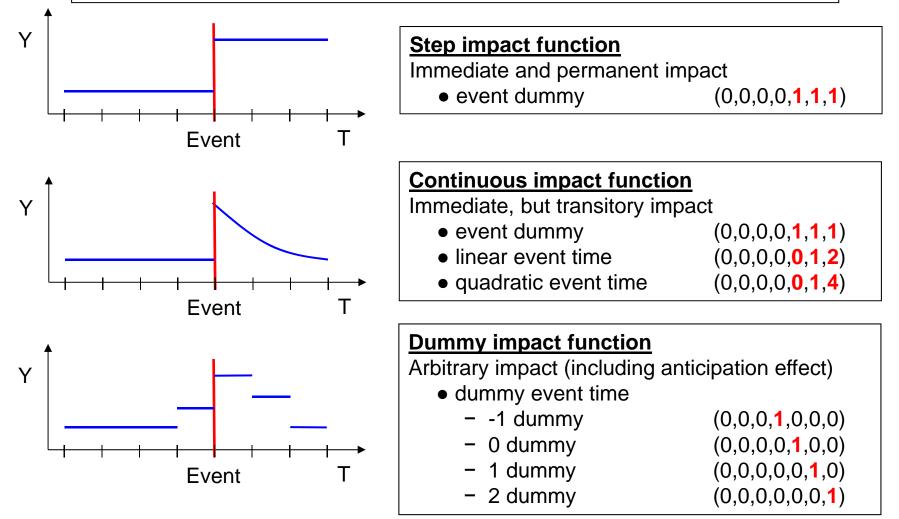

## Presenting Regression Results Graphically

- Instead of regression tables with many numbers, it is helpful to present the important results graphically (Bauer, 2015)
- Basically there are three types of graphs available
  - Plotting average marginal effects (AME) (effect plot)
    - How, does a one unit change in X affect Y? (marginal effect for continuous variables, discrete change for categorical variables)
      - Computed for each observation in the data given their respective values on other variables. Then averaged over all observations.
    - For linear models these are simply the regression coefficients
  - Plotting the predicted values (profile plot)
    - What are the predicted values for Y given the values of X?
      - Computed for each observation in the data and then averaged (predictive margins)
  - Plotting AMEs of X conditional on values of Z (conditional effect plot)
    - How changes the AME of X over the values of Z?
    - Helpful for interaction effects and for impact functions

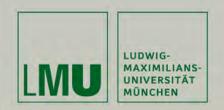

# Chapter V: A Real Data Example: Marriage and Happiness

#### Section: Describing Panel Data

Josef Brüderl Applied Panel Data Analysis

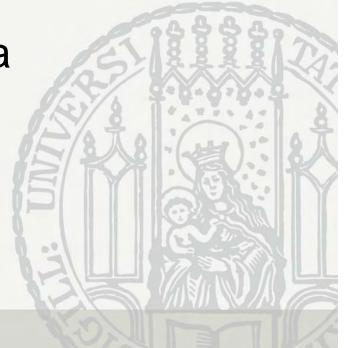

#### **Describing Panel Data I**

| . <b>xtset id year</b><br>panel variable: id (unbalanced)<br>time variable: year, 1984 to 2009, but with gaps<br>delta: 1 unit |              |                                                                                                    |                                              |          |               |                                                                               |          |           |
|----------------------------------------------------------------------------------------------------|--------------|----------------------------------------------------------------------------------------------------|----------------------------------------------|----------|---------------|-------------------------------------------------------------------------------|----------|-----------|
| . xtdes, pattern(20)                                                                                                    |              |                                                                                                    |                                              |          |               |                                                                               |          |           |
| id: 103, 202,, 8276802 n = 14634<br>year: 1984, 1985,, 2009 T = 26                                                             |              |                                                                                                    |                                              |          |               |                                                                               |          |           |
| Distributic                                                                                                    | on of T_i:   | min<br>2                                                                                                    | 5%<br>2                                      | 25%<br>4 | 50%<br>7      | 75%<br>11                                                                     |          | max<br>26 |
| Freq.                                                                                                    | Percent      | Cum.                                                                                                    | Patter                                       | rn       |               |                                                                               |          |           |
| 390<br>348<br>347<br>337<br>302<br>271<br>250<br>235<br>222<br>141                                                             | 1.61<br>1.52 | 5.52<br>9.29<br>11.95<br>14.33<br>16.70<br>19.00<br>21.07<br>22.92<br>24.63<br>29.61<br>31.13<br>36.96<br>100.00 | <br>111111<br><br><br><br>11<br>111<br>1111. |          | 111111111<br> | 1 Samp<br>1 Samp<br>1 Samp<br>1 Samp<br>1 1<br>1 1<br>1 1<br>. Attr<br>. Attr | ition sa | (1984)    |
| 14634                                                                                                    | 100.00       |                                                                                                    | <br>xxxxxx                                   | ******   |               | -<br>X                                                                        |          |           |

Josef Brüderl, Panel Analysis, April 2015

#### Data: Happiness2.dta Describing Panel Data II Do-File: Happiness 3 Regressions.do . xttrans marry , freq marry (t+1) 0 1 marry (t) Total 0 79,209 **3,793** 83,002 95.43 4.57 100.00 Is there enough within variation? . \_ \_ \_ \_ \_ \_ 0 24,283 | 0.00 100.00 | 1 24,283 100.00 Total | 79,209 28,076 | 107,285 . xtsum marry age loghhinc woman Variable Mean Std. Dev. Min Max Observations overall .230284 .4210163 0 1 | N = 121919marry 0 .9615385 | between .2694525 n = 14634within .2671083 -.7312544 1.191823 | T-bar = 8.33121 overall | 29.27678 11.12508 16 97 | N = 121919 age 16.5 96.5 10,47358 between n = 14634 45.19345 | T-bar = 8.33121 4.310836 13.90178 within loghhinc overall 10.21187 .6562057 14.16139 N = 1219190 between .5664285 6.034016 13.2728 | n = 14634 within .4252418 $12.9504 \mid \text{T-bar} = 8.33121$ 2.134135 overall .467179 .4989237 0 woman 1 | N = 121919.4992656 0 1 | between n = 14634.467179 .467179 | T-bar = 8.33121 within 0

Josef Brüderl, Panel Analysis, April 2015

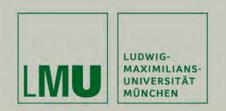

## Chapter V:

#### Section: The Results

- Panel-robust S.E.s
- Step impact function
- Continuous impact function
- Dummy impact function

Josef Brüderl Applied Panel Data Analysis

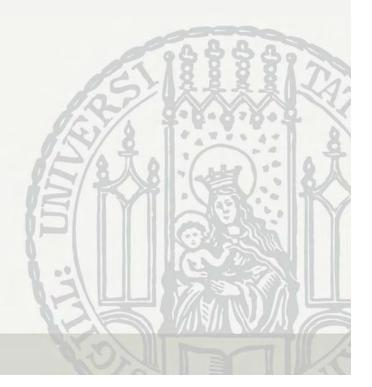

#### Panel-Robust S.E.s

Data: Happiness2.dta Do-File: Happiness 3 Regressions.do

| S.E.       | FE<br>conventional | FE<br>panel-robust | FE<br>bootstrap |
|------------|--------------------|--------------------|-----------------|
| +<br>marry | 0.1668             | 0.1668             | 0.1668          |
| ĺ          | 0.0168             | 0.0226             | 0.0189          |
| I          | 9.9503             | 7.3692             | 8.8254          |
| age        | -0.0413            | -0.0413            | -0.0413         |
| ĺ          | 0.0010             | 0.0017             | 0.0017          |
| Í          | -39.3197           | -23.9552           | -23.6374        |
| loghhinc   | 0.1245             | 0.1245             | 0.1245          |
|            | 0.0093             | 0.0123             | 0.0128          |
| İ          | 13.4180            | 10.1600            | 9.7087          |

Conventional S.E.s are too small.

Panel-robust S.E.s are close to the bootstrap S.E.s.

Obviously, with over 14,000 clusters asymptotics works well.

 $\rightarrow$  In the following we will always use panel-robust S.E.s!

#### Comparing Results From Step IF

| Variable                                  | BE      | POLS    | RE      | FE               | FD        |
|-------------------------------------------|---------|---------|---------|------------------|-----------|
| marry                                     | 0.52*** | 0.34*** | 0.20*** | 0.17***          | 0.14***   |
| loghhinc                                  | 0.50*** | 0.38*** | 0.20*** | 0.12***          | 0.05**    |
| woman                                     | 0.03    | 0.03    | 0.03    | (omitted)        | (omitted) |
| +-<br>N                                   | 14634   | 121919  | 121919  | 121919           | 104671    |
| N_clust                                   |         | 14634   | 14634   | 14634            | 14511     |
| Data: Happiness2.d<br>Do-File: Happiness3 |         |         |         | :0.05; ** p<0.01 |           |

| Marriage effect: | Heavily biased upwards by BE and POLS                        |                                                                    |  |  |  |
|------------------|--------------------------------------------------------------|--------------------------------------------------------------------|--|--|--|
|                  | RE is still biased upwards (median theta is 0.58)            |                                                                    |  |  |  |
|                  | FD too low due to anticipation (see below)                   |                                                                    |  |  |  |
| Income effect:   | Heavily biased upwards by BE, POLS, and RE; unobservables    |                                                                    |  |  |  |
|                  | affecting income and happiness: happy people earn more money |                                                                    |  |  |  |
| Sex effect:      | Time-constant variable not estimable with FE and FD          |                                                                    |  |  |  |
|                  | in the data we loose some and observations.                  | All models control for age and cohort (see Chapter VI for details) |  |  |  |

## **Comparing Estimation Results Graphically**

- Comparing regression coefficients across models is much more • effective, if done graphically
  - The "coefplot" package (Jann 2014) is here very helpful in this respect \_

```
ssc install coefplot, replace // Install "coefplot" package (Jann 2014)
coefplot POLS RE FE, keep(marry loghhinc woman) xline(0)
```

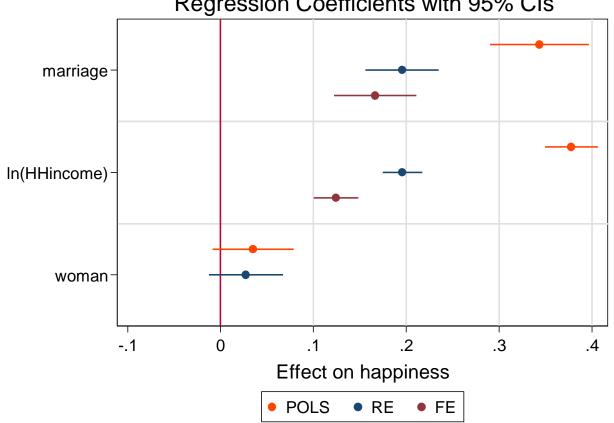

**Regression Coefficients with 95% CIs** 

#### Why Do We Need a Control Group?

| FE estimates      | (1)                        | (2)              | (3)                         | (4)                           |  |
|-------------------|----------------------------|------------------|-----------------------------|-------------------------------|--|
| marry             | -0.139<br>  0.0139         | -0.139<br>0.0144 | 0.136<br>0.0186<br>-0.033   | 0.186<br>0.0167<br>-0.039     |  |
| N<br>N<br>N_clust | <br>+<br>  49235<br>  3793 | 121919<br>14634  | 0.0015<br><br>49235<br>3793 | 0.0010<br><br>121919<br>14634 |  |
| legend: b/se      |                            |                  |                             |                               |  |

- Estimation sample: (1) only those who married, (2) plus control group
  - Marriage effect is not affected, because the control group contributes nothing to the FE estimate
  - S.E.s differ al little, because the d.f.s are different
- (3) and (4) include age as control
  - The marriage effect in (1) and (2) is obviously heavily biased
    - The reason is that with increasing age there is a happiness decline (more details in Chap. VI)
    - Lesson 1: It is important to control for time-varying confounders in FE models
  - In (3) the age effect is estimated only with those who married. It is too low, as can be seen in the full sample (4) including the control group
    - This also affects the marriage effect, that is too low in (3)
    - Lesson 2: We see that it is important to include a control group to get the estimates of the control variables right

Josef Brüderl, Panel Analysis, April 2015

#### Deciding Between FE and RE: Hausman Test

| <ul> <li>xtreg happy marry age loghhinc i.cohort, re</li> <li>est store RE</li> <li>xtreg happy marry age loghhinc, fe</li> <li>est store FE</li> <li>hausman FE RE, sigmamore</li> </ul> |                                                                                                    |        |         |                     |  |  |  |  |  |  |
|----------------------------------------------------------------------------------------------------|----------------------------------------------------------------------------------------------------|--------|---------|---------------------|--|--|--|--|--|--|
|                                                                                                    | Coefficients                                                                                                    |        |         |                     |  |  |  |  |  |  |
|                                                                                                    |                                                                                                    |        | (b-B)   | sgrt(diag(V b-V B)) |  |  |  |  |  |  |
|                                                                                                    | (b)         (B)         (b-B)         sqrt(diag(V_b-V_B))           FE         RE         Difference         S.E.         |        |         |                     |  |  |  |  |  |  |
| marry                                                                                                    | marry   .1667519 .19626530295134 .0068511                                                                                 |        |         |                     |  |  |  |  |  |  |
| age                                                                                                    | 0412592                                                                                                    | 040121 | 0011383 | .0004667            |  |  |  |  |  |  |
| loghhinc .1245142 .19562440711102 .0039792                                                                                                    |                                                                                                    |        |         |                     |  |  |  |  |  |  |
| В                                                                                                    | b = consistent under Ho and Ha; obtained from xtreg<br>B = inconsistent under Ha, efficient under Ho; obtained from xtreg |        |         |                     |  |  |  |  |  |  |
| Test: Ho                                                                                                    | Test: Ho: difference in coefficients not systematic                                                                       |        |         |                     |  |  |  |  |  |  |
| chi2(3) = (b-B)'[(V_b-V_B)^(-1)](b-B)<br>= 544.31<br>Prob>chi2 = 0.0000                                                                                                    |                                                                                                    |        |         |                     |  |  |  |  |  |  |

 $\rightarrow$  use the FE model

Data: Happiness2.dta Do-File: Happiness 3 Regressions.do

#### Results of a FE Model with Continuous IF

. xtreq happy **i.marry c.yrsmarried##c.yrsmarried** age loghhinc, fe vce(cluster id) Fixed-effects (within) regression Number of obs = 121919Group variable: id Number of groups = 14634 R-sq: within = 0.0162Obs per group: min = 2 between = 0.0221avq = 8.3 overall = 0.015226 max = F(5, 14633) = 144.05corr(u i, Xb) = -0.1808Prob > F = 0.0000(Std. Err. adjusted for 14634 clusters in id) Robust Coef. Std. Err. t P>|t| [95% Conf. Interval] happy | \_\_\_\_\_ 0.2413 0.0231 10.47 0.000 0.1961 0.2865 marry | -0.0411 0.0065 -6.29 0.000 -0.0539 -0.0283 vrsmarried | 0.0017 0.0004 4.71 0.000 0.0010 0.0024 c.yrsmarried#c.yrsmarried | -0.0372 0.0021 -17.33 0.000 -0.0415 -0.0330 aqe loghhinc 0.1306 0.0124 10.57 0.000 0.1064 0.1549 50.57 0.000 6.8787 0.1360 6.6121 7.1453 \_cons sigma\_u 1.2861966 sigma e 1.3325279 (fraction of variance due to u i) .48231322 rho

> Data: Happiness2.dta Do-File: Happiness 3 Regressions.do

#### **Coefficient Plot**

coefplot, drop(\_cons) xline(0)

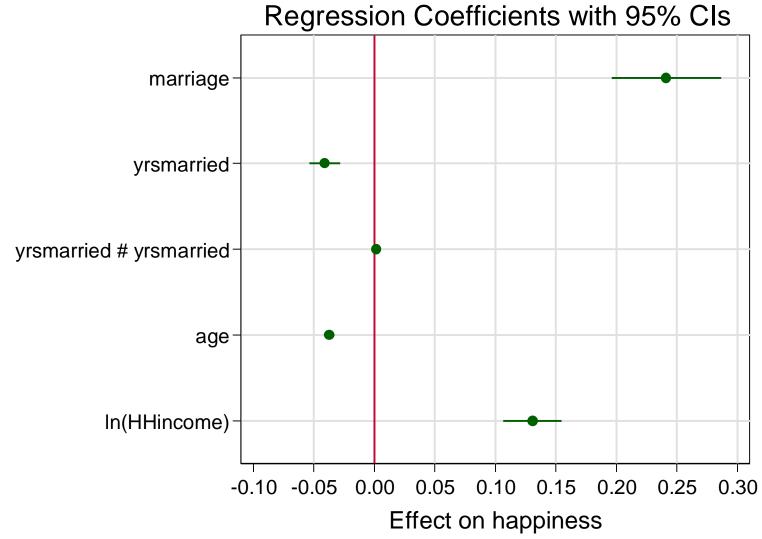

Impact Function of Marriage (Conditional Effect Plot)

- Of central interest: time path of the marginal marriage effect
  - Change in happiness due to a marriage (m) over yrsmarried (ym)

$$E(y_{it}) = \beta_1 m_{it} + \beta_2 (m_{it} * ym_{it}) + \beta_3 (m_{it} * ym_{it}^2) + \mathbf{x}_{it} \boldsymbol{\delta}$$
$$\frac{\partial E(y_{it})}{\partial t} = \beta_1 + \beta_2 ym_{it} + \beta_2 ym_{it}^2$$

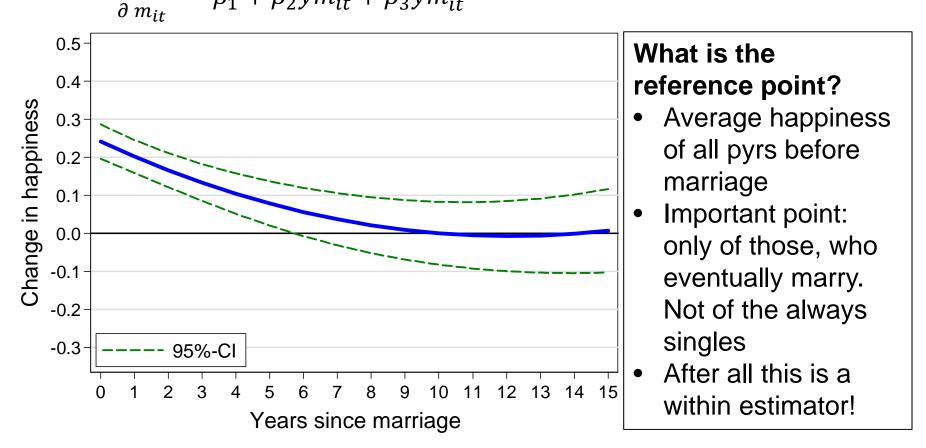

#### **Comparing Models**

- Comparing the conditional marriage effect over models
  - We see that POLS heavily over-estimates the marriage effect
    - Due to self-selection
  - RE slightly over-estimates the marriage effect —
    - RE works quite well with these data (probably due to the long panels)

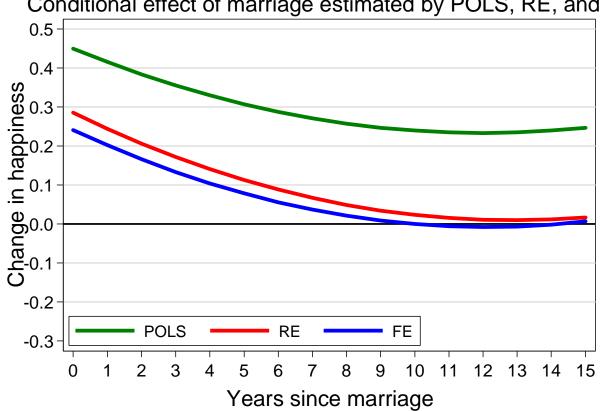

Conditional effect of marriage estimated by POLS, RE, and FE

#### **Dummy Impact Function**

- A flexible way to model the causal effect is by event time dummies
  - For this, we have to construct an "event centered" time scale (ym)
    - -1 all years before marriage (ref. group)
    - 0 the year of marriage
    - 1 first year after marriage
    - •••
    - 15  $15^{th}$ + year after marriage
      - Be careful in 0 year: event must have happened before outcome is measured!
      - We collapse the dummies 15 max due to low case numbers
  - The event time dummies are easily included in a regression model via factor notation (i.ym) [0-dummy, 1-dummy, ..., 15-dummy]
  - Interpretation: the within estimator compares average happiness in a particular year with average happiness in all (!) years before marriage
  - This model is known in the literature as distributed fixed-effects (Dougherty 2006)
    - It can also be estimated by including lags and leads of the 0-dummy (this is often done by economists, e.g. Wooldridge 2010: chap. 10)

## **Dummy Impact Function**

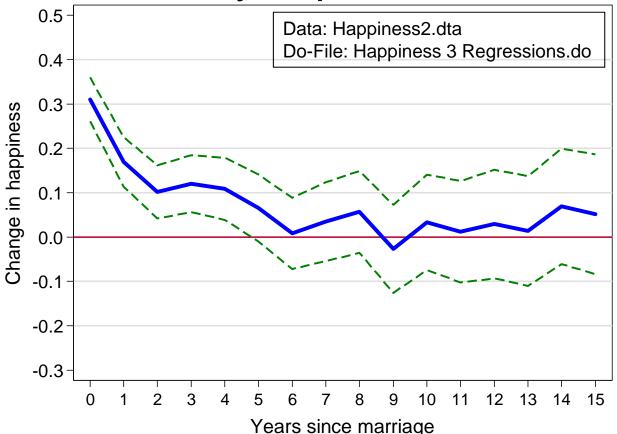

- The dummy modelling in general supports the results from the parametric modelling above
  - However, we see more details: Compared to the years before marriage
    - Happiness increases by 0.31 in the year of marriage
    - In the first year after marriage, happiness is only higher by 0.17
    - Beginning with the fifth year, happiness is no longer significantly higher

Josef Brüderl, Panel Analysis, April 2015

#### How to Model a Causal Effect?

- Above I argued that one should use
  - Either a step event dummy: 0 before, 1 after the event
  - Or a full set of event time dummies
- Some argue, to use the 0-dummy only
  - The intuitive idea is that this variable captures the change event
  - However, this modeling strategy would make only sense, if the effect is immediate and very short-lived
  - Example: With our fabricated & data the within estimator compares red circled minus green circled points
    - The result is +300 €
    - Obviously, this is biased, because the causal effect persists and is therefore in the reference group

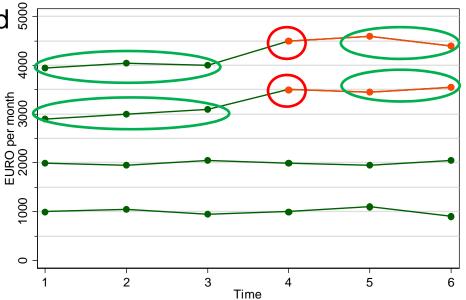

#### Glücksfaktoren

|    | Durchschnittlicher positiver Effekt auf<br>die subjektive Lebenszufriedenheit                            |                                     | nittlicher negativer Effekt<br>aktive Lebenszufriedenheit                 |       |
|----|----------------------------------------------------------------------------------------------------|-------------------------------------|---------------------------------------------------------------------------|-------|
| 1  | Sehr gute Gesundheit<br>(gegenüber zufriedenstellend) +0,                                                | Krankhei<br>(schlechti<br>zufrieden | e Gesundheit gegenüber                                                    | -1,40 |
| 2  | Ehe/Partnerschaft<br>(gegenüber Singles) +0,40/0,                                                        |                                     | Partners<br>et/ohne Partner gegen-<br>leirateten Personen)                | -0,60 |
| 3  | Treffen mit Freunden<br>(wöchentlich gegenüber +0,<br>selten oder nie)                                   | Arbeitslo<br>(arbeitssu             |                                                                           | -0,45 |
| 4  | Regelmäßiger Sport<br>(wöchentlich gegenüber nie) +0,                                                    | (wenig Ko                           | und kulturelle Isolation<br>ontakt zu Freunden und<br>Iturelle Aktivität) | -0,30 |
| 5  | Eigenheim<br>(gegenüber Situation ohne selbst +0,<br>genutzte Immobilie)                                 |                                     |                                                                           | -0,20 |
| 6  | Autonomie am Arbeitsplatz<br>(Führungsverantwortung oder +0,<br>Selbstständigkeit)                       |                                     | n 40 und 50 Jahre<br>er 20 bis 30 Jahre)                                  | -0,10 |
| 7  | Gehaltserhöhung<br>(plus 15 Prozent) +0,                                                                 | Behinder<br>(bei anso               | <b>rung</b><br>nsten guter Gesundheit)                                    | -0,05 |
| 8  | Freizeitaktivität<br>(mindestens einmal pro Monat +0,<br>Kino, Disko oder Ähnliches)                     | Kaufkraf<br>(allgemei<br>um 10 Pr   | ner Preisanstieg                                                          | -0,05 |
| 9  | Klassische Kultur<br>(mindestens einmal pro Monat +0,<br>Konzert, Theater oder Oper)                     |                                     | 0                                                                         | -0,05 |
| 10 | Religiosität<br>(mindestens einmal pro Monat<br>Kirchgang bzw. Besuch religiöser +0,<br>Veranstaltungen) | Pendeln<br>(15 Kilom<br>zum Arbe    |                                                                           | -0,05 |

good/bad health

•

FE models

• SOEP, 1992-2010

 Life-events (marriage, widowhood, unemployment, divorce) are next

• The most important factor is

- Here modeled as permanent effects
- Social contacts/isolation comes next
- Age is here mis-specified (see next chapter)
- Money has relatively small effects
  - "Money does not make happy"

Die dargestellten Effekte zeigen, wie stark sich die Lebenszufriedenheit im Zuge verschiedener Ereignisse und Lebensumstände im Mittel verändert. So vermindert Arbeitslosigkeit im Schnitt die subjektive Lebenszufriedenheit um 0,45 Punkte. 0 = ganz und gar unzufrieden, 10 = ganz und gar zufrieden.

Quelle: Eigene Berechnungen auf Basis des SOEP (1992-2010). Anmerkungen: Fixed-Effects-Modell. Sämtliche Effekte sind hochgradig signifikant. Die Effektstärken wurden auf Schritte von 0,05 gerundet.

Deutsche Post 👷

Source: Deutsche Post, Glücksatlas 2012

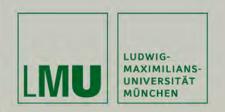

# Chapter V

# Section: Interpreting Results from Panel Regressions

- Interpreting panel regression estimates
- Interpreting results from impact functions
- Interpreting effects of continuous variables
- Interpreting interaction effects
- Effects of consecutive life course events

Josef Brüderl Applied Panel Data Analysis

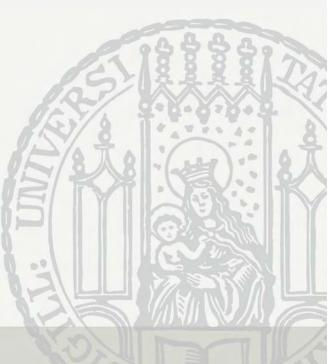

#### Interpreting Panel Regression Estimates

- There is much confusion in the literature on how to interpret results from panel regressions
- Regression estimates can be interpreted in two ways
  - I) Descriptive interpretation
    - "People who differ in X by one unit, differ in Y by  $\hat{\beta}$ "
  - II) Causal interpretation
    - "A one unit change in X, changes Y by  $\hat{\beta}$ "
    - Sometimes called "change interpretation"
- Cross-sectional (between) regression
  - It would be natural to choose interpretation I).
     After all that is the information provided by the data!
  - However, often interpretation II) is chosen.
     But this is only ok, if the exogeneity assumptions hold
- Within regression
  - It is natural to choose interpretation II). Because within estimates are obtained by a before-after comparison.

#### Interpreting Panel Regression Estimates

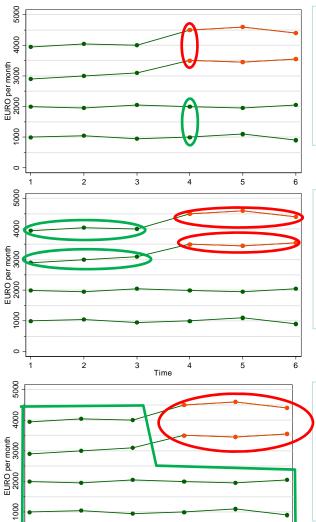

#### **Cross-sectional regression:**

Married men earn 2500 € more than unmarried men (descriptive interpretation) A marriage increases men's wage by 2500 € (causal interpretation)

#### **Fixed-effects regression:**

After marriage men earn 500 € more than before marriage (descriptive interpretation) A marriage increases men's wage by 500 € (causal interpretation)

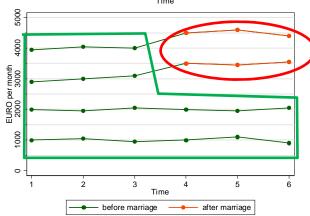

#### **POLS regression:**

Men living in marriage earn 1833 € more than men living unmarried (descriptive interpretation) A marriage increases men's wage by 1833 € (causal interpretation)

The descriptive interpretation is always correct. The causal interpretation is only correct, if the exogeneity assumptions hold

Josef Brüderl, Panel Analysis, April 2015

#### **Confusion about Interpretation**

- Some authors provide confused arguments
  - Andreß et al. (2013) argue that
    - I) is appropriate for POLS and FE (modeling the level) and that
    - II) only works for FD (modeling the change)
    - However, all models can be interpreted in levels (descriptive) or change (causal). But only FD and FE (!) use the change information contained in panel data to answer the causal question.
  - Giesselmann/Windzio (2012) term
    - I) "cross-sectional questions"
    - II) "longitudinal questions"
    - However, both descriptive and causal questions can be answered with either cross-sectional or longitudinal data. But the assumptions needed to get correct answers differ.

#### Interpreting Results from Impact Functions

- With event time dummies, the within estimator compares the outcome in a particular year with the outcome in the reference years
  - For each unit separately (for sure, only for the treated)
  - The FE estimator is the average of these unit-specific estimates

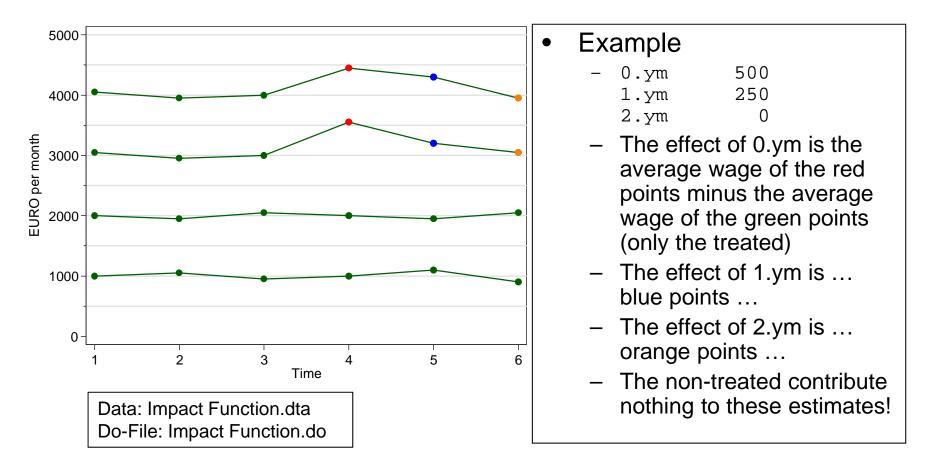

#### Interpreting Results from Impact Functions

- Anticipation effects produce a problem
  - Often people expect already some time that an event will happen
  - If this expectation affects the outcome, we observe a causal effect already before the event happens (anticipation effect)
  - Because the anticipation effect is part of the reference group, the FE impact function will be biased downwards
  - Remedy: include negative event time dummies that capture the anticipation effect (distributed FE model)

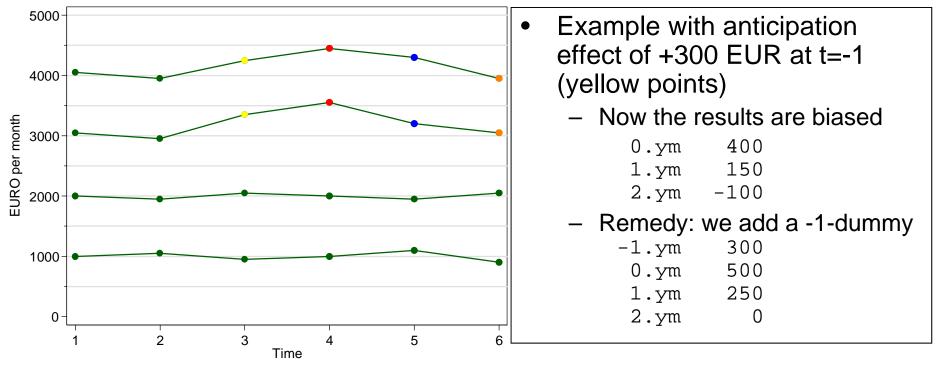

Josef Brüderl, Panel Analysis, April 2015

## Example: Marriage and Happiness

- Marriage probably produces anticipation effects
  - To test for these, we expand the distributed FE model up to t = -6

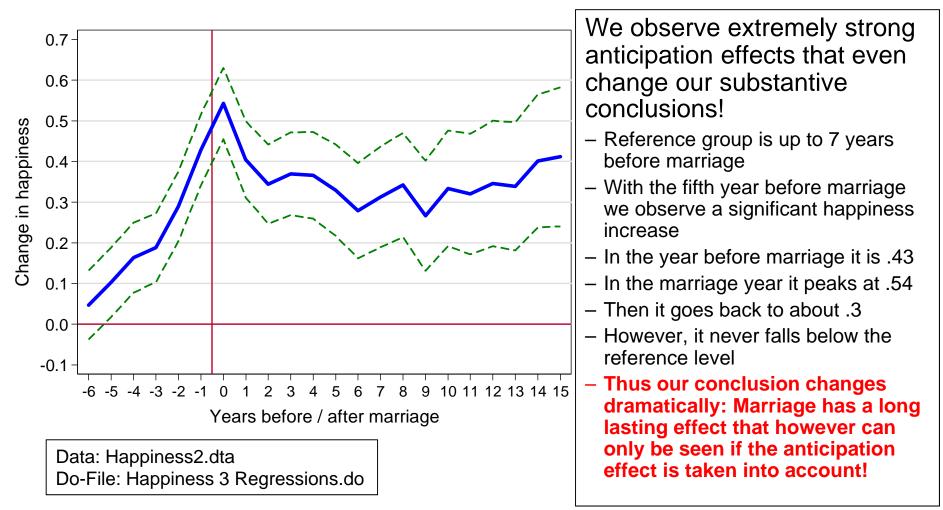

#### The Effects of Life-Events on Happiness

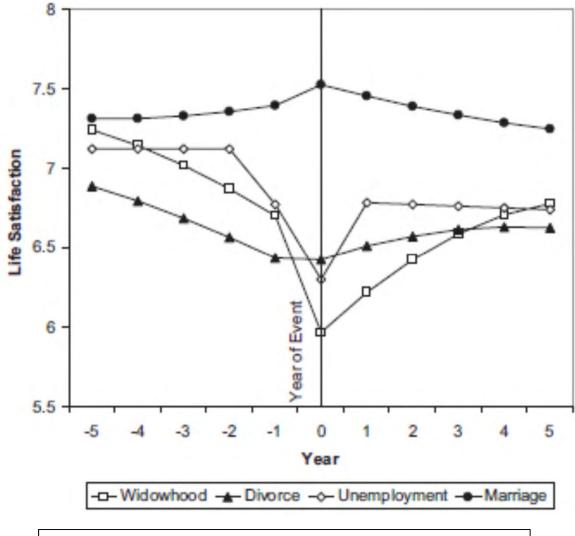

Diener, E. et al. (2006) Beyond the Hedonic Treadmill. American Psychologist 61 (4): 305-314.

- With this methodology one can investigate the impact of all kinds of life-events
- Diener et al. is a classic in this respect. They use SOEP data and this graph summarizes their results (however, they use REmodelling!)
- Their result on marriage differs from ours!?
- Unemployment has a sudden and long-lasting negative effect
- Widowhood shows anticipation (health problems of the partner) and a long-lasting negative effect
- Divorce shows anticipation (match deteriorates) but no effect on happiness
  - There is negative selection into divorce

## Interpreting Effects of Continuous Treatments

- What does the within estimator with continuous treatments?
  - Here we cannot compare to a reference group
  - Instead, for each individual panel a regression line is fitted. The FE estimate is the average of these individual regression lines
  - Descriptive interpretation
    - The outcome difference, with varying treatment
  - Causal interpretation
    - The outcome change, with varying treatment
  - Again the causal interpretation hinges on weaker assumptions
    - E.g., a within treatment effect results from comparing the outcome of the same person over years with different treatment values
- Example: income and happiness
  - We now use income in absolute terms (in 10,000 EUR)
  - The FE result is +0.024. The causal interpretation is that a 10 Tsd. EUR increase in hhincome would increase happiness by .024
    - Obviously a very small effect
    - However, this is biased because of the linear modelling. In truth the income effect is highly non-linear
    - This is shown on the next slide by using a categorical income variable

#### **Example: Income and Happiness**

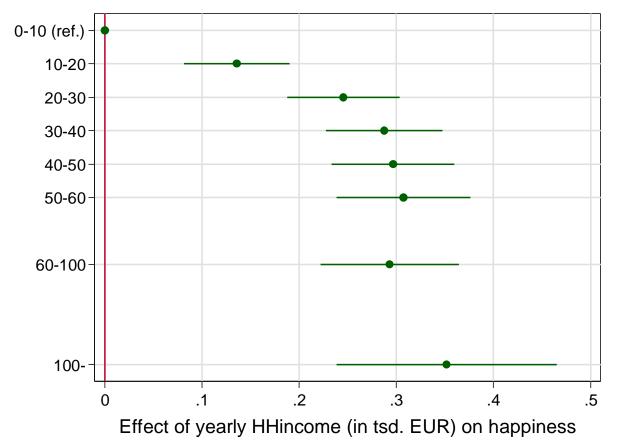

- There is a satisfaction threshold
  - An income threshold after which happiness does not increase further
  - Wolbring et al. (2013) report that this threshold is at about 800 EUR monthly equivalence income.
     According to our results it is at about 40 Tsd. gross annual HHincome
- This result explains the "Easterlin paradoxon"
  - Despite GDP increases in the last decades, average happiness in Western Countries did not increase

#### **Interpreting Interaction Effects**

- Effect heterogeneity on a group level can be modeled by allowing for an interaction treatment × group
  - Whereas time-constant group effects are not identified in a within estimation, interactions are identified
  - The result tells us, whether the treatment (X) effect differs between groups (G: {0,1}). Note that the main effect of G is not identified!
  - Standard interaction parametrization (adding a product term)

$$y_{it} = \beta x_{it} + \delta (G_i \times x_{it}) + \alpha_i + \varepsilon_{it}$$

- $\beta$  (the treatment effect of G = 0)
- $\delta$  (the difference in the treatment effect of G = 1)
- Stata code: i.group##i.treatment
- Often it is helpful to model interactions as "nested effects"

 $y_{it} = \beta_1(i[G_i = 0] \times x_{it}) + \beta_2(i[G_i = 1] \times x_{it}) + \alpha_i + \varepsilon_{it}$ where  $i[.] = \begin{cases} 1, & \text{if } .= 1 \\ 0, & \text{else} \end{cases}$   $\beta_1 = \beta \qquad (\text{the treatment effect of } G = 0)$   $\beta_2 = \beta + \delta \qquad (\text{the treatment effect of } G = 1) \end{cases}$ - Stata code: i.group#i.treatment

- "Product term" and "nested effects" parametrization are equivalent

#### Example: Income Effect by Sex

| . xtreg happy marry <b>i.woman##c.loghhinc</b> age, fe vce(cluster id)<br>note: 1.woman omitted because of collinearity |                     |                       |                 |                |                    |                     |  |  |
|----------------------------------------------------------------------------------------------------|---------------------|-----------------------|-----------------|----------------|--------------------|---------------------|--|--|
| <br> <br>  happy                                                                                                    | Coef.               | Robust<br>Std. Err.   | t               | P> t           | [95% Conf.         | Interval]           |  |  |
| marry  <br>1.woman                                                                                                    | .1678467<br>0       | .0226257<br>(omitted) | 7.42            | 0.000          | .1234976           | .2121959            |  |  |
| loghhinc  <br>woman#c.loghhinc                                                                                          |                     | .0177442              | 9.24            | 0.000          | .1291478           | .1987097            |  |  |
| 1                                                                                                    | 0759617             | .0242279              | -3.14           | 0.002          | 1234514            | 0284721             |  |  |
| age  <br>_cons                                                                                                    | 0413842<br>7.007378 | .0017228<br>.1270878  | -24.02<br>55.14 | 0.000<br>0.000 | 0447611<br>6.75827 | 0380072<br>7.256486 |  |  |

- The standard interaction specification tells us that men have an income effect of +0.164
- Women's income effect is significantly lower by -0.076

Data: Happiness2.dta Do-File: Happiness 3 Regressions.do

#### Example: Income Effect by Sex

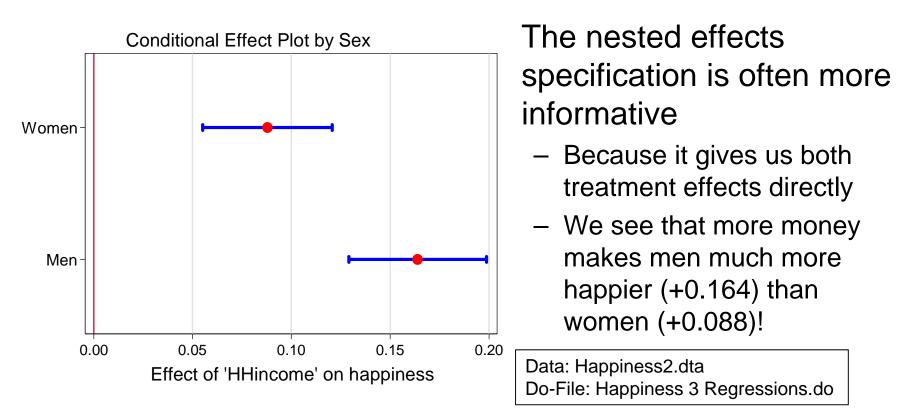

- What is the reference group in a within interaction analysis?
  - One could have the idea that these are "all singles", because there is no main effect of sex in the model
  - However, a full interaction model provides the same estimates, as separate regressions for men and women
  - This means that the respective reference group are "single men" and "single women" (as it should be)

Josef Brüderl, Panel Analysis, April 2015

#### Example: Marriage Effect by Sex

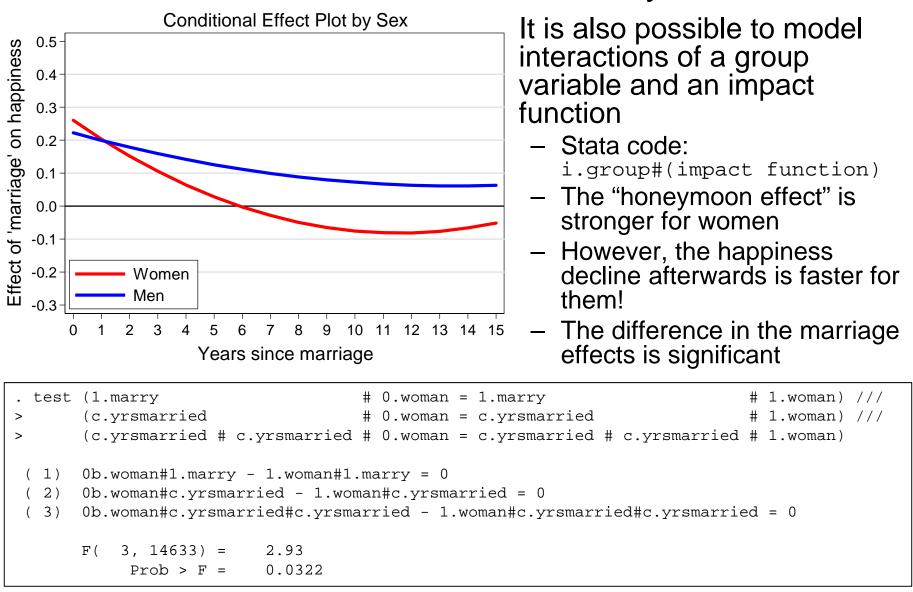

Josef Brüderl, Panel Analysis, April 2015

Data: Happiness2.dta Do-File: Happiness 3 Regressions.do

108

# Interaction of Two Time-Varying Variables

- In the same way we can specify the interaction of two timevarying variables
  - Now the interaction can be interpreted symmetrically, because both main effects are in the model
  - Thus, we have to decide which variable is the "treatment", and which one is the "moderator"
    - Interpretation: The "treatment effect" varies by level of "moderator"
- Example: How varies the marriage effect by HHincome?
  - HHincome measured in absolute terms (in 10,000 EUR and top coded at 50,000 EUR)

| . xtreg happy i.marry##c.hhinct age, fe vce(cluster id) |                                 |                                  |                      |                         |                                 |                                |  |
|---------------------------------------------------------|---------------------------------|----------------------------------|----------------------|-------------------------|---------------------------------|--------------------------------|--|
| happy                                                   | Coef.                           | Robust<br>Std. Err.              | t                    | P> t                    | [95% Conf.                      | Interval]                      |  |
| 1.marry  <br>hhinct  <br>marry#c.hhinct                 | .0522104<br>.0556164<br>.037676 | .0470784<br>.0068092<br>.0136458 | 1.11<br>8.17<br>2.76 | 0.267<br>0.000<br>0.006 | 0400692<br>.0422696<br>.0109286 | .14449<br>.0689632<br>.0644234 |  |

### Example: Marriage Effect by HHincome

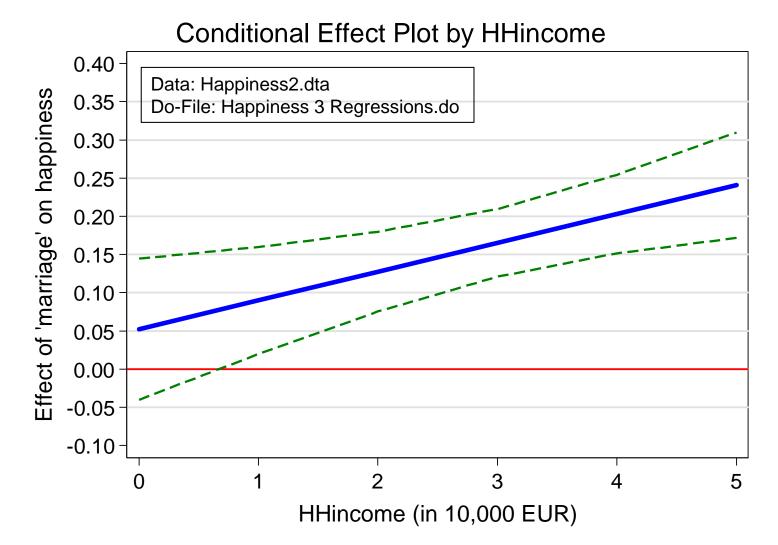

# Effects of Consecutive Life Course Events

- Until now we always investigated only one specific transition
- Often researchers analyze several transitions in one analysis (single estimation sample strategy)
  - Effects of different relationship types on happiness/wages
  - Effects of different parity births on wage (motherhood wage penalty)
- When interpreting results from such a single estimation sample strategy one has to be careful
  - Within estimation compares the outcome in the reference state with the outcome in the focus state
    - Only for those, who were observed in both states
    - I.e., the reference group differs for each state
  - This makes it problematic to compare the effects of different states
- Therefore, it is recommended to construct special estimation samples for every single transition of interest
  - Multiple estimation samples strategy

Josef Brüderl, Panel Analysis, April 2015

# Example: Effect of Relationship Type on Wage

- Categorical treatment variable: three relationship types
  - Single, LAT, cohabitation (ref.: single)
    - Those starting a relationship first enter a LAT, eventually later a cohab
  - Single estimation sample strategy
    - LAT-effect: wage difference single-LAT
      - For all those, who enter a relationship
    - Cohab-effect: wage difference single-cohab
      - Only for those, who eventually enter a cohab
  - Problem 1: The cohab-effect is not a causal effect, because there is no observed transition from single to cohab
  - Problem 2: We cannot interpret LAT-effect minus cohab-effect!
    - Because these effect estimates are based on different populations.
    - If the two populations have different LAT-effects (effect heterogeneity) the LAT-cohab difference will be biased
- Multiple estimation samples strategy
  - The LAT-effect is estimated with all single/LAT person-years
  - The cohab-effect is estimated with all LAT/cohab person-years

### No Effect Heterogeneity – No Problem

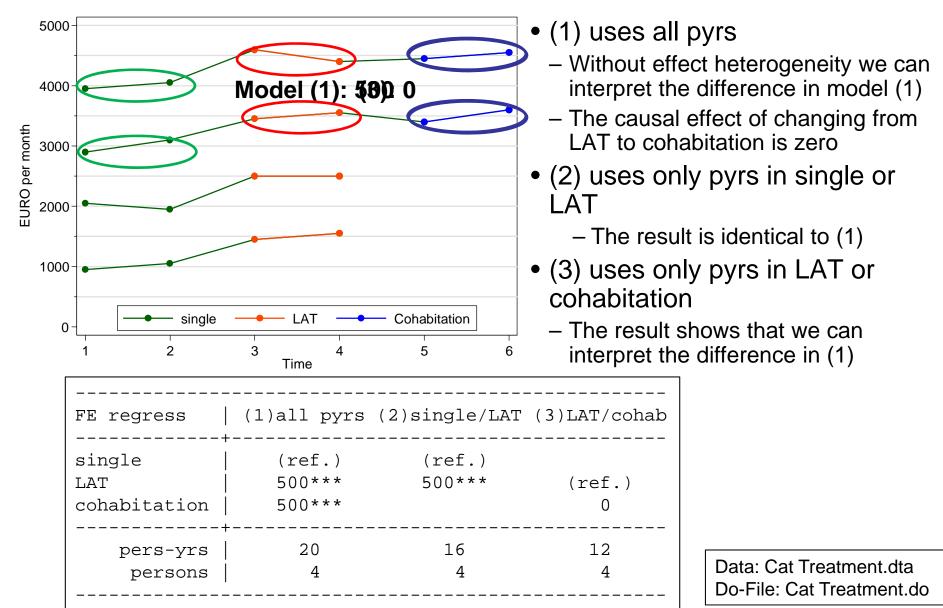

### Effect Heterogeneity - Problem

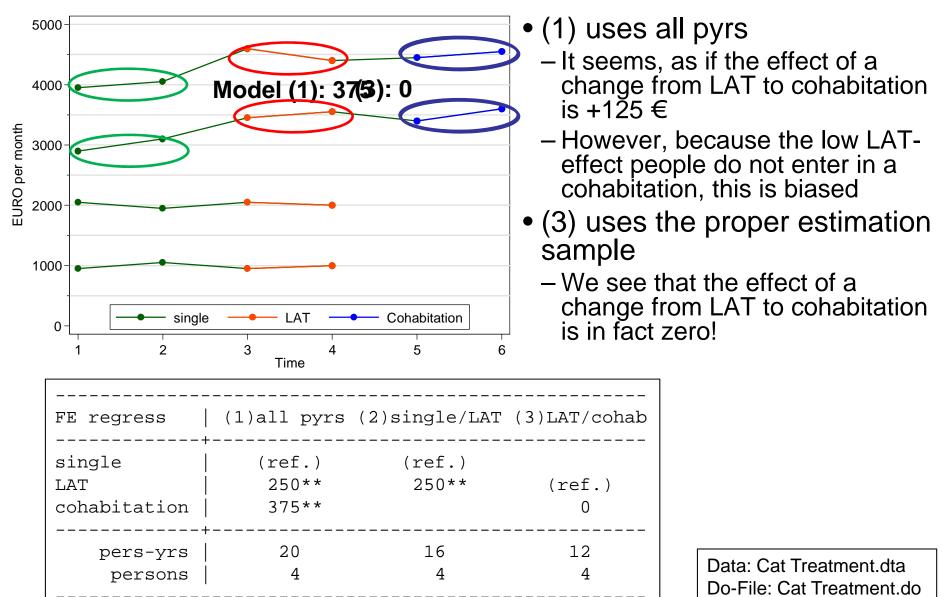

# Another Example: Motherhood Status Penalty

- The same problem occurs with research on cumulative  $\bullet$ (dis)advantage
  - Abendroth et al. (2014) estimate effects of first, second, and third births on women's status trajectories
    - Data: ECHP 1994 to 2001, 13,615 women aged 18 to 40 in 13 countries
    - Outcome: ISEI status score
    - Treatment: parity specific birth dummy and linear event time variable
    - Status trajectory is modeled with linear and quadratic age terms

|                                                          | •                                    | •               |                |
|----------------------------------------------------------|--------------------------------------|-----------------|----------------|
| - Estimation sample:                                     | Parity-Specific Birth<br>First birth | 379*            | 394*           |
| All women entering the labor<br>market 1994 – 2001 (some | Second birth                         | (.181)<br>509** | (.182)<br>398* |
| had already children)                                    |                                      | (.179)          | (.183)         |
| - Estimation strategy:                                   | Third birth                          | 585*            | 498            |
| they use all pyrs and estimate                           |                                      | (.304)          | (.314)         |
| 5 15                                                     | Time since Birth                     |                 |                |
| a FE regression with all                                 | First birth                          |                 | 112*           |
| parities in one model                                    |                                      |                 | (.061)         |
| (single estimation sample)                               | Second birth                         |                 | 018            |
| (ongro countation campio)                                |                                      |                 | (.048)         |
|                                                          | Third birth                          |                 | .006           |
| Panel Analysis, April 2015                               |                                      |                 | (.057)         |
|                                                          |                                      |                 |                |

# Another Example: Motherhood Status Penalty

 For demonstrating cumulative disadvantage and the effect of a 2<sup>nd</sup> birth they add up the coefficients and produce the following plot

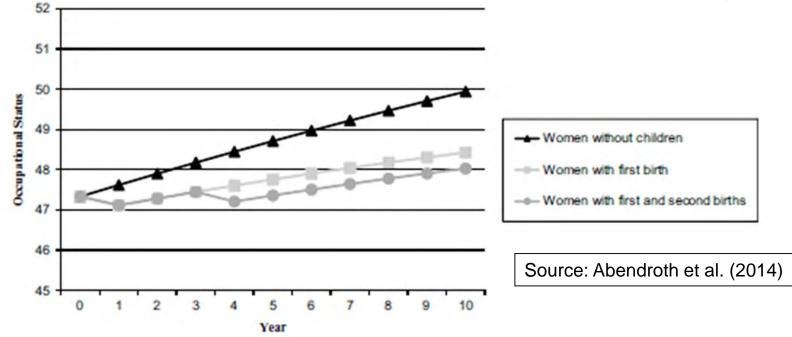

- The impact of the first birth increases over time (cumulative disadvantage)
  - No problem here (only differential attrition perhaps, see below)
- It seems as if the impact of the second birth is much smaller
  - However, this interpretation might be problematic for the reasons given above
  - To compare the effects of the first and second birth, one would have to restrict the estimation sample to those, who eventually have at least two kids

Josef Brüderl, Panel Analysis, April 2015

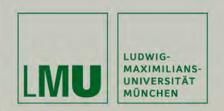

# Chapter VI: Modeling Individual Growth

### Section: Growth Curve Models

Josef Brüderl Applied Panel Data Analysis

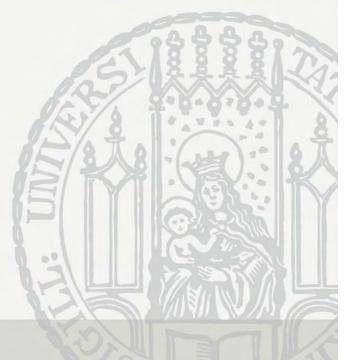

### Modeling Individual Growth

- How develops an outcome over age?
  - (Multi-cohort) panel data allow to separate age and cohort effects!
  - Thereby we can model individual growth
    - This is the second major advantage of panel data
- Growth curve (GC)
  - Development of the outcome over age (A) net of cohort (C)

 $y_{it} = \beta x_{it} + \gamma A_{it} + \delta C_i + \alpha_i + \varepsilon_{it}$ 

- This is a linear growth curve, but it is easy to model quadratic, cubic, etc. growth curves
  - Most flexible: age (group) dummies, splines (cf. Wunder et al. 2013)
- Can age have a "causal" effect?
  - In a narrow sense of causality, age can not be seen as a cause, because it is not manipulable
  - However, in a mechanism based approach age is seen as a correlate of intervening mechanisms that potentially can be manipulated

### **Cross-Sectional Data**

- Thought experiment: estimating a growth curve from cross-sectional data
  - We assume that happiness declines linearly with age (age effect)
  - We assume that younger cohorts are happier (cohort effect)
  - There is no period effect
- Cross-sectional survey in the year 2000
  - The estimated growth curve is red dashed: It mixes age and cohort effect
  - It is impossible to separate age and cohort effect!

happiness

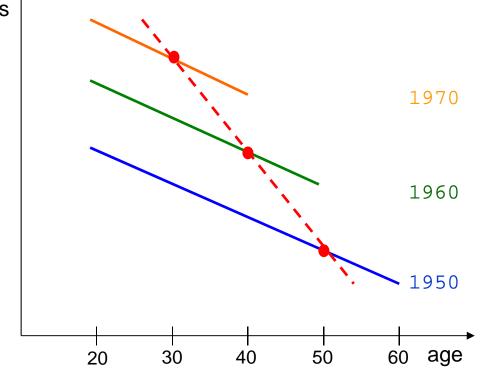

### Panel Data

- Thought experiment: estimating a growth curve from panel data
  - We assume that happiness declines linearly with age (age effect)
  - We assume that younger cohorts are happier (cohort effect)
  - There is no period effect
- Panel survey in the years 1990, 2000, and 2010
  - The estimated growth curves (not shown) are identical with the true ones
  - It is possible to separate age and cohort effect!

happiness

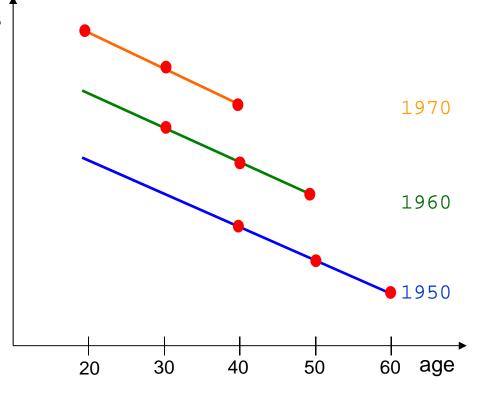

# Estimation of Growth Curves

- There are some methodological fallacies
- I: Control for confounders

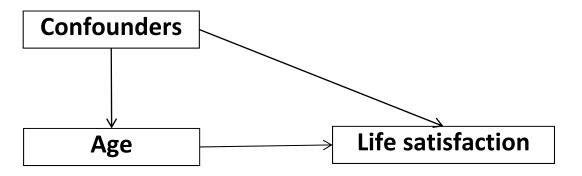

- How can it be that something affects age? After all, age is not manipulable
  - But in a sample some mechanisms might affect the sample composition at different ages (composition effects)
- Ia: observed confounders
  - Cohort effects might distort the growth curve estimates
    - Older cohorts (born shortly before WWII) are happier
    - In the SOEP these are observed in high ages only
  - Period effects, method effects, etc.

Josef Brüderl, Panel Analysis, April 2015

# Estimation of Growth Curves

- Ib: Unobserved confounders (self selection)
  - Selection might distort the growth curve estimates
    - Due to differential mortality (e.g., happier people survive longer)
    - Due to differential attrition (e.g., happier people attrite less)
  - Selectivity might bias estimates of covariate effects and that might indirectly bias the age effect (Frijters/Beatton 2012)
- Methodological lesson I
  - Control at least for observables
  - Even better: estimate FE growth curves
    - FE analysis provides a within estimate of the age effect
      - How does happiness change, if a respondent grows one year older?
      - Therefore, sample composition/selection does not bias the age effect
    - There is a better chance to have unbiased covariate effects
  - This point has been overseen in most of the literature that estimates GCs by RE (or POLS) methods
    - Many of the GCs reported in the literature will be biased

# Estimation of Growth Curves

- II: Overcontrol might distort the growth curve estimates
  - Generally: When estimating causal effects, one should control confounders, but not intervening mechanisms
  - Otherwise you will get "overcontrol bias"
    - Overcontrol is the consequence of a "kitchen sink approach" that unfortunately is very common in social research based on regressions

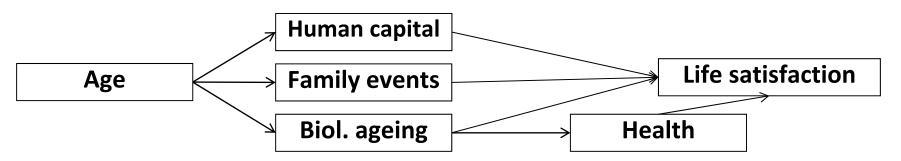

- Methodological lesson II
  - Do not control for intervening mechanisms
  - First, get the gross causal effect of age by controlling for confounders only
  - In a second step, try to get closer on the intervening mechanisms by adding them to the model

### Extreme Example: Life satisfaction of four Englishmen

• An extreme example on how misleading POLS GCs can be

|        | 1968 | 1969 | 1970 |
|--------|------|------|------|
| John   | 8    | 6    | 5    |
| Paul   | 5    | 2    | 1    |
| George | 4    | 3    | 1    |
| Ringo  | 9    | 8    | 6    |

- How does satisfaction develop with age?
  - It seems, as if one grows happier with age
  - $\hat{\gamma}_{POLS} = +0.69$

Data: Beatles.dta Do-File: Beatles.do

Source: Kohler/Kreuter (2009) Data Analysis Using Stata. Stata Press. Pp. 242 ff.

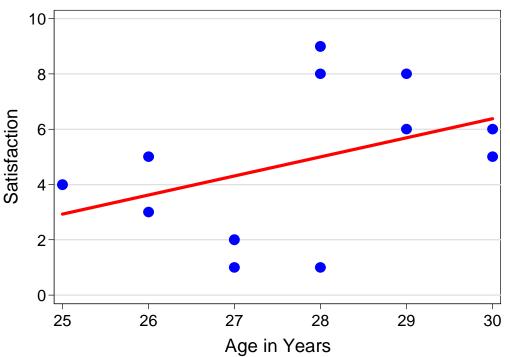

#### Extreme Example: Life satisfaction of four Englishmen

- However, between estimation is completely misleading here
  - Because there is heterogeneity between the men (perhaps a cohort effect?)
- Within estimation shows that there is actually a negative age effect!
  - Estimate separate regression lines for each man: All men grow less happy
    - Green ( $\hat{\gamma} = -2.0$ ), orange, blue, brown ( $\hat{\gamma} = -1.5$ )
    - The FE estimate is the average of these four slopes

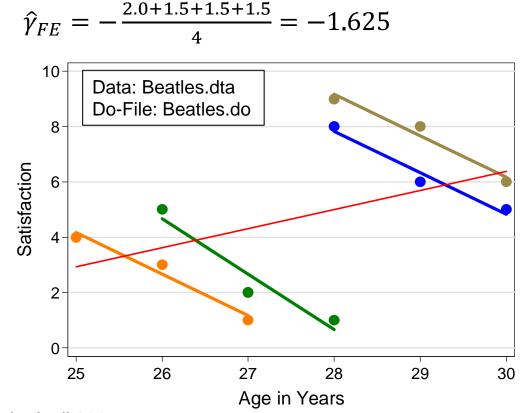

#### Happiness Example: Specification of Growth Curves

| . xtreg happy                            | , fe vce(cluster id)             |                     |                                   |                         |                              |                              |
|------------------------------------------|----------------------------------|---------------------|-----------------------------------|-------------------------|------------------------------|------------------------------|
| happy                                    | <br>  Coef.                      | Robust<br>Std. Err. | t                                 | P> t                    | [95% Conf.                   | Interval]                    |
| age<br>c.age#c.age<br>c.age#c.age        | -0.1343<br>  0.0025<br>  -0.0000 |                     | -10.50<br>7.71<br>-7.95           | 0.000<br>0.000<br>0.000 | -0.1594<br>0.0019<br>-0.0000 | -0.1092<br>0.0032<br>-0.0000 |
| . margins, at(age=<br>. marginsplot, rec | ine)                             |                     | appiness2.dta<br>: Happiness 4 Re | gressions.do            |                              |                              |

- After explorative analyses we decided to use a cubic specification
  - Wunder et al. (2013) argue that a cubic polynomial does not adequately represent happiness growth. They suggest semi-parametric splines. Below we will use the most flexible age dummy specification.
- Cohort is controlled by introducing 90 birth year dummies
  - With i.cohort (not in the FE model!)
- GC estimation results can best be visualized by a profile plot
  - Please note that the FE profile plot rests on adding an arbitrary constant!

#### Happiness Example: Comparing Different Specifications

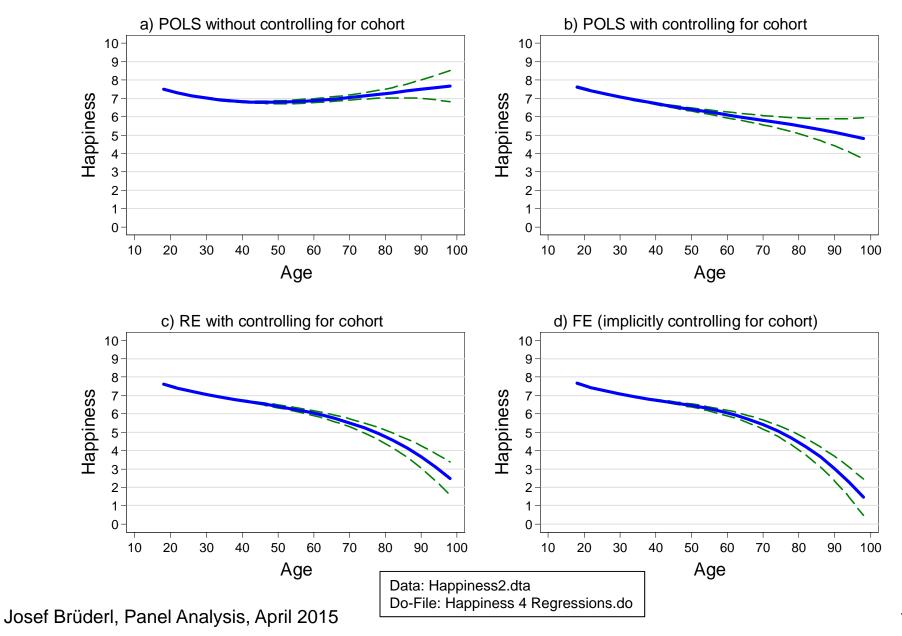

#### Happiness Example: Comparing Different Specifications

- See previous slide
  - Panel a): POLS without controlling for cohort
    - This is a grossly mis-specified model! We find a U-shaped GC. However, this is an artifact, since older cohorts are happier.
    - Nevertheless, many studies in the economics literature report such an U-shape and take it seriously! (Wunder et al. 2013)
  - Panel b): POLS with controlling for cohort
    - Now we see declining happiness
    - Nevertheless, this is still biased upwards, because happier people live longer (self-selection into higher ages)
  - Panel c): RE with controlling for cohort
    - The late age decline becomes steeper
    - Nevertheless still a small upward bias
  - Panel d): FE (implicitly controlling for cohort)
    - Within estimation shows that the late age decline is even more sharp
    - Before age 60 happiness declines slowly.

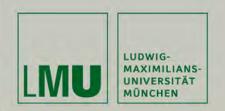

# Chapter VI: Modeling Individual Growth

Section: The Age-Period-Cohort Problem

Josef Brüderl Applied Panel Data Analysis

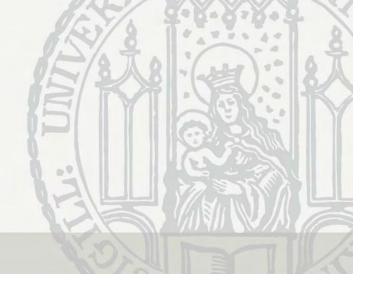

### Period Effects

- Until now we ignored period effects
  - I.e., we assumed that they are zero
  - Age (in years), period (interview year), cohort (birth year)
  - Allowing for period (P) effects produces the following model

 $y_{it} = \beta x_{it} + \gamma A_{it} + \delta C_i + \mu P_t + \alpha_i + \varepsilon_{it}$ 

- Because  $P_t = C_i + A_{it}$  we arrive at

 $y_{it} = \beta x_{it} + \gamma A_{it} + \delta C_i + \mu (C_i + A_{it}) + \alpha_i + \varepsilon_{it}$ 

 $\Rightarrow y_{it} = \beta x_{it} + (\gamma + \mu)A_{it} + (\delta + \mu)C_i + \alpha_i + \varepsilon_{it}$ 

- If  $\mu \neq 0$  both age and cohort effect estimates will be biased
- In an extreme case it could be that an age effect is totally due to period effects. For instance, if economic circumstances become worse and worse each year, it will appear as if happiness declines with age.
- Thus, generally it is not a good idea to simply ignore period effects
- Only if there are plausible arguments for the absence of period effects this is a sensible strategy (e.g., short panel)

# Period Effect Biasing the Age Effect

- Thought experiment: estimating a growth curve from panel data
  - We assume that happiness declines linearly with age (age effect)
  - We assume that younger cohorts are happier (cohort effect)
  - We assume that winning the world championship 1990 made people temporarily happier (period effect)

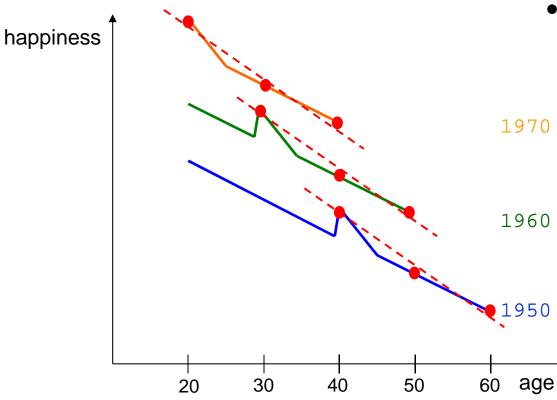

- Panel survey in the years 1990, 2000, and 2010
  - The estimated growth
  - curves are too steep
    - Ignoring the period effect biases the age effect
- Adding a 1990-dummy would produce unbiased results, because the
   period effects are then correctly specified

# The Age-Period-Cohort (APC) Problem

- The fundamental identification problem
  - This is the model with all three terms

 $y_{it} = \beta x_{it} + \gamma A_{it} + \delta C_i + \mu P_t + \alpha_i + \varepsilon_{it}$ 

- We have linear dependence because  $P_t = C_i + A_{it}$ 
  - Due to collinearity it is impossible to estimate all three effects
  - The model is not identified
  - It does not matter, whether the terms enter linearly or as dummies
- Variant: two-way FE model

 $y_{it} = \beta x_{it} + \gamma A_{it} + \mu_t + \alpha_i + \varepsilon_{it}$ 

- Here only age and period terms are specified. However,  $C_i$  is person-specific and therefore included in the fixed-effects
  - The period term is here specified as year (wave) dummies  $\mu_t$ . One year dummy has to be dropped (base category)
- This model is not identified. With FE estimation already an age-period specification is not identified
- The same problem one has with a single cohort panel
  - An age-period specification (POLS) is not identified

Josef Brüderl, Panel Analysis, April 2015

### The APC Problem: Solutions

- One has to impose (sensible) APC restrictions
  - Equality constraints
    - Example period dummies: at least a second period dummy has to be dropped. But which one?
    - Stata default: the last period dummy is dropped additionally
    - Hand made: use a RE-model (with cohort restriction) and look for years with similar outcome values, and use these as base
      - Problem: RE estimated with cohort restriction!
  - The age effect could be specified non-linear
    - For instance, include only a quadratic age term
    - This method often produces nonsense
  - Specify at least one term as a step function
    - At least one term has to be grouped
      - Often 5-year cohorts (or "war cohort", "baby boomers", etc.)
    - Terms could be grouped with different interval length
      - For instance, 5-year periods and 10-year age groups

#### Happiness Example: The Stata Default Solution

| xtreg happy c.ag     | ge##c.age##c | .age i.     | year, fe | vce(clust | ter id)    |           |
|----------------------|--------------|-------------|----------|-----------|------------|-----------|
| note: 2009.year omit | ted because  | of collinea | rity     |           |            |           |
|                      |              | Robust      |          |           |            |           |
| happy                | Coef.        | Std. Err.   | t        | P> t      | [95% Conf. | Interval] |
| age                  | -0.1373      | 0.0129      | -10.64   | 0.000     | -0.1626    | -0.1120   |
| c.age#c.age          | 0.0026       | 0.0003      | 7.76     | 0.000     | 0.0019     | 0.0032    |
| c.age#c.age#c.age    | -0.0000      | 0.0000      | -8.01    | 0.000     | -0.0000    | -0.0000   |
| year                 |              |             |          |           |            |           |
| 1984                 | 0.0000       | (base)      |          |           |            |           |
| 1985                 | -0.0478      | 0.0454      | -1.05    | 0.292     | -0.1367    | 0.0411    |
| 1986                 | 0.0502       | 0.0452      | 1.11     | 0.267     | -0.0384    | 0.1388    |
| 2007                 | 0.0733       | 0.0207      | 3.54     | 0.000     | 0.0327     | 0.1138    |
| 2008                 | 0.0690       | 0.0199      | 3.47     | 0.001     | 0.0301     | 0.1080    |
| 2009                 | 0.0000       | (omitted)   |          |           |            |           |

Letting Stata decide which restriction to use:

Data: Happiness2.dta Do-File: Happiness 4 Regressions.do

# Happiness Example: APC Restrictions

- Unfortunately, the estimated age effect is often very sensitive to the restrictions chosen
- On the next slide we demonstrate, how different APC restrictions affect a cubic RE happiness GC
  - We use RE, because then we have full flexibility in specifying the restrictions (e.g., we can drop "cohort" from the model)
  - Panel a): age-cohort model (period dummies missing)
    - Mis-specified because there are period effects
  - Panel b): age-period model (cohort dummies missing)
    - Mis-specified because there are cohort effects
  - Panel c): age-period-cohort model (cohort grouped)
  - Panel d): age-period-cohort model (some period dummies miss.)
    - Our favorite model: 1984/85/86/90/91 are the base. A RE model (without cohort) showed that these years have the highest and very similar happiness levels
    - Here we see that the growth curve is essentially flat until 70

#### Happiness Example: Comparing Different APC Restrictions

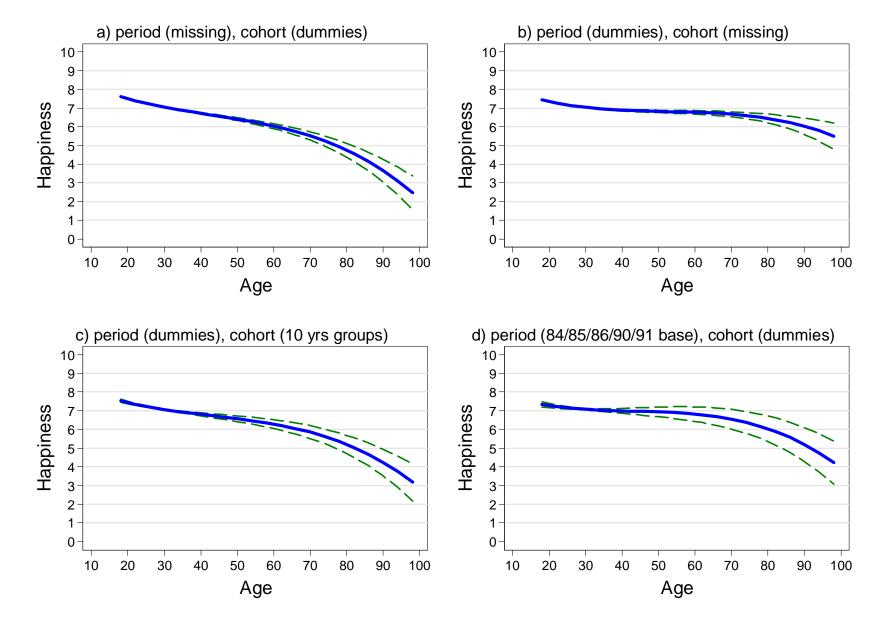

### The APC Problem: A Better Solution

- Obviously, APC restrictions are problematic
- "Substantive" solution for the APC problem
  - For similar arguments see Wunder et al. (2013)
  - Do not use the proxy variable "period", but specify the events that produced the period effects directly
    - Under good economic circumstances (GDP) happiness should be higher
    - Fall of the wall and German unification: happiness increase 1990/91
    - Germany became soccer world champion: increase in 1991
    - Panel conditioning: happiness is higher in the first waves
  - Alternatively the same could be done with the cohort effect
    - People who lived during a war might be happier afterwards
- Recommendation
  - Age and cohort effects are in most applications most "important"
    - Include those in all panel regressions (age and cohort dummies)
  - Then start thinking about potential period effects
    - Include only the relevant "period variables"

Josef Brüderl, Panel Analysis, April 2015

### **Our Final Result on Happiness Growth**

- Using all SOEP pyrs 18-90 (v29, 1984-2012); N-T=470,022, N=57,758
- FE model (controls implicitly for all time-constant confounders)
  - Fully flexible specification through age dummies
  - Period variables: unemployment rate, GDP growth rate
  - Panel conditioning: wave 1-3 dummies

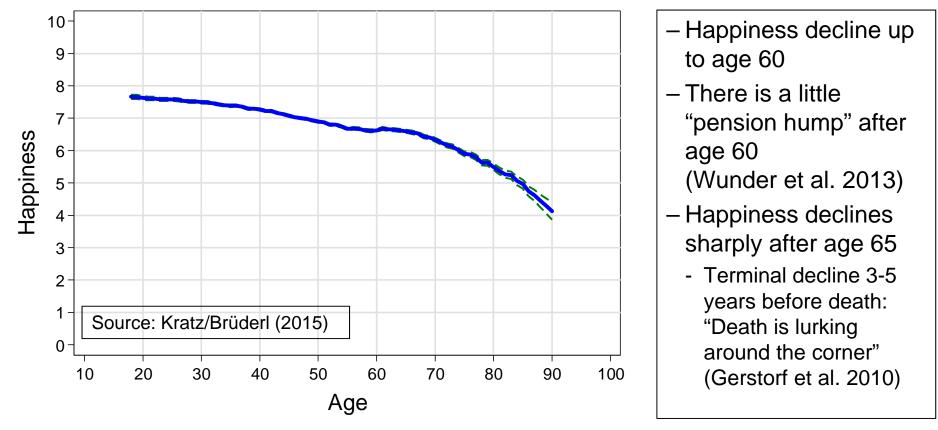

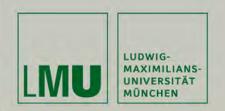

# Chapter VI: Modeling Individual Growth

Section: Group Specific Growth Curves

Josef Brüderl Applied Panel Data Analysis

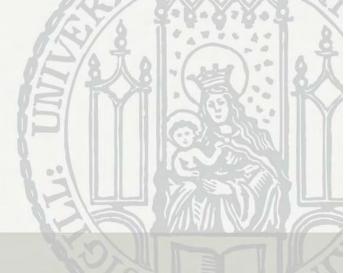

# Group Specific Growth Curves (GCs)

- Interact age with a time-constant group variable (*G*: {0,1})
  - Here the question is not on group-specific age effects (see Chap.V)
  - But on the group difference in the outcome and how it develops over age
    - Therefore, we need models with a group main effect
    - It makes sense to center age
- Example: linear GC [(uncentered) age is A<sub>it</sub>]

 $y_{it} = \alpha + \vartheta G_i + \beta A_{it} + \delta (G_i \times A_{it}) + \alpha_i + \varepsilon_{it}$ 

- $\vartheta$  the group difference at A = 0
- $\delta$  the change in the group difference with every year
- Stata code: i.group##c.age
- Group specific growth curves provide much more information on the effect of a time-constant variable than a simple group effect
  - It is a waste of panel data to estimate only group effects!!!
  - -Instead estimate group specific growth curves!

### Happiness Example: FE Estimation

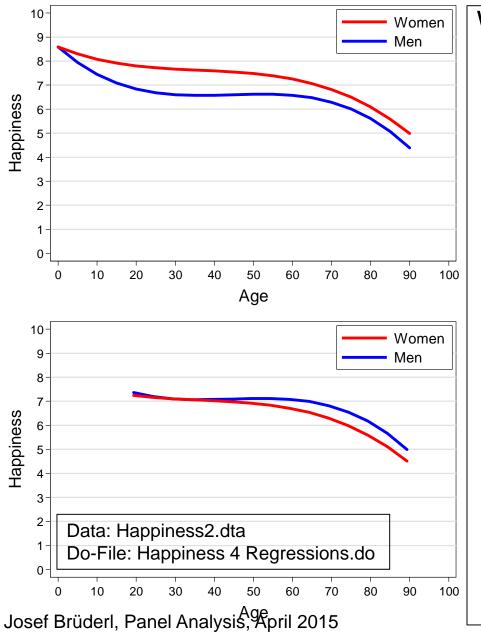

#### With FE we obtain a strange result

- It seems, as if women are much more happy (more than one scale point!) (upper Fig.)
- However, this is nonsense: In FE there is no main effect of "sex"
  - Therefore, FE forces the restriction of equal happiness at age 0.
  - Therefore, the difference between the GCs is not interpretable
  - If we center "age" (mean=29.3), a different restriction applies and now men seem to be happier (lower Fig.)
- Thus, group-specific GCs can not be estimated with FE!
- Unfortunately there is no way around this problem
  - Separate FE regressions for men and women also provide no well defined constant
  - A Hybrid model (see below) has a main sex effect, but this is a between constant. Within results are identical with FE.

### Happiness Example: RE Estimation

- Therefore, in the following we estimate RE-GCs.
  - Fortunately with long panels RE-GCs are generally close to FE-GCs
    - This can be checked by comparing the FE-GC and the RE-GC
  - Note, the group effect might be affected by unobserved heterogeneity
    - Again this reflects the fact, that there is no within variation to estimate the group effect. We have to use the between variation. Nevertheless, RE-GCs make much better use of the between variation in panel data
- The results (see next slides)
  - Age should be centered (agec)
    - Thus the sex main effect is the happiness difference at age 29.3
  - Profile plot: women are happier around age 30 and at higher ages
    - To asses the significance of the sex differences one has to use a conditional effect plot
  - Conditional effect plot: women are significantly happier than men from about age 25 to age 40! Difference is +0.09 points at about age 35.
    - Obviously, this is much more information than what a simple sex effect (+0.03) from a RE model tells us!

#### Happiness Example: Sex Specific RE-GCs

| <pre>. xtreg happy marry loghhinc i.woman i.woman#(c.agec##c.agec##c.agec) /// &gt; ib(last).cohort i(1987/1989 1992/2009)bn.year, re vce(cluster id)</pre> |                     |                        |       |                 |            |           |  |  |
|----------------------------------------------------------------------------------------------------|---------------------|------------------------|-------|-----------------|------------|-----------|--|--|
| <b>Random-effects</b> GLS regression<br>Group variable: id                                                                                                  |                     | er of obs<br>er of gro |       | 121919<br>14634 |            |           |  |  |
| R-sq: within = 0.0199 (Std. Err. adjusted for 14634 clusters in id)                                                                                         |                     |                        |       |                 |            |           |  |  |
|                                                                                                    |                     | Robust                 |       |                 |            |           |  |  |
| happy                                                                                                    | Coef.               |                        | Z     | P> z            | [95% Conf. | Interval] |  |  |
| marry                                                                                                    | .1902277            | .0202162               | 9 41  | 0.000           | .1506048   | .2298507  |  |  |
| loghhinc                                                                                                    | .1890756            | .0110697               |       | 0.000           |            | .2107719  |  |  |
|                                                                                                    |                     |                        |       |                 |            |           |  |  |
| 1.woman                                                                                                    | .0812636            | .0280571               | 2.90  | 0.004           | .0262727   | .1362545  |  |  |
| woman#c.agec                                                                                                    |                     |                        |       |                 |            |           |  |  |
|                                                                                                    | 0143229             | .0062536               | -2.29 | 0.022           | 0265797    | 0020661   |  |  |
| 1                                                                                                    | 010067              | .0062785               | -1.60 | 0.109           | 0223725    |           |  |  |
|                                                                                                    |                     |                        |       |                 |            |           |  |  |
| woman#c.agec#c.agec                                                                                                    |                     |                        |       |                 |            |           |  |  |
| 0                                                                                                    | .0008397            | .0001548               | 5.43  | 0.000           | .0005363   | .001143   |  |  |
| 1                                                                                                    | .0003486            | .0001542               | 2.26  | 0.024           | .0000462   | .0006509  |  |  |
|                                                                                                    |                     |                        |       |                 |            |           |  |  |
| woman#c.agec#c.agec#c.agec                                                                                                    | woman#c.agec#c.agec |                        |       |                 |            |           |  |  |
| 0                                                                                                    | 0000192             | 4.16e-06               | -4.61 | 0.000           | 0000273    | 000011    |  |  |
| 1                                                                                                    | 0000114             | 2.89e-06               | -3.94 | 0.000           | 000017     | -5.71e-06 |  |  |

Age-cohort-period(84/85/86/90/91 base) specification

#### Happiness Example: Sex Specific RE-GCs

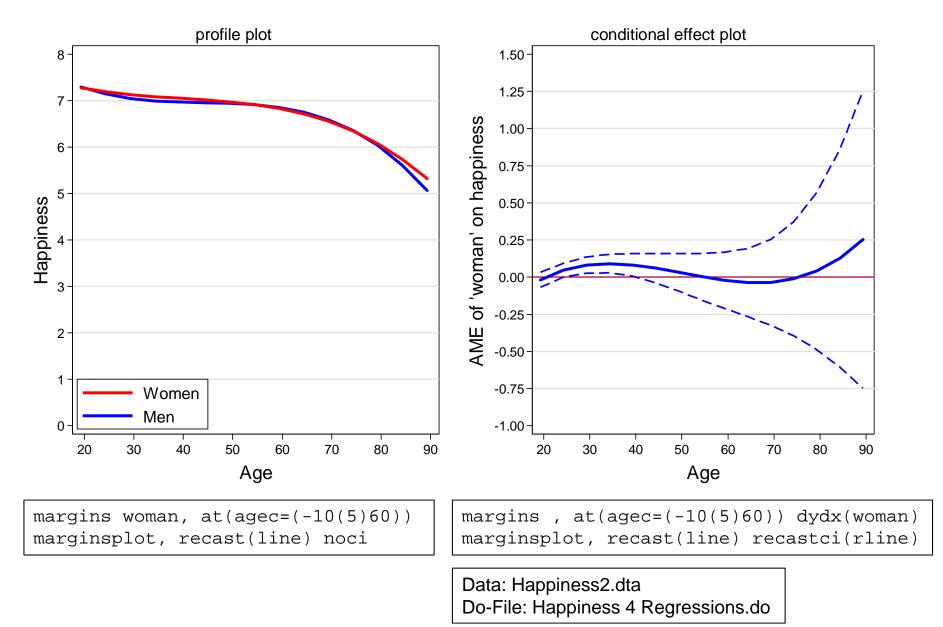

### Example: The Cost of Breastfeeding

- Group specific GCs are mostly used in a purely descriptive manner. However, in a complex social world this type of description is very informative
- Example: Mothers' income trajectories after the birth of the first child
  - Cubic growth curves: time since childbirth (year prior birth=0)
  - By infant feeding type

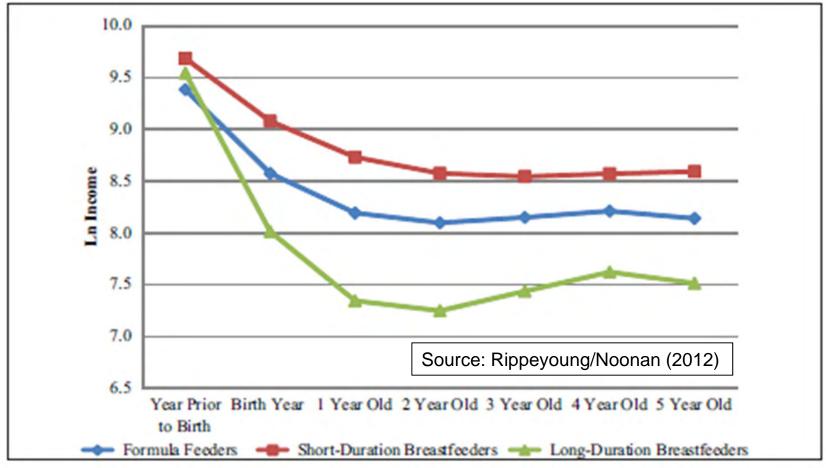

Josef Brüderl, Panel Analysis, April 2015

## Example: Body Weight Growth

- Pairfam (v5) data on body weight
  - Pairfam has three cohorts that do not yet overlap
  - Note the smooth trajectories (data seem to be valid!)
  - There is a clear cohort effect visible: The younger cohorts are on an ever higher trajectory (secular increase in height [and thereby weight])

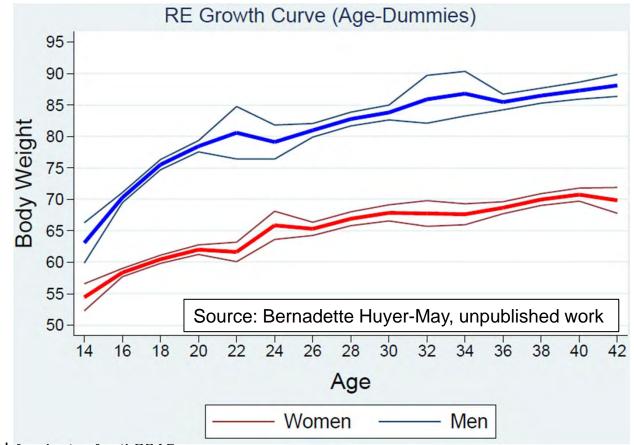

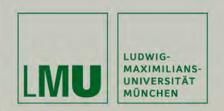

# Chapter VII: Further Linear Panel Models

### Section: Alternative Within Estimators

Josef Brüderl Applied Panel Data Analysis

## LSDV: areg

- areg is a LSDV estimator
  - Person dummies are not estimated, but absorbed
  - $R^2$  is variance explained including the person dummies
    - I.e., it is very large (it is not the within  $R^2$ )
  - areg S.E.s are larger than xtreg S.E.s
    - areg assumes that the number of persons does not increase with sample size (only then the estimates of person dummies are consistent)
    - xtreg does not rest on this assumption
  - areg allows for panel weights that change over waves
    - xtreg does not!
- Recommendation
  - Use areg only, if you want to do weighted FE estimation
  - This is detailed below

### Individual Slope Regression

- The FE estimator is the weighted average of the slopes of the individual regressions
  - Weighted by the length of the individual panels

| <ul> <li>Only true for the bivariate model</li> <li>Data: Happiness2.dta</li> <li>Do-File: Happiness 5 Regressions.do</li> </ul> |       |                      |           |             |             |           |
|----------------------------------------------------------------------------------------------------|-------|----------------------|-----------|-------------|-------------|-----------|
| . keep if pyco<br>. xtreg happy                                                                                                  |       |                      |           | observatio  | ns (equal v | veight!)  |
| happy                                                                                                    | Coef. | Std. Err.            | t<br>t    | P> t        | [95% Conf.  | Interval] |
| age<br>_cons                                                                                                    |       | .0017556<br>.0659529 |           |             |             |           |
| . * Now we run<br>. statsby cons                                                                                                 | -     |                      | , by(id): | regr        | happy age   |           |
| . summ slope o                                                                                                    | cons  |                      | //pe      | erfectly id | entical     |           |
| Variable                                                                                                    | 0bs   | Mean                 | Std. Dev  | мі:<br>Мі   | n Ma        | ax<br>    |
| slope<br>cons                                                                                                    |       | 0236349<br>8.099078  |           |             |             |           |

Josef Brüderl, Panel Analysis, April 2015

### Individual Slope Regression

- Plot the 348 regression lines (spaghetti plot)
  - One can see the negative overall tendency
  - However, there are also some lines that increase (effect heterogeneity)!

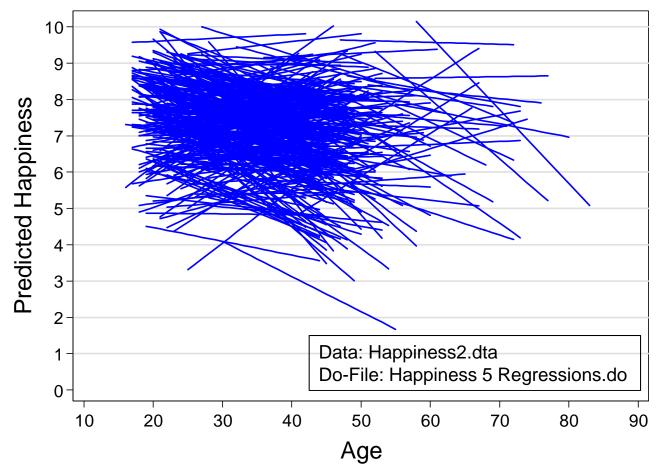

## Difference-in-Differences (DiD)

- DiD can be implemented in a regression framework
  - $y_{it} = \alpha + \delta_1 p_{it} + \delta_2 d_i + \delta_3 (p_{it} \times d_i) + \mathbf{x}_{it} \mathbf{\beta} + \varepsilon_{it}$
  - Post-treatment period dummy:  $p_{it}$
  - Treatment dummy:  $d_i$
  - $\alpha$ : pre-treatment mean outcome in control group
  - $\delta_1$ : post-treatment change in mean outcome in control group
  - $\delta_2$ : pre-treatment difference in mean outcome in treatment group
  - $\delta_3$ : post-treatment difference in change in mean outcome in treatment group (this is the treatment effect)
  - DiD models only group differences. Therefore, it can be applied to aggregate pseudo-panel data (trend data on the group level).
  - This makes DiD a very useful tool for policy analysis with data from natural experiments (treatment and control groups are assigned without randomization)
  - However, with individual panel data DiD makes less sense
    - Controls enter as levels (not differences) and therefore their effects will be biased and this in turn can bias the treatment effect estimate

## Difference-in-Differences (DiD)

• Without controls DiD is equivalent to FE

| <pre>. gen treat = id &gt;= 3<br/>. gen post = time &gt;= 4<br/>. gen posttreat = post * treat</pre> |               |           |      |       | Data: Wage Premium.dta<br>Do-File: Wage Premium.do |           |
|----------------------------------------------------------------------------------------------------|---------------|-----------|------|-------|----------------------------------------------------|-----------|
| regr wage p                                                                                          | ost treat pos | sttreat   |      |       |                                                    |           |
| wage                                                                                                 | Coef.         | Std. Err. | t    | P> t  | [95% Conf.                                         | Interval] |
| post                                                                                                 | 2.32e-13      | 318.4598  | 0.00 | 1.000 | -664.2956                                          | 664.2956  |
| treat                                                                                                | 2000          | 318.4598  | 6.28 | 0.000 | 1335.704                                           | 2664.290  |
| posttreat                                                                                            | 500           | 450.3702  | 1.11 | 0.280 | -439.4558                                          | 1439.456  |
| cons                                                                                                 | 1500          | 225.1851  | 6.66 | 0.000 | 1030.272                                           | 1969.728  |

- With controls this is generally no longer true
- Further, with non-policy ("natural") treatments DiD is not straightforward, because treatment does not occur at a fixed time point.
  - Then one lacks a clear before-after for the control group. One has to use some kind of matching to construct the control group (DiD-matching).

### DiD-Matching Example: Poverty Risks

- Kohler et al. (2012) investigate how welfare states protect people from poverty after critical life events
  - Germany (conservative welfare state), U.S. (liberal welfare state)
  - Outcome: % in poverty (below 60% median equivalence income)
  - Treatment: job loss, sickness, retirement, family dissolution
  - Method: DiD (3 years before, 4 years after)
    - Treatment group: 3 years not poor, then having a critical life event
    - Control group: exact matching (all those, who were also not poor in these 3 years, and who did not have the event in the next four years)
  - Data: SOEP and PSID, 1984 2009
  - Results: see next slide
  - Criticism:
    - Groups are selected according to the outcome (3 years not poor). Thus, in fact this is not DiD, it is only the post-treatment difference
    - The construction of the control group is sub-optimal: exact matching without any controls. Better would be Propensity-Score DiD-matching.

### DiD-Matching Example: Poverty Risks

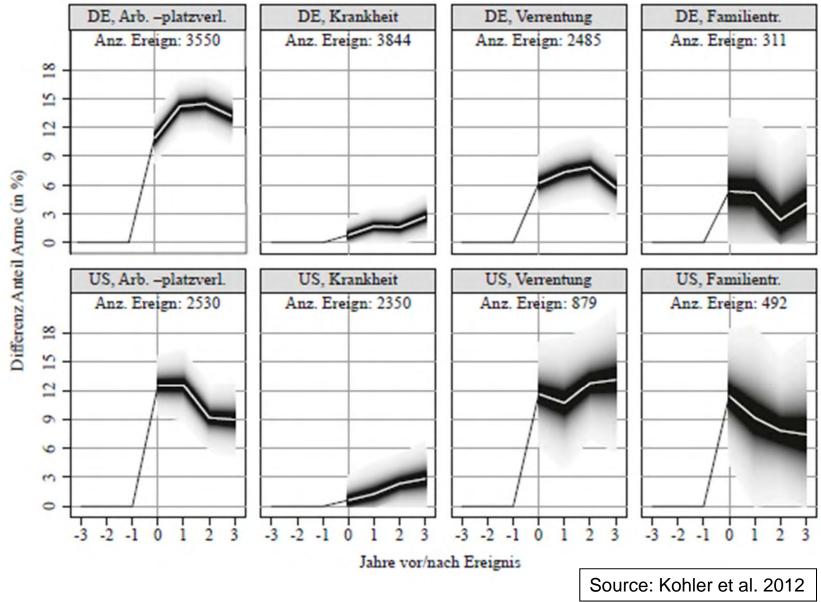

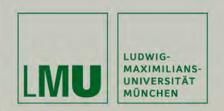

# Chapter VII: Further Linear Panel Models

### Section: The Fixed-Effects Individual-Slopes Model

Josef Brüderl Applied Panel Data Analysis

### The Parallel Trends Assumption

- Another way to express the strict exogeneity assumption from a counterfactual perspective
  - Strict exogeneity implies, that the (potential) outcome trends in treatment and control group must be parallel
  - Then the FE-estimate is consistent, and captures the treatment effect

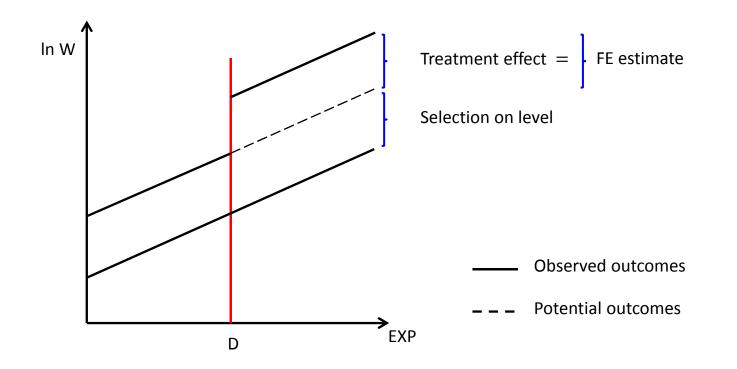

### The Parallel Trends Assumption

- Parallel trends assumption violated: heterogeneous growth
  - Those on a steeper trajectory are selected into the treatment
    - E.g., younger cohorts might accumulate skills faster and self-select into treatment
    - E.g., career orientation may differ between those in treatment and control
  - This is a violation of strict exogeneity due to time-varying unobservables
  - The FE-estimate will be biased upwards (in case of diverging trends)
    - It includes the wage increase due to the steeper trend ("selection on growth")

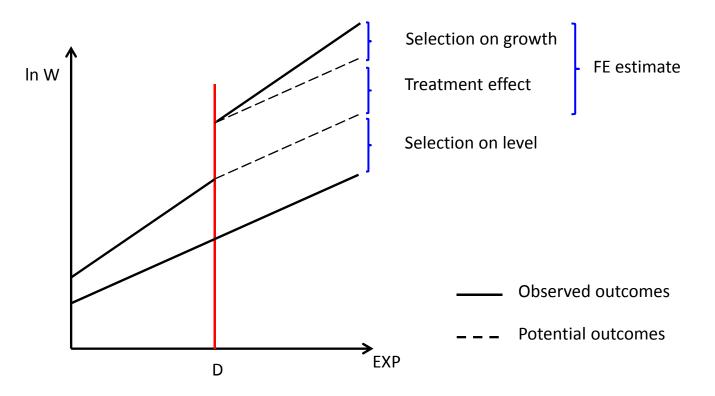

## The FEIS Model

- Due to group specific trends we have non-parallel trends
- This can be generalized to individual specific trends

$$y_{it} = \boldsymbol{x}_{it}\boldsymbol{\beta} + \alpha_{1i} + \alpha_{2i}t + \xi_{it}$$

- This is the fixed-effects model with individual-specific constants and slopes (FEIS) (Wooldridge, 2010: pp. 377-381)
- $\alpha_{2i}$  captures individual differences in the growth of the outcome over time.  $\alpha_{2i}t$  is time-varying unobserved heterogeneity (heterogeneous growth).
- In a standard FE this is part of the idiosyncratic error term

$$\varepsilon_{it} = \alpha_{2i}t + \xi_{it}$$

- As shown below, we can get rid of  $\alpha_{2i}t$
- Thus, FEIS needs a weaker exogeneity assumption
  - FE:  $E(\mathbf{x}'_{it}\varepsilon_{is}) = \mathbf{0}$ , for all s, t = 1, ..., T
  - FEIS:  $E(x'_{it}\xi_{is}) = 0$ , for all s, t = 1, ..., T
- In the FEIS model time-varying unobserved heterogeneity that is due to individual-specific trends is no longer a problem

How Can We Get Rid of the Individual-Specific Trends?

- Including individual level and trend dummies (LSDV)
  - This is done often intuitively in studies with country data: POLS models include country-specific intercepts and country-specific trends
- Second-differences estimator (SD)

$$\begin{array}{rcl} y_{it} &=& \beta x_{it} + \alpha_{1i} + \alpha_{2i}t & + \xi_{it} \\ y_{it-1} &=& \beta x_{it-1} + \alpha_{1i} + \alpha_{2i}(t-1) + \xi_{it-1} \\ y_{it-2} &=& \beta x_{it-2} + \alpha_{1i} + \alpha_{2i}(t-2) + \xi_{it-2} \end{array}$$

- Computing first differences (FD)

- Now take second differences (SD)

 $(y_{it} - 2y_{it-1} + y_{it-2}) = \beta(x_{it} - 2x_{it-1} + x_{it-2}) + (\xi_{it} - 2\xi_{it-1} + \xi_{it-2})$ 

- With this extension of FD we managed to get rid of  $\alpha_{1i}$  and  $\alpha_{2i}$ . Using POLS provides an unbiased estimate of  $\hat{\beta}$ , if the exogeneity assumption on  $\xi_{it}$  holds.
- SD needs at least 3 waves
- SD is efficient with T = 3. It is inefficient for T > 3

## **FEIS** Estimation

- Detrending transformation (FEIS estimation)
  - Analogous to FE, where data are demeaned, we "detrend" the data
    - 1) Estimate for each unit the individual growth curve  $y_{it} = \alpha_{1i} + \alpha_{2i}t + \zeta_{it}$ and get predicted values  $\hat{y}_{it} = \hat{\alpha}_{1i} + \hat{\alpha}_{2i}t$
    - 2) Subtract predicted values from actual outcomes to get detrended outcomes  $\tilde{y}_{it} = y_{it} \hat{y}_{it}$
    - 3) Repeat steps 1) and 2) to detrend also the regressors  $\tilde{x}_{it} = x_{it} \hat{x}_{it}$
    - 4) Pool the detrended data and run a POLS regression
  - The intuition is that after detrending only variation around the trend is left. Only this around-trend variation is used to estimate the causal effect. Thus, heterogeneous growth can no longer bias estimates
- This approach can be generalized (see next slide)
  - Trends of higher order can be modeled
  - Individual slopes for non-time variables can be dealt with analogously
  - An ado xtfeis.ado is obtainable from Volker Ludwig

### The General FEIS Model

• The general model is

 $y_{it} = \boldsymbol{x}_{it}\boldsymbol{\beta} + \boldsymbol{z}_{it}\boldsymbol{\alpha}_i + \boldsymbol{\xi}_{it}$ 

where  $z_{it}$  is a  $(1 \times J)$  vector of variables with individual-specific slopes (including a constant)

- For detrending one needs at least J + 1 observations
- The detrended model is

$$\tilde{y}_{it} = \tilde{x}_{it}\boldsymbol{\beta} + \tilde{\xi}_{it}$$

- Note that after detrending also  $z_{it}$  has gone. FEIS provides no effect estimates for the  $z_{it}$
- To get consistent estimates, it must hold  $E(\mathbf{x}'_{it}\xi_{is}) = \mathbf{0}$ , for all s, t = 1, ..., T
- which is a weaker form of the strict exogeneity assumption from FE estimation
  - Idiosyncratic errors are expected to be unrelated to regressors only conditional on individual slopes

### Example: Testing for Heterogeneous Growth

- An explorative test on the group level
  - Interact the linear age trend with an indicator for treatment (FE)

| xtreg happy ma      | rry i.treat#        | ‡c.age loghh         | inc, fe v      | vce(clust | er id)              |                     |
|---------------------|---------------------|----------------------|----------------|-----------|---------------------|---------------------|
| happy               | Coef.               | Std. Err.            | t              | P> t      | [95% Conf.          | Interval]           |
| +<br>marry  <br>age | .1321504<br>0446538 | .0233535<br>.0024492 | 5.66<br>-18.23 | 0.000     | .0863746<br>0494546 | .1779262<br>0398531 |
| 1.treat#c.age       | .0076853            | .0033946             | 2.26           | 0.024     | .0010315            | .0143391            |

- We see that the treatment group shows a significantly less steeper happiness decline
- However, this might simply be due to the positive treatment effect (that in this specification is only controlled by the marriage dummy)

- Thus, we include distributed FEs up to t = -6

| xtreg happy i. | ym i.treat##c | .age loghhi | nc, fe vo | ce(cluste | er id)     |           |
|----------------|---------------|-------------|-----------|-----------|------------|-----------|
| happy          |               | Std. Err.   | t         | P> t      | [95% Conf. | Interval] |
|                |               |             |           |           |            |           |
| age            | 0446845       | .002449     | -18.25    | 0.000     | 0494849    | 0398842   |
| 1.treat#c.age  | .0099943      | .0088322    | 1.13      | 0.258     | 0073178    | .0273065  |

– Now there is no longer a significant non-parallel trend Josef Brüderl, Panel Analysis, April 2015

## Happiness Example: FEIS

| xtfeis happy                                    | marry loghhinc,     | <pre>slope(age)</pre> | cluster(id)         | ) //FEIS1        |
|-------------------------------------------------|---------------------|-----------------------|---------------------|------------------|
| Variable                                        | <br>  FE            | FEIS1                 | FEIS2               | FEIS3            |
| marry                                           | 0.1675<br>  7.3696  | 0.1599<br>6.3837      | 0.1616<br>6.5204    | 0.1462<br>5.3227 |
| age                                             | -0.0412<br>-23.9129 |                       | -0.0437<br>-21.5316 |                  |
| loghhinc                                        | 0.1255<br>10.1681   | 0.0796<br>5.9522      |                     |                  |
| N                                               | 118201              | 118201                | 118201              | 113266           |
| Data: Happiness2.dta<br>Do-File: Happiness 5 Re | egressions.do       |                       |                     | legend: b/t      |

- We allow for heterogeneous growth (FEIS1), heterogeneous income effects (FEIS2), or both (FEIS3)
  - Note that N is smaller, because all models are estimated with  $T \ge 3$  (FEIS3  $T \ge 4$ )
  - Given the explorative results from above it is not surprising that the marriage effect is not much affected by allowing for heterogeneous growth
  - However, the income effect is strongly reduced by allowing for heterogeneous growth
    - Those on a less declining happiness trajectory get more likely an income increase

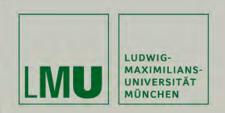

Ludwig, Volker and Josef Brüderl (2011) Is There a Male Marital Wage Premium? Resolving an Enduring Puzzle with Panel Data from Germany and the U.S. Unpublished manuscript.

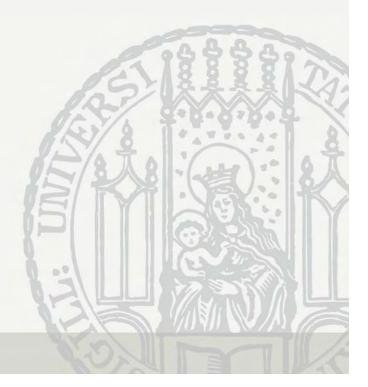

### The Male Marital Wage Premium (MWP)

- Married men earn more than unmarried men
  - "... one of the most well documented phenomena in social science" (Waite & Gallagher 2000: 99)
- Early studies used cross-sectional data
  - Self-selection: high wage men more attractive marriage partners
- However, also recent longitudinal studies find a MWP
  - Ahituv/Lerman (2007) Demography
     NLSY79, FE (fixed-effects) regression: 7.6 %
  - Pollmann-Schult (2011) European Soc. Rev.
     SOEP 1985-2008, FE regression: 4.2 %
- Thus, using the best available data and methodology, it seems marriage makes men more productive workers
  - Remark: Not the effect on labor hours is investigated here, but the effect on productivity (gross hourly wage rate)
- However, we are not convinced

- Self-selection may operate on wage growth (not only on level) Josef Brüderl, Panel Analysis, April 2015

### Explanations for a Causal MWP

- Family economics (Becker 1981)
  - Precondition: there is a traditional division of labor
  - Married men specialize on market work
     Specialization
     They accumulate more market specific skills
  - Married women specialize on household work
     Married men are released from strenuous housework
     Work effort
     They can put more effort in their market work
- Lifestyle explanation
  - After marriage men are domesticated by their wives domestication
- Demand side explanation
  - Paternalism of employers
     employer favoritism

### Arguments for a Spurious MWP

- (Self)-selection of high wage males into marriage
  - They gain more from specialization and therefore are more willing to marry
  - They are more attractive marriage partners
    - Due to their higher wage
    - Due to other unobservables correlated with wage
      - e.g. cognitive skills, social skills, beauty
- It is not only level, but also "steepness" of the career
  - Promising young men (steep wage-profile) are attractive partners
  - Standard FE models yield upwardly biased estimates
- To get unbiased estimates one should use FEIS  $\ln(w_{it}) = \mathbf{x}_{it}\mathbf{\beta} + \gamma m_{it} + \alpha_{1i} + \alpha_{2i}exp_{it} + \alpha_{3i}exp_{it}^2 + \xi_{it}$ where exp is labor market experience

#### Data and Variables

- SOEP v27, 1984-2010 and NLSY79, 1979-2004
- Outcome: deflated log. hourly wage
  - NLSY: reported hourly gross earnings
  - SOEP: monthly gross earnings, divided by actual work hours \* 4.36
- Treatment: marital status
  - Derived from (monthly) marriage biography, 4 states
    - Never-married, 1st marriage, separated/divorced, remarriage
- Control variables
  - Labor market experience (linear and squared)
  - Years of education
  - Currently enrolled in education
  - Firm tenure (yrs.)
  - Number of (biological) children
  - Dummies for survey year

Josef Brüderl, Panel Analysis, April 2015

### Sample Restrictions

#### • SOEP

- West German resident males
- Cohorts 1946 to 1975
- No self-employees, private sector workers
- Never-married when first observed, at least 4 obs. (N=1,520)
- NLSY79
  - Males
  - No self-employees
  - Never-married when first observed, at least 4 obs. (N=4,452)

#### Results on the MWP

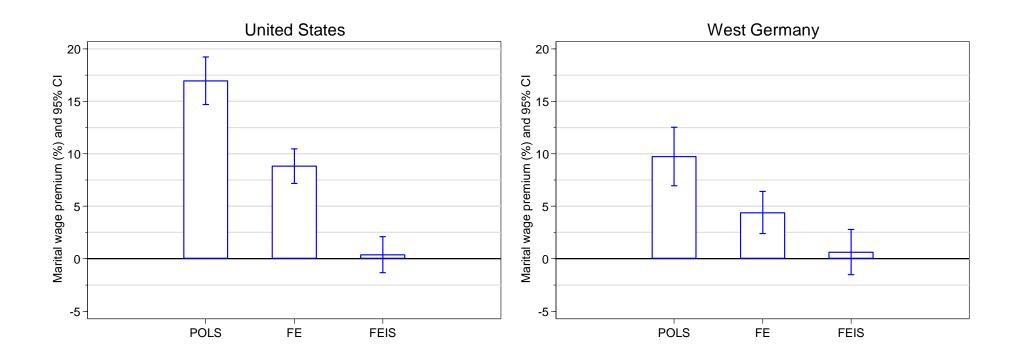

POLS grossly overestimates the MWP. Our FE results replicate the results found by Ahituv/Lerman (2007) and Pollman-Schult (2011). However, as the FEIS results show, these estimates are still too high. In both countries there is no MWP!

## Does FEIS Overcontrol?

- Separating trends from treatment effects might be difficult
  - If FEIS is not able to separate trend and treatment effect, then FEIS will provide a biased estimate of the treatment effect
- FEIS is often used with macro panel data
  - In analogy to LSDV, FEIS can be estimated by including individualspecific trends in a POLS model (POLSIS)
  - This has often been done with macro panel data
  - In analyzing the effect of minimum wages on employment growth on a state level, Meer/West argue that POLSIS attenuates the real causal effect (in fact they do not use POLSIS but DiD):
    - "We show that ... research designs incorporating state-specific time trends are prone to erroneously estimated null effects" (Meer/West 2015: 2)
    - Their argument is that the state-specific time trends capture part of the treatment effect, if treatment changes the trend
    - Their argument seems intuitively plausible
      - However, our simulations below show that this is not true, if the treatment effect is correctly specified
      - Probably in their simulations the treatment effect is not specified properly

## Does FEIS Overcontrol?

#### – Discrete MWP of +500 €

Those marrying are on a steeper wage trend (non-parallel trends)

- Consequently FE is biased upwards
- POLSIS gets it right, so does FEIS

#### - Thus, there is no indication that FEIS does overcontrol!!

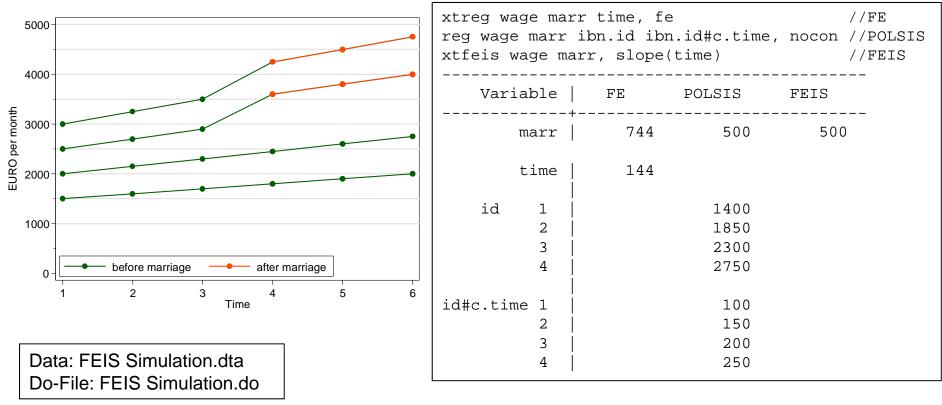

Josef Brüderl, Panel Analysis, April 2015

## Does FEIS Overcontrol?

#### – Accumulating MWP of +0 €, +250 €, +500 €

Those marrying are on a steeper wage trend (non-parallel trends)

- Consequently FE is biased upwards
- POLSIS gets it right, so does FEIS

#### - Thus, there is no indication that FEIS does overcontrol!!

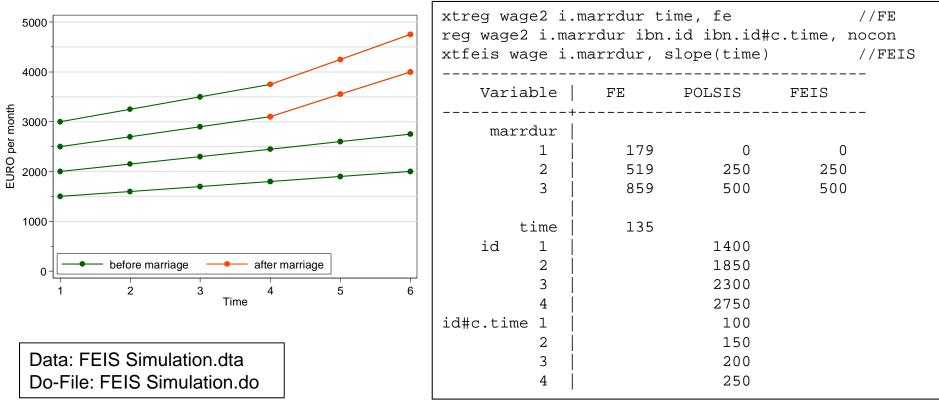

Josef Brüderl, Panel Analysis, April 2015

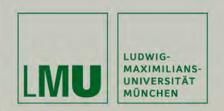

# Chapter VII: Further Linear Panel Models

### Section: Mixed-Coefficients Panel Models

Josef Brüderl Applied Panel Data Analysis

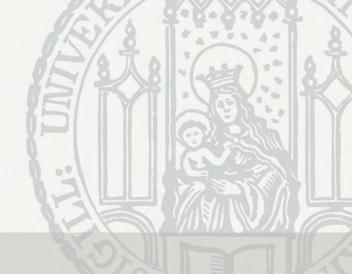

## Mixed-Coefficients Panel Models

- Panel data are a special case of multi-level data
  - On the lower level (level-1) we observe person-years that are nested in persons (the higher level-2)
  - Therefore, models for multi-level data (synonym: hierarchical linear models) can also be applied to panel data
- In Stata terminology these are "mixed-effects models"
  - Some coefficients have fixed values (across persons): fixed effects
  - Other coefficients are random (across persons): random effects
  - Obviously this terminology is completely confusing. Therefore, I use the terms "fixed coefficients", "random coefficients", and "mixedcoefficients models"
- Further, random coefficients can be treated as
  - Random-effects
    - I.e., (exogenous) random variables drawn from a (normal) distribution
  - Fixed-effects
    - I.e., (potentially endogenous) random variables that are differenced out
- Within the multi-level tradition it is standard to assume that random coefficients are "random-effects"

### The Basic Model

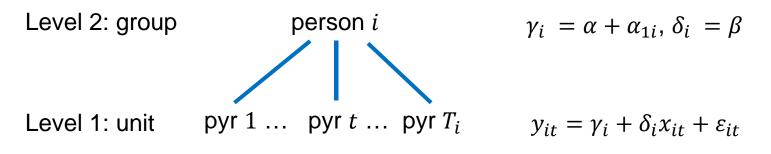

• The level-1 equation allows for person-specific coefficients

 $y_{it} = \gamma_i + \delta_i x_{it} + \varepsilon_{it}$ , where  $\varepsilon_{it} \sim N(0, \sigma_{\varepsilon}^2)$ 

- Random intercept model (RI)
  - $\gamma_i = \alpha + \alpha_{1i}$ , where  $\alpha_{1i} \sim N(0, \sigma_{\alpha_1}^2)$  intercept random coefficient  $\delta_i = \beta$

slope fixed coefficient

- This gives  $y_{it} = \alpha + \beta x_{it} + \alpha_{1i} + \varepsilon_{it}$
- Obviously, this is equivalent to the RE-model (if we treat  $\alpha_{1i}$  as a random-effect, otherwise it would be the FE model)!
- The RI model usually is estimated by ML not GLS
- Random slope model (RS)  $\bullet$

$$\begin{array}{ll} \gamma_i &= \alpha + \alpha_{1i} & \text{intercept random} \\ \delta_i &= \beta + \alpha_{2i} & \text{slope random} \end{array}$$

- This gives 
$$y_{it} = \alpha + \beta x_{it} + \alpha_{2i} x_{it} + \alpha_{1i} + \varepsilon_{it}$$

Josef Brüderl, Panel Analysis, April 2015

### The Random Slope Model

• This is the random slope (in X only) model

$$y_{it} = \alpha + \boldsymbol{w}_{it}\boldsymbol{\varrho} + \beta x_{it} + \alpha_{2i}x_{it} + \alpha_{1i} + \varepsilon_{it}$$

Main assumptions

- 
$$\varepsilon_{it} \sim N(0, \sigma_{\varepsilon}^2)$$

$$\begin{bmatrix} \alpha_{1i} \\ \alpha_{2i} \end{bmatrix} \sim N \left( \begin{bmatrix} 0 \\ 0 \end{bmatrix}, \begin{bmatrix} \sigma_{\alpha_1}^2 & \tau_{12} \\ \tau_{21} & \sigma_{\alpha_2}^2 \end{bmatrix} \right) \text{ random}$$

- 
$$E(w'_{it}\varepsilon_{is}) = 0$$
, for all  $s, t = 1, ..., T$   
 $E(w'_{it}\alpha_{1i}) = 0$ ,  $E(x_{it}\alpha_{1i}) = 0$   
 $E(w'_{it}\alpha_{2i}) = 0$ ,  $E(x_{it}\alpha_{2i}) = 0$ 

random coefficients follow a bivariate normal

strict exogeneity assumption random-effects assumption 1 random-effects assumption 2

- Obviously, these are strong exogeneity assumptions
  - In particular, the RS model also assumes no person-specific timeconstant unobserved heterogeneity (random-effects assumption 1)
  - Further, individual slopes are not allowed to correlate with the regressors (random-effects assumption 2)
  - The strict exogeneity assumption is weaker compared to RE, because  $\varepsilon_{it}$  is purged by the term  $\alpha_{2i}x_{it}$

Josef Brüderl, Panel Analysis, April 2015

### **Comparing Models**

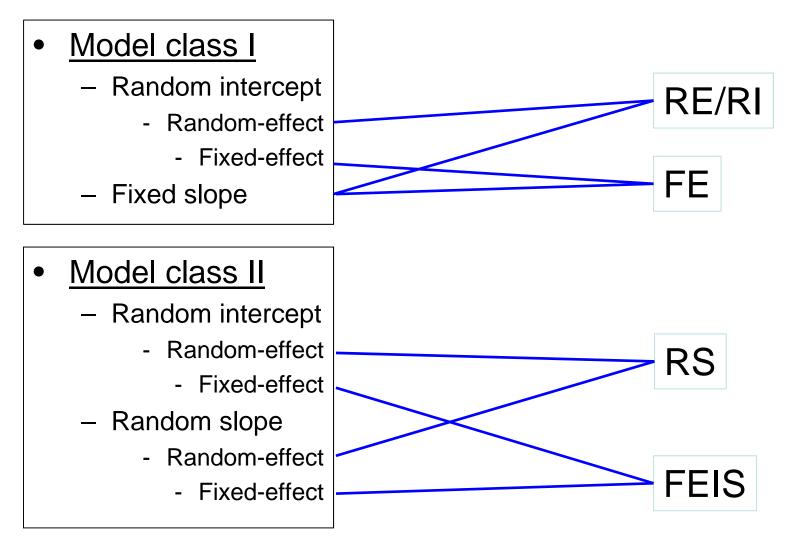

### **Comparing Models**

- To clarify things we compare RS with FEIS
- The RS model (including time-constant  $z_i$ )  $y_{it} = \alpha + w_{it} \varrho + z_i \zeta + \beta x_{it} + \alpha_{2i} x_{it} + \alpha_{1i} + \varepsilon_{it}$

- Here the random coefficients are assumed to be "random-effects"

fixed part

random part

• Now the FEIS model

$$y_{it} = \cdot + w_{it} \varrho + \cdot + \cdot + \alpha_{2i} x_{it} + \alpha_{1i} + \varepsilon_{it}$$
  
fixed part random part

- where a "." means that the term is not estimable
- Here the random coefficients are assumed to be "fixed-effects"
- Exogeneity assumptions RS and FEIS
  - FEIS:  $E(\mathbf{w}'_{it}\varepsilon_{is}) = \mathbf{0}$ , for all s, t = 1, ..., T
  - RS: the same plus random-effects assumptions (see above)

## Estimation of the RS Model ("Age" random)

| . mixed happy                                     | loghhinc age                                                  | id: age,             | vce(clust                | ter id) c                                | cov(unstructur                                | ed) stddev                           |
|---------------------------------------------------|---------------------------------------------------------------|----------------------|--------------------------|------------------------------------------|-----------------------------------------------|--------------------------------------|
| Mixed-effects<br>Group variable<br>Log pseudolike | : id                                                          | 580.46               |                          | Wald ch                                  | of obs =<br>of groups =<br>ni2(2) =<br>chi2 = | 121919<br>14634<br>1000.81<br>0.0000 |
| <br> <br>  happy                                  | Coef.                                                         | Robust<br>Std. Err.  |                          | P> z                                     | [95% Conf.                                    | Interval]                            |
| loghhinc  <br>age  <br>_cons                      | .1621011<br>0297677<br>6.293142                               | .001043              | 15.78<br>-28.54<br>58.51 | 0.000                                    | .1419693<br>0318119<br>6.082339               | 0277236                              |
| Random-effec                                      | ts Parameters                                                 | <br> <br>  Estim     |                          | obust<br>d. Err.                         | [95% Conf.                                    | Interval]                            |
| id: Unstructur                                    | ed<br>sd(age)<br>sd(_cons)<br>corr(age,_cons)<br>sd(Residual) | )   1.947<br>)  8497 | 417 .(<br>485 .0(        | 015884<br>037498<br>068961<br><br>062689 | .0612129<br>1.875292<br>8627184<br>1.283818   | 2.022316<br>8356613                  |

## Interpretation of the RS Model

- This is a complex model, estimation takes quite long (a few min.)
- There is no  $R^2$  available here (ML model!): use Pseudo- $R^2$ , etc.
- Fixed coefficients are interpreted as usual
- What do we learn from the random coefficients?
  - The coefficients are from a normal distribution with mean 0 and standard deviation sd(.)
  - The fixed age slope is -0.030
  - The random age slopes have a s.d. of 0.064, which is significant
    - "There is significant individual variation in the age slope"
  - This means that 95% of the individual slopes lie within  $-0.03 \pm 1,96 \times 0.064 = [-0.156, +0.096]$ 
    - Thus, there are also zero or even positive happiness GCs
    - We learn that the social world is complex, and that everything is possible! Do we really want to know this?
  - Random intercept and slope correlate with -0.85
    - The higher the intercept, the lower the slope (steeper decline)

## Comparing the Models

| Variable                                                    | RE (GLS)            | RI (ML)             | RS                  | FE                  | FEIS             |
|-------------------------------------------------------------|---------------------|---------------------|---------------------|---------------------|------------------|
| loghhinc                                                    | 0.1692<br>15.9416   | 0.1686<br>15.8846   | 0.1621<br>15.7817   | 0.1323<br>10.7779   | 0.0824<br>6.1668 |
| age                                                         | -0.0251<br>-24.4867 | -0.0252<br>-24.5245 | -0.0298<br>-28.5415 | -0.0361<br>-23.2163 |                  |
| N                                                           | 121919              | 121919              | 121919              | 121919              | 118201           |
| Data: Happiness2.dta<br>Do-File: Happiness 5 Regressions.do |                     |                     |                     |                     | legend: b/t      |

- Here we focus on the income effect ("age" random-coefficient)
- RE (GLS) and RI (ML) provide very similar estimates
  - As it should be, because these are identical models but estimated with different methods
- The RS estimate of the income effect is similarly biased as RE
  - Allowing for random age slopes does not improve the estimate!
  - More formally you could do a LR-Test, compute BIC, etc.
- FEIS detrends the data for the individual happiness growth curves
  - This diminishes the income effect, because those on a less declining happiness trajectory get more likely an income increase

# Group Specific Growth Curves

- Group specific GCs are often motivated within a mixed-coefficients context
  - Example: sex specific GCs (male S = 0, female S = 1) [age is  $A_{it}$ ]
    - Consider a simple level-1 linear growth curve model

$$y_{it} = \gamma_i + \delta_i A_{it} + \varepsilon_{it}$$

- Now the level-2 equations for the person-specific coefficients
  - $\gamma_i = \alpha + \vartheta S_i + \alpha_{1i}$  intercept group specific and random  $\delta_i = \beta + \vartheta S_i + \alpha_{2i}$  age slope group specific and random
- Plugging in gives:
  - $y_{it} = \alpha + \vartheta S_i + \beta A_{it} + \theta (S_i \times A_{it}) + \alpha_{2i} A_{it} + \alpha_{1i} + \varepsilon_{it}$
- This is a RS model with sex specific GCs (RS-GC)
- The RE-GC model that we estimated above is a special case with  $\alpha_{2i} = 0$
- Note that this model contains a so-called "cross-level interaction"  $S_i \times A_{it}$
- This is a simple kind of "latent growth curve model" (LGCM)
  - LGCMs are usually specified in the context of SEM, and allow for even more flexibility in modeling random coefficients, measurement errors, etc.
  - This easily leads to over-complex models that nobody can understand

#### Happiness Example: Sex Specific RS-GCs

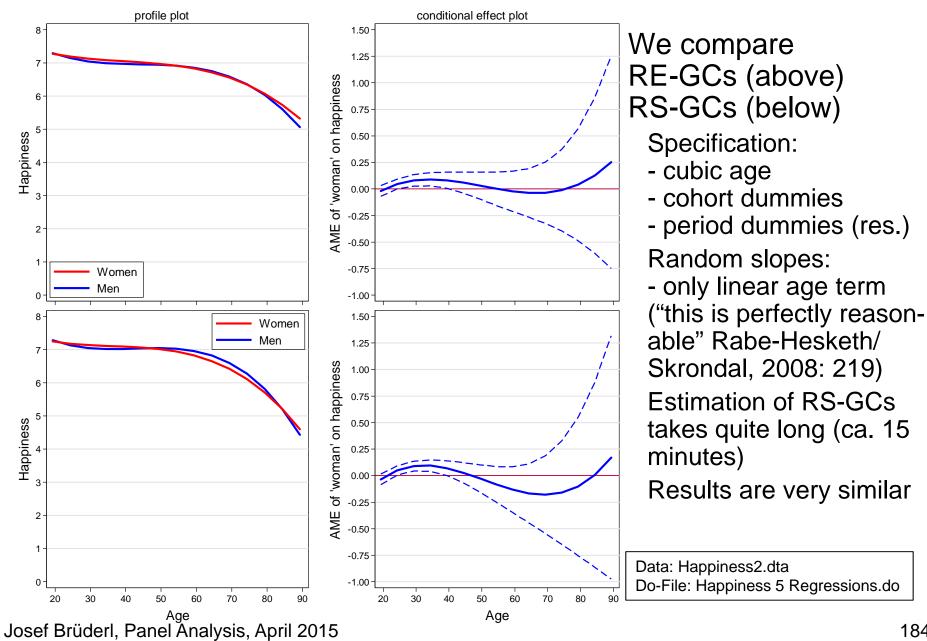

# When To Use RS Models?

- Raudenbush (2001) strongly advocates RS models
  - He seems to be very enthusiastic about the potential of RS-GC modeling, and presents several nice examples
- However, this has to be differentiated
  - RS-GC models are in fact very helpful for describing personal growth trajectories, if it is reasonable to assume that no self-selection is operating
    - E.g., differences in vocabulary growth between boys and girls
  - However, if one wants to investigate the effects of events on outcomes, it is likely that some sort of self-selection is going on. Then one should use FE (FEIS) methodology
    - E.g., the effect of visiting a preschool on vocabulary growth
- After all RS model estimates will be biased, if the strong random-effects assumptions do not hold
  - Sometimes one can read statements like this: "RS models control for unobserved heterogeneity, because they include  $\alpha_{2i}x_{it} + \alpha_{1i}$ "
  - Such a statement is nonsense: RS in fact rests on a weaker strict exogeneity assumption, however the random-effect assumptions are still very strong exogeneity assumptions

#### **RS** Exercise

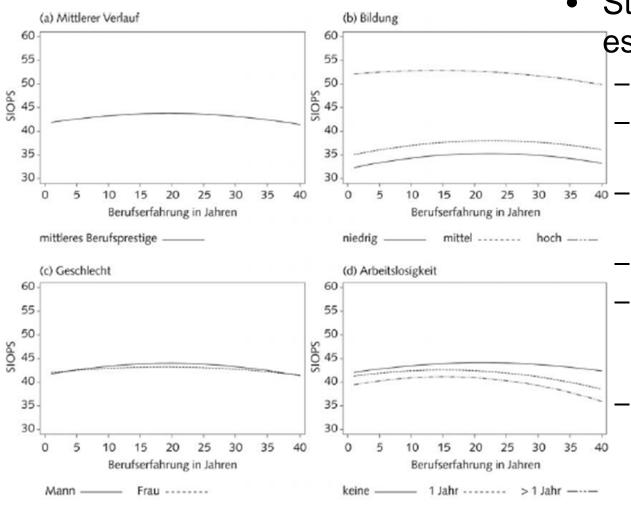

- Stawarz (2013) estimates RS-GCs
  - Data: SOEP 1984-2009
  - Outcome: occupational prestige (SIOPS)
  - Time: labor market experience
  - GC: quadratic
  - RS: random intercept, random linear and quadratic slope terms
    - Controls: nationality, education parents, West, GDP, cohort and period grouped

Here are some results from his model. Might some of these results be biased due to self-selection?

Josef Brüderl, Panel Analysis, April 2015

# LGCM Exercise

- Hooghe et al. (2014) analyze the impact of education and intergroup friendship on the development of ethnocentrism
  - They use three-wave panel data from Belgia (ages 16,18, 21)
  - They model group-specific GCs in a SEM framework (LGCM)
  - They include time-constant education and friendship at time 1
    - Plus indicators of education and friendship change (only on slope)

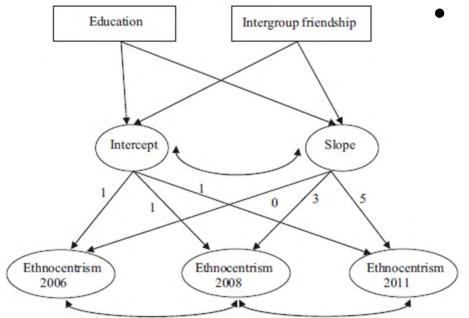

Figure 1 Two-level Latent Growth Curve Model for intraindividual variability of ethnocentrism explained by education level and intergroup friendship. Intercept loadings constrained to 1; slope loadings constrained to 0, 2 and 5 Josef Brüderl, Panel Analysis, April 2015

- Findings
  - Education lowers ethnocentrism

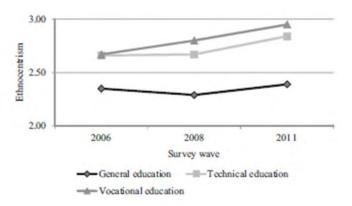

 Friends from different ethnic background reduce ethnocentrism (contact hypothesis)

What problems do you see?

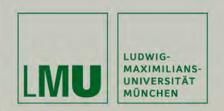

# Chapter VII: Further Linear Panel Models

#### Section: The Hybrid Model

Josef Brüderl Applied Panel Data Analysis

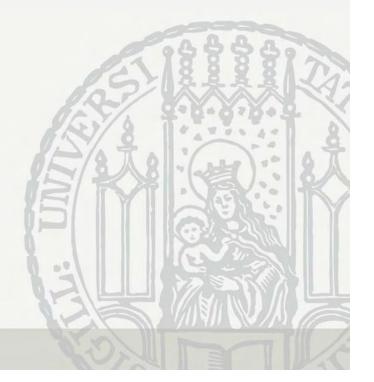

### Hybrid Models

- Hybrid models are RE-models with decomposed variables
  - Hybrid- (Allison 2009), Mundlak-Model (Wooldridge 2010: pp. 332f)
  - Decompose each time-varying predictor into two components
    - Between component:  $\bar{x}_i = \frac{1}{T_i} \sum_{t=1}^{T_i} x_{it}$  (person-specific mean)
    - Within component :  $x_{it} \bar{x}_i$  (demeaned variable)
  - Put both components into a RE-model

 $y_{it} = \alpha + \beta (x_{it} - \bar{x}_i) + \gamma \bar{x}_i + \delta z_i + \alpha_i + \varepsilon_{it}$ 

- $\hat{\beta}$  reproduces exactly the FE estimate
- $\hat{\gamma}$  reproduces (approximately) the BE estimate
- $\hat{\delta}$  is the effect of a time-constant regressor
- Within-between RE (REWB) (Bell/Jones 2015)
- The REWB is a RE model that by controlling for the between component produces within estimates plus estimates for the effects of time-constant regressors

- So to say: REWB is "a correctly specified" RE model

#### Hybrid Models

• Algebraically equivalent variant

 $y_{it} = \alpha + \beta x_{it} + (\gamma - \beta) \bar{x}_i + \delta z_i + \alpha_i + \varepsilon_{it}$ 

- Known in the multi-level literature as "regression with contextual variable" ( $\bar{x}_i$ ) ("contextual model"; Snijders/Bosker 1999: chap. 4.5)
- Advantage: it includes the untransformed  $x_{it}$ ; one needs only one new variable (the person-specific mean)
- Disadvantage: the coefficient of  $\bar{x}_i$  is the difference of within and between effect and not interpretable
- A test of  $\beta = \gamma$  provides an alternative to the Hausman test
  - Advantage: one can test single parameters, whereas the Hausman test is an overall test
  - If  $\beta = \gamma$  the Hybrid Model becomes the RE Model (and RE reproduces the FE estimate)

#### Hybrid Model Estimates

| Variable      | BE                            | FE                             | HYBRID          |
|---------------|-------------------------------|--------------------------------|-----------------|
| +<br>marry    | 0.3427***                     | 0.1668***                      |                 |
| mmarry        |                               |                                | 0.3385***       |
| dmarry        |                               |                                | 0.1668***       |
| age           | -0.0094***                    | -0.0413***                     |                 |
| mage          |                               |                                | -0.0091***      |
| dage          |                               |                                | -0.0413***      |
| loghhinc      | 0.4802***                     | 0.1245***                      |                 |
| mhinc         |                               |                                | 0.4893***       |
| dhinc         |                               |                                | 0.1245***       |
| woman         | 0.0585**                      | (omitted)                      | 0.0629**        |
|               | legend: *                     | p<0.05; ** p<0.                | 01; *** p<0.001 |
| test (mmarry: | =dmarry) (mage=               | -dage) (mhinc=dh               | inc)            |
|               | 2( 3) = 620.6<br>> chi2 = 0.0 | 55<br>) <b>000 → use the E</b> | 'E-model        |
|               |                               | Data <sup>.</sup>              | Happiness2.dta  |

Data: Happiness2.dta Do-File: Happiness 5 Regressions.do

# Interpreting the Hybrid Model

- Interpretation
  - Coefficients of the within component  $(\hat{\beta})$  are FE-estimates
  - Coefficients of the between component  $(\hat{\gamma})$  are "pure" between (BE) estimates (purged from the within component)
    - They provide information on how much treatment and control group differ in *Y* on average
    - These coefficients are (in most cases) substantively of no interest!
  - Coefficients of time-constant variables  $(\hat{\delta})$  are under control of both between **and** within components
    - They are still biased, however, if  $z_i$  correlates with  $\alpha_i$
- Hybrid models confuse most researchers
  - Due to the presence of BE-effects that are substantively meaningless
  - Therefore, the hybrid is featured prominently in many panel textbooks, but (almost) no applications exist
- If one has substantive interest in the effects of time-constant variables, use group-specific growth curves (see above)

## Hybrid RS Model

• Introducing contextual variables in an RS model

 $y_{it} = \alpha + \beta x_{it} + (\beta - \gamma) \bar{x}_i + \alpha_{2i} x_{it} + \alpha_{1i} + \varepsilon_{it}$ 

- This hybrid variant is favored by Snijders/Boskers (1999: 81)
- What kind of model is this? Since  $\hat{\beta}$  is a FE estimate this is a FE model with heterogeneous effects!
  - I.e. this model allows for heterogeneous causal effects
  - $\hat{\beta}$  is an estimate of the average causal effect (ATE)
  - $\sigma_{\alpha_2}^2$  estimates the variation around the ATE
- The effect of the contextual variable should simply be ignored
- This model further weakens the assumptions (compared to FE) needed to get a consistent estimate of the average causal effect  $\hat{\beta}$ 
  - [Unfortunately, I could not find the assumptions of the hybrid RS in the literature. Generally, assumptions are underemphasized in the multi-level literature. So these are my own thoughts.]
  - Random-effects assumption 1 is no longer needed
  - Strict exogeneity still must hold
  - And especially random-effects assumption 2 must hold

$$E(x_{it}\alpha_{2i})=0$$

i.e., there must not be a correlation between X and the unobserved slope

Josef Brüderl, Panel Analysis, April 2015

# Happiness Example: Hybrid RS Model

| . mixed happy                           | mmarry marry m                                 | age age ml           | oghhinc l                       | oghhinc                          | woman   id: ma                         | arry,               |
|-----------------------------------------|------------------------------------------------|----------------------|---------------------------------|----------------------------------|----------------------------------------|---------------------|
| Mixed-effects<br>Group variable         |                                                |                      |                                 | of groups =                      | 121919<br>14634<br>2687.18             |                     |
| Log likelihood                          | = -219936.68                                   |                      |                                 |                                  | chi2 =                                 | 0.0000              |
| happy                                   | Coef.                                          | Std. Err.            | Z                               | P> z                             | [95% Conf.                             | Interval]           |
| marry  <br>age  <br>loghhinc  <br>woman | 041726<br>.1153518                             | .0010501<br>.0093983 | 7.04<br>-39.73<br>12.27<br>3.07 | 0.000<br>0.000<br>0.000<br>0.002 |                                        | 0396679<br>.1337721 |
| · · · ·<br>                             |                                                |                      |                                 |                                  | ppiness2.dta<br>lappiness 5 Regressior | ns.do               |
| Random-effec                            | ts Parameters                                  | Estim                |                                 | l. Err.                          |                                        | Interval]           |
| id: Unstructur<br>cor                   | ed<br>sd(marry)<br>sd(_cons)<br>r(marry,_cons) | 1.091                | .112 .00                        | 207002<br>984085<br>227241       |                                        | 1.107718            |
|                                         | sd(Residual)                                   | 1.315                | 525 .00                         | 28821                            | 1.309888                               | 1.321186            |

# Happiness Example: Hybrid RS Model

- We investigate, whether there are heterogeneous marriage effects
  - We include the person means (contextual variables)
    - The effects of these are deleted from the output
  - We allow for random marriage slopes
  - To save computational time we do not compute panel-robust S.E.s
- Results
  - All effect estimates are very similar to FE
    - The FE marriage effect was 0.167, here it is 0.152
  - However, now we see that the marriage effects are quite heterogeneous: s.d. is 0.79
    - This means that 95% of the marriage effects are in the interval  $0.152 \pm 1,96 \times 0.79 = [-1.43, +1.66]$
  - The person-specific intercepts and the marriage effects correlate with -0.39
    - Happier people gain less happiness by a marriage

## REWB the "Default" for Panel Analysis?

- Bell and Jones (2015) argue that instead of FE, REWB should become the default model for panel analysis
  - Because it provides FE estimates
  - Plus all the advantages of multilevel models
- In principle they are right. Some comments on their arguments:
  - REWB provides additionally between effects
    - With individual panel data these are (mostly) substantively meaningless
  - REWB provides additionally effects of time-constant regressors
    - In this respect, RE-GCs are much more informative
  - REWB allows for cross-level interactions
    - These are also possible with FE (group-specific causal effects)
    - Unfortunately, REWB is no way around the impossibility to estimate group-specific FE-GCs. As with FE the constant is not identified ("you can't trick the data")
  - REWB allows for heterogeneous causal effects (hybrid RS)
    - Yes. But what do we do with this information ("The social world is complex and everything is possible")?
  - REWB allows for more than two levels
    - Yes, this is attractive if you want to do FE with more than two levels
- Thus I would argue: use FE as a "default" because it is less complex
  - Only if you would like to do complex modelling (heterogeneous effects, more than two levels, context matters substantively) then REWB is an attractive model

Josef Brüderl, Panel Analysis, April 2015

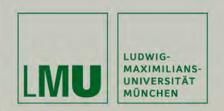

# Chapter VII: Further Linear Panel Models

#### Section: Dynamic Panel Models

Josef Brüderl Applied Panel Data Analysis

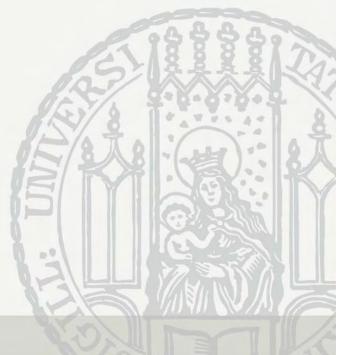

#### **Correlation Over Time**

- Panel variables usually are correlated over time. This can be due to two sources:
  - Spurious state dependence: time-constant unobservables affect the outcomes at all times

$$y_{it} = \alpha_i + \varepsilon_{it}$$

- It follows that 
$$\operatorname{Corr}(y_{it}, y_{i,t-1}) = \frac{\sigma_{\alpha}^2}{\sigma_{\alpha}^2 + \sigma_{\varepsilon}^2}$$

- True state dependence: past outcomes affect "causally" future outcomes (some kind of "reproduction" / "tendency for stability")
  - Naturally modeled with a lagged dependent variable (LDV)

$$y_{it} = \rho y_{i,t-1} + \alpha_i + \varepsilon_{it}$$

- $|\rho| < 1$  (stationary outcome process)
- $\rho$  captures the amount of reproduction
- If  $\alpha_i = 0$ , it follows that  $Corr(y_{it}, y_{i,t-1}) = \rho$
- [The general formula can be found in Cameron/Trivedi, 2005: 763]

#### LDV Models

• Desire to model true state dependence leads to LDV models

 $y_{it} = \rho y_{i,t-1} + \boldsymbol{x}_{it} \boldsymbol{\beta} + \alpha_i + \varepsilon_{it}$ 

- Often termed "dynamic panel models".
  - Panel models without LDV are termed "static". These are, however, also dynamic, because they also model time
- LDV models have "intuitive appeal" and have been the standard models for panel analysis since Lazarsfeld's time
- Sometimes LDV models are also motivated, with the argument that the LDV captures unobserved heterogeneity
  - But this is a sub-optimal approach, given that we have panel data

# Estimating LDV Models

- Introducing the LDV complicates estimation enormously!
  - POLS / RE estimation is inevitably biased
    - $y_{i,t-1}$  is necessarily correlated with  $\alpha_i$ , because  $\alpha_i$  affects the outcome at all times. Thus estimates of  $\rho$  are inevitably biased.
    - If  $y_{i,t-1}$  is correlated with  $x_{it}$  (this is the case, if  $\beta \neq 0$ ) not only the estimate of  $\rho$  but also of  $\beta$  will be biased (the bias of  $\rho$  is transferred)! [proofs can be found in Angrist/Pischke, 2009: chap. 5.4]
  - FE estimation of LDV models does also not work!
    - Strict exogeneity is necessarily violated ("Nickell bias") (Wooldridge 2010: 290)
  - Thus, one has to use instrumental variable (IV) methods
    - Arellano/Bond (AB) suggest using FD and  $y_{i,t-2}$  as IV (if the "sequential exogeneity" assumption holds, lags are valid IVs).
    - xtabond in Stata
    - However, if  $\varepsilon_{it}$  is serially correlated (this will be the case with real data almost always), the AB estimator is biased also

### Why Is the LDV Model so Popular?

- The "classical" argumentation can for instance be found in Finkel (1995) "Causal Analysis with Panel Data"
  - [N.B.: Finkel (1995) terms the LDV model "static-score model"]
  - The FD model, "contains one highly restrictive assumption: that the lagged dependent variable  $Y_{t-1}$  does not have an influence on either  $Y_t$  or  $\Delta Y$ . As we will see, this assumption is likely to be incorrect." (Finkel, 1995: 6)
    - I.e., Finkel argues that there is always true state dependence
  - "If it is assumed that the error term in the static-score model is uncorrelated with both  $X_t$  and  $Y_{t-1}$ , then the coefficient can be estimated consistently through ordinary least squares (OLS) regression." (Finkel, 1995: 11)
    - He sees no special problem with the exogeneity assumption, because he does not start from an error decomposition formulation of the model. Therefore, he oversees that the error term necessarily correlates with  $Y_{t-1}$ , if there are person-specific time-constant unobservables

#### Are LDV Models Useful?

- Consistent estimation of LDV models seems impossible
  - Simple estimation methods (POLS, FE) do not work
  - Even the specially developed AB method does not work

#### $\rightarrow$ Do not use LDV models!

- Further, there is no real need to use LDV models
  - Often it is argued in an intuitive fashion "There is certainly some kind of reproduction going on", but without explicating the concrete mechanisms behind it
  - But state dependence in most cases will be "spurious", produced by stable unobservables that affect the outcome at all time points
  - Example: stability of wages
    - Caused be stable, unobserved traits: productivity, personality traits, etc.
    - Not by some mysterious "wage reproduction mechanism"

#### Happiness Example: Introducing a LDV

| Variable       | <br>FE              | POLS-LDV            | FE-LDV              | AB-LDV              |
|----------------|---------------------|---------------------|---------------------|---------------------|
| happy  <br>L1. |                     | 0.50***             | 0.10***             | 0.11***             |
| marry  <br>age | 0.17***<br>-0.04*** | 0.17***<br>-0.02*** | 0.15***<br>-0.03*** | 0.13***<br>-0.04*** |
| loghhinc       | 0.12***             | 0.18***             | 0.11***             | 0.05**              |
| woman          | (omitted)           | 0.02                | (omitted)           | (omitted)           |
| N              | 121919              | 104671              | 104671              | 88751               |
| N_clust        | 14634               | 14511               | 14511               |                     |

- Lagged happiness is introduced in the regressions by L.happy
- POLS-LDV gets the marriage effect quite well!
  - However, the age and income effects are strongly biased
- With FE-LDV only the age effect is besides the point
- AB-LDV on the other side estimates a particularly low income effect

### LDVs are Colliders

- The problem in DAG notation (Morgan/Winship 2007: 71)
  - In all three scenarios confounding via D and  $Y_{t-1}$
  - I) SD: true, no spurious
    - Here the LDV blocks the confounding path. The LDV model works!
    - Here the LDV in fact "captures unobserved heterogeneity"
  - II) SD: true, spurious
    - But in a more realistic scenario we also have person-specific confounders (spurious SD). Now the LDV is a collider
    - If we do not control, we have confounding  $D^{2}$ If we control, a new confounding path opens up
    - We have an unsolvable dilemma!
  - III) SD: no true, spurious
    - Here we have no problem
    - Only when controlling for the LDV!

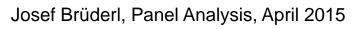

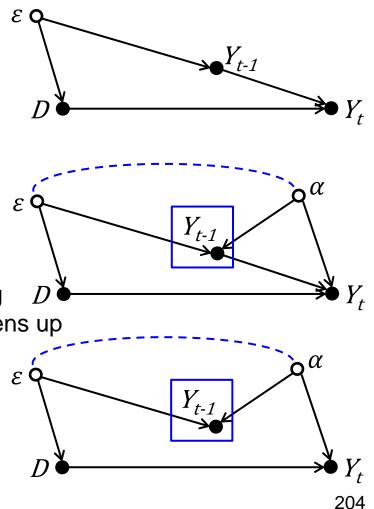

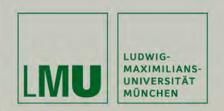

# Chapter VII: Further Linear Panel Models

# Section: Comparing Models by Simulations

Josef Brüderl Applied Panel Data Analysis

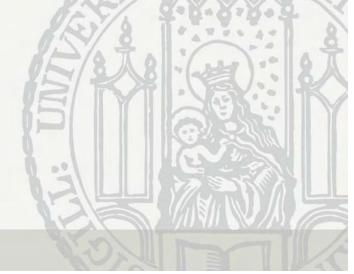

#### The Simulation Setup

- Monte Carlo simulations from Brüderl/Ludwig (2015)
  - Data generating process (N = 200, T = 10)

 $y_{it} = \rho y_{i,t-1} + \beta x_{it} + \alpha_{1i} + \alpha_{2i}t + \varepsilon_{it}$ 

- X is a binary treatment indicator (50% treated (=1) after t = 5)
- Scenarios:
  - Heterogeneity w.r.t.  $\alpha_{1i}$ : purely random heterogeneity
  - Selection w.r.t.  $\alpha_{1i}$ : unobserved heterogeneity (levels only)
  - Selection w.r.t.  $\alpha_{2i}$ : unobserved heterogeneity (levels and growth)
  - TSD: true state dependence ( $\rho \neq 0$ )

| Scenario                                        | $\hat{\beta}_{\text{POLS}}$ | $\hat{\beta}_{\mathrm{RE}}$ | $\hat{\beta}_{\mathrm{FE}}$ | $\hat{\beta}_{\mathrm{FEIS}}$ | $\hat{\beta}_{\mathrm{RS}}$ | $\hat{\beta}_{\text{POLS-LDV}}$ | $\hat{\beta}_{\rm AB-LDV}$ |
|-------------------------------------------------|-----------------------------|-----------------------------|-----------------------------|-------------------------------|-----------------------------|---------------------------------|----------------------------|
| Heterogeneity w.r.t. $\alpha_{1i}$              | con.                        | con.                        | con.                        | con.                          | con.                        | inc.                            | con.                       |
| Selection w.r.t. $\alpha_{1i}$                  | inc.                        | inc.                        | con.                        | con.                          | inc.                        | inc.                            | inc.                       |
| Selection w.r.t. $\alpha_{2i}$                  | inc.                        | inc.                        | inc.                        | con.                          | inc.                        | inc.                            | inc.                       |
| TSD, het. w.r.t. $\alpha_{1i}$                  | inc.                        | inc.                        | inc.                        | inc.                          | inc.                        | inc.                            | con.                       |
| TSD, sel. w.r.t. $\alpha_{1i}$ or $\alpha_{2i}$ | inc.                        | inc.                        | inc.                        | inc.                          | inc.                        | inc.                            | inc.                       |

Source: Brüderl/Ludwig (2015)

#### **Simulation Results**

|               | (1)<br>het. $\alpha_1$<br>$\beta = 1$<br>$\rho = 0$ | (2)<br>het. $\alpha_1$<br>$\beta = 0$<br>$\rho = 0$ | (3)<br>sel. $\alpha_1$<br>$\beta = 1$<br>$\rho = 0$ | (4)<br>sel. $\alpha_2$<br>$\beta = 1$<br>$\rho = 0$                   | (5)<br>sel. $\alpha_2$<br>$\beta = 1$<br>$\rho = 0$ | (6)<br>het. $\alpha_1$<br>$\beta = 1$<br>$\rho = 0.5$ | (7)<br>sel. $\alpha_1$<br>$\beta = 1$<br>$\rho = 0.5$ | (8)<br>sel. $\alpha_1$<br>$\beta = 1$<br>$\rho = 0.5,$<br>$\gamma = 0.2$ |
|---------------|-----------------------------------------------------|-----------------------------------------------------|-----------------------------------------------------|-----------------------------------------------------------------------|-----------------------------------------------------|-------------------------------------------------------|-------------------------------------------------------|--------------------------------------------------------------------------|
| POLS          | $1.005 \\ (0.139)$                                  | -0.006<br>(0.139)                                   | $1.896 \\ (0.140)$                                  | 2.495<br>(0.890)                                                      | 1.257<br>(0.892)                                    | 1.557<br>(0.269)                                      | 3.314<br>(0.272)                                      | 3.297<br>(0.280)                                                         |
| RE            | 1.004<br>(0.077)                                    | -0.001<br>(0.077)                                   | 1.139<br>(0.077)                                    | 1.482<br>(0.598)                                                      | $0.649 \\ (0.599)$                                  | $1.506 \\ (0.127)$                                    | 1.864<br>(0.130)                                      | $1.860 \\ (0.147)$                                                       |
| RS            | $1.005 \\ (0.078)$                                  | -0.001<br>(0.078)                                   | $1.131 \\ (0.078)$                                  | 0.917<br>(0.126)                                                      | 0.904<br>(0.126)                                    | $1.303 \\ (0.103)$                                    | 1.239<br>(0.104)                                      | $1.202 \\ (0.111)$                                                       |
| $\mathbf{FE}$ | 1.004<br>(0.080)                                    | -0.000<br>(0.080)                                   | 1.002<br>(0.080)                                    | $     \begin{array}{r}       1.391 \\       (0.572)     \end{array} $ | $\begin{array}{c} 0.594 \\ (0.574) \end{array}$     | $1.502 \\ (0.125)$                                    | 1.771<br>(0.127)                                      | $1.760 \\ (0.145)$                                                       |
| FEIS          | $1.002 \\ (0.128)$                                  | 0.003<br>(0.128)                                    | 1.003<br>(0.128)                                    | 0.994<br>(0.128)                                                      | 1.001<br>(0.128)                                    | $1.051 \\ (0.141)$                                    | $0.853 \\ (0.141)$                                    | $\begin{array}{c} 0.847 \\ (0.153) \end{array}$                          |
| POLS-LDV      | 0.644<br>(0.082)                                    | -0.003<br>(0.077)                                   | 1.053<br>(0.081)                                    | 0.093<br>(0.065)                                                      | $\begin{array}{c} 0.040 \\ (0.063) \end{array}$     | $\begin{array}{c} 0.585 \\ (0.059) \end{array}$       | $0.775 \\ (0.065)$                                    | $\begin{array}{c} 0.713 \\ (0.066) \end{array}$                          |
| AB-LDV        | 1.007<br>(0.147)                                    | $\begin{array}{c} 0.003 \\ (0.149) \end{array}$     | $1.002 \\ (0.128)$                                  | 0.993<br>(0.205)                                                      | 0.908<br>(0.206)                                    | $0.993 \\ (0.146)$                                    | 1.011<br>(0.127)                                      | $\begin{array}{c} 0.884 \\ (0.133) \end{array}$                          |

Source: Brüderl/Ludwig (2015)

Josef Brüderl, Panel Analysis, April 2015

#### **Simulation Results**

- (1) and (2): purely random heterogeneity
  - Here all models are consistent; RE and RS are efficient
  - However, POLS-LDV is even in this innocuous situation biased, only if there is no treatment effect (2) does this model work!
- (3): selection on level
  - Here only FE and FEIS work well (FE more efficient)
  - AB-LDV works only because there is no serial correlation in  $\varepsilon_{it}$
- (4) and (5): selection on level and growth
  - Here only FEIS works well
  - Note that also RS is substantially biased, even though it allows for individual-specific slopes (that however must not correlate with X)
- (6) (8): true state dependence
  - Here only AB-LDV works, but only in the unrealistic scenarios (6, random heterogeneity) and (7, no serial correlation in  $\varepsilon_{it}$ )
  - In the realistic scenario (8, selection and serial correlation) it is also biased. Thus under true state dependence no estimator works.

#### Simulations from Vaisey/Miles (2014)

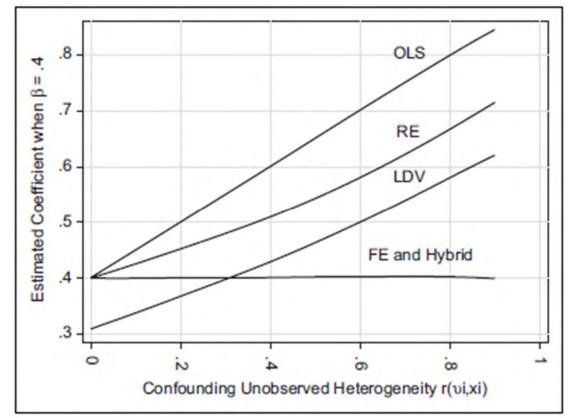

- Model (scenarios (1) and (3))  $y_{it} = 0.4x_{it} + \alpha_i + \varepsilon_{it}$  ${\color{black}\bullet}$ 
  - Person-specific heterogeneity  $r(x_{it}, \alpha_i) \in [0, 0.9]$

- Only FE works!
  - LDV doesn't even work, if  $r(x_{it}, \alpha_i) = 0$

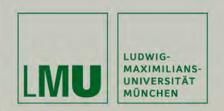

# Chapter VII: Further Linear Panel Models

Section: Panel Regression with Missing Data

Josef Brüderl Applied Panel Data Analysis

# Missing Data

- Sources of missing data in panel data (Young/Johnson 2015)
  - Unit-nonresponse in the first wave
  - Within-wave missingness (gap in the data)
    - Item-nonresponse
    - Question not included in every wave
  - Whole-wave missingness
    - Temporary unit-nonresponse (gap in the data)
    - Permanent unit-nonresponse (panel attrition)
- Nonresponse (NR) might bias regression estimates
  - If only (observable) variables affect response (MAR)
  - If both the treatment **and** the outcome affect response (NMAR)
    - Endogenous selection bias (Elwert and Winship 2014)
- Methods to deal with the problem (under MAR)
  - Regression controlling for response variables (complete case analysis)
- Methods to deal with the problem (under NMAR)
  - Selection models (are not robust; "technification")
  - Weighting (developed for first-wave nonresponse and attrition)
  - Multiple imputation (mainly for gaps, but also attrition)

Josef Brüderl, Panel Analysis, April 2015

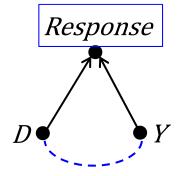

# Weighting Panel Data

- With weighting one tries to compensate differential NR
  - Units that are "underrepresented" in the sample get larger weights
- With panel data there are different types of weights
  - Cross-sectional weights (CW)
    - Are constructed by adjusting a panel sample (cross-section) to population data (post-stratification weight)
    - Should compensate for unit-nonresponse in the first wave
    - Could (in principle) be constructed also for later waves
  - Longitudinal weights (LW)
    - $LW_t = \frac{1}{P_t}$  where  $P_t$  is the probability of participating in wave t
    - $P_t$  is estimated from a logit regression on response/nonresponse in wave t conditional on regressors from wave t 1
    - Should compensate for permanent unit-nonresponse
  - Panel weights (PW): these are finally the weights for the pyrs

 $PW_t = CW_1 \times LW_2 \times \cdots \times LW_t$ 

- If there is a gap: LW = 1

# Weighting Panel Data: Example

|            |   | Year 1  |                  |     |           |     | Year 2                     |     |
|------------|---|---------|------------------|-----|-----------|-----|----------------------------|-----|
| nonulation | А | 1000    |                  |     | 80% Surv. | 800 |                            |     |
| population | В | 1000    |                  |     | 90% Surv. | 900 |                            |     |
| complo     | А | 50% RR  | 50               |     | 20% RR    |     | 10                         |     |
| sample     | В | 100% RR | 100              |     | 50% RR    |     | 50                         |     |
| weighted   | А |         | 1/0.5 = <b>2</b> | 100 |           |     | 1/0.5*1/0.2 = <b>10</b>    | 100 |
| sample     | В |         | 1/1 = <b>1</b>   | 100 |           |     | 1/1*1/0.5 = <mark>2</mark> | 100 |

• We draw a 10% random sample from a population. Group A has a response rate (RR) of 50%, group B has 100%. Thus the resulting sample is not "representative" of the population.

- By comparing the sample group distribution with the population distribution, we see that members of group A get the cross-sectional weight 2, group B gets weight 1
- The weighted sample is then again representative of the population
- In year 2 group A has a RR of 20%, B of 50%. The respective longitudinal weights are 1/0.2=5 and 1/0.5=2. Multiplying the CWs from year 1 and the LWs from year 2 we arrive at the panel weights 10 resp. 2. Multiplying the sample with the panel weights brings the numbers back to the population distribution in year 1.
- We see, however, a drawback of this procedure: It is not guaranteed that this is representative of the population in year 2. If the population changes for instance due to mortality the weighted sample might deviate from the population.
- The problem could be solved if we would construct a new CW for year 2.

# Example: Marriage and Happiness (pairfam)

- In this example we replicate the SOEP results with pairfam
  - We obtain very similar results
- In a next step we compare with the weighted results
  - As described above we compute the panel weights by multiplying up the cross-sectional weights and the longitudinal weights

```
gen pweight = dxpsweight if year=1 //W1: cross-sectional weight
bysort id (year): ///W2+: multiplying the lweight(t)
    replace pweight = pweight[_n-1] * lweight if year>1
```

- Some panel weights are absurdly high: mean = 1.74, max = 67.3
- Then we use areg to obtain an FE analysis with panel weights

areg happy marry age wave1 [pw=pweight], absorb(id) vce(cluster id)

- xtreg does not accept weights that change over waves
- Note: pairfam provides CWs only for wave1
- The CW for wave 1 is already a combination of two weights
  - Post-stratification weights (comparing to Mikrozensus 2008)
  - Design weights (the three cohorts are not equally sized in the population)

## Example: Marriage and Happiness (pairfam)

|                | FE<br>unweight.          | AREG<br>weighted         |
|----------------|--------------------------|--------------------------|
| marry  <br>    | 0.272<br>0.056<br>4.88   | 0.289<br>0.068<br>4.27   |
| age            | -0.078<br>0.009<br>-9.06 | -0.074<br>0.012<br>-6.40 |
| wave1          | -0.149<br>0.025<br>-5.98 | -0.139<br>0.034<br>-4.09 |
| N  <br>N_clust | 27169<br>6572            | 27169<br>6572            |
|                | lege                     | nd: b/se/t               |

- The unweighted FE results are very similar to the SOEP results!
  - New is the wave1-effect: probably due to panelconditioning happiness was lower in wave 1
- Weighting doesn't change the results
  - Coefficients change only marginally
  - S.E.s are somewhat larger (some of this increase can already be seen in the unweighted areg)

## Should we Use Weighted Regressions?

- Statistical theory says "yes"
- However, in practice it is unclear whether weighting really improves our analyses
  - It works only well, if our weighting models are well specified
  - In practice, they often will be mis-specified
    - Then weighted analyses might be even more biased than unweighted
  - Real designs are often much more complicated
    - New refreshment samples and grown-up children are integrated
    - This complicates the construction of weights enormously
    - Only real experts will grasp the complexity
- Recommendation
  - Do not use weighted panel analysis
  - Only if reviewers demand it

## **Multiple Imputation**

- With multiple imputation (MI) missing values are imputed
  - MI is model based where the information available is used
- There are several challenges when using MI with panel data
  - With within-wave item nonresponse MI should use both within-wave and across-wave (panel) information
  - With whole-wave missingness we have to impute whole waves
    - Time-constant variables have to be fetched forward
    - Timing information has to be imputed (when happened the event?)
- Simulations by Young/Johnson (2015)
  - MI of within-wave missingness improves FE estimates (somewhat)
  - MI of whole-wave missingness does not improve FE estimates
- Recommendation
  - As with weighting the issues involved are extremely complex and careless usage of MI might easily increase bias
  - For instance, imputing time-constant variables or "not applicables" would mess up the whole analysis

Josef Brüderl, Panel Analysis, April 2015

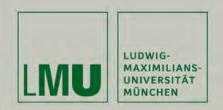

# Chapter VIII: Non-Linear Panel Models: Fixed-Effects Logit

Josef Brüderl Applied Panel Data Analysis

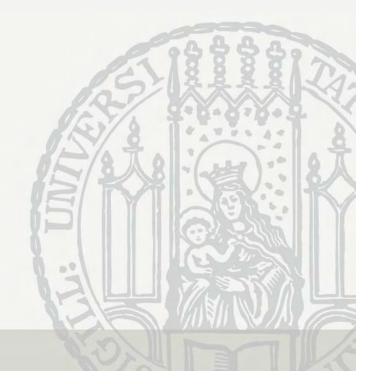

## **Nonlinear Panel Regression**

- Linear model: modeling conditional means  $E(y_{it}|x_{it}, \alpha_i) = \beta x_{it} + \alpha_i$ 
  - Person-specific errors are additive, we can difference them out
- Nonlinear model: modeling conditional densities

 $f(y_{it}|x_{it},\alpha_i) = f(y_{it},\beta x_{it} + \alpha_i,\gamma)$ 

- Here person-specific errors can usually not be differenced out
- Thus, with the parameters of interest  $(\beta, \gamma)$ , one has to estimate the nuisance parameters  $(\alpha_1, ..., \alpha_N)$ , also termed incidental parameters. This creates the **incidental parameter problem**:
  - As  $N \rightarrow \infty$  the number of parameters to estimate goes to infinity, parameter estimates are inconsistent.
- Solution I: RE-estimation
- Solution II: in some special cases it is possible to condition out the nuisance parameters (conditional FE-models)

## **Nonlinear Panel Regression**

- FE-model vs. RE-model
  - As in the linear case: if person-specific errors are present and are correlated with the regressors, then RE is biased but FE is consistent
  - A Hausman test can be used
- Interpretation of Coefficients (see Allison 2009: pp. 36)
  - With nonlinear models, the coefficients of pooled and FE models have different interpretations
    - Pooled models: population-averaged estimates
      - Marginal effects are identical for each subject
    - FE (and RE) models: subject-specific estimates
      - The marginal effect depends on  $\alpha_i$ , therefore it differs for each subject
      - These are considered to be more accurate estimates of the underlying causal mechanism

#### **Fixed-Effects Logit**

• Logistic regression model with fixed-effects

$$P(y_{it} = 1) = \frac{\exp(\beta x_{it} + \alpha_i)}{1 + \exp(\beta x_{it} + \alpha_i)}$$

- No incidental parameter problem, because the  $\alpha_i$  can be conditioned out (conditional likelihood)
- Advantage of the FE-methodology: Estimates of  $\beta$  are unbiased even in the presence of time-constant unobserved heterogeneity
- Persons who have only 0s or 1s on the dependent variable are dropped. For FE-logit you need data with sufficient variance on Y, i.e., generally you will need panel data with many waves!
- Subject-specific estimates: Probability interpretation not possible!
   One has to use the sign interpretation (or odds)

#### **Example: Further Education**

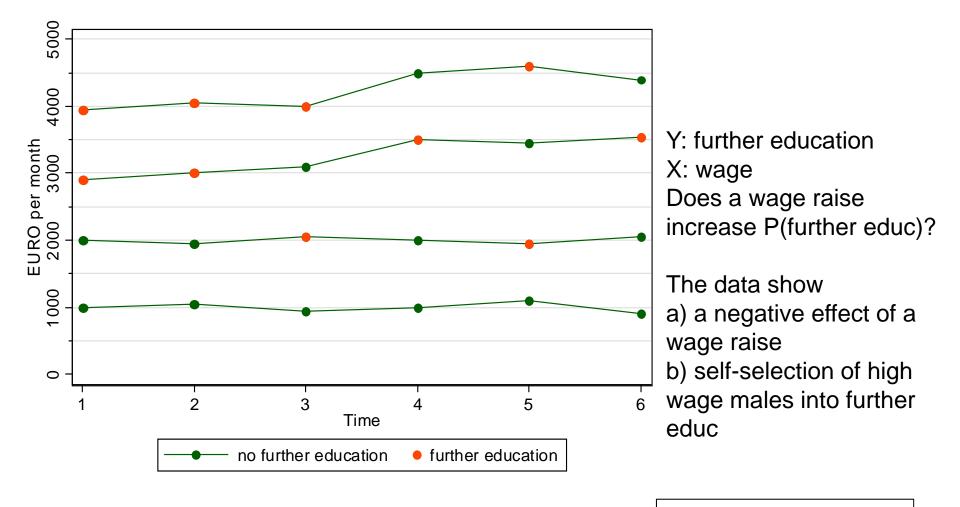

Data: Wage Premium.dta Do-File: Wage FE Logit.do

#### **Estimation Results**

| . replace wage                                                    | e = wage/1000                   | //wage :     | rescaled  |                        | Data: Wage        | Premium.dta    |
|-------------------------------------------------------------------|---------------------------------|--------------|-----------|------------------------|-------------------|----------------|
| . * Pooled-Log                                                    | git                             |              |           |                        | Do-File: Wag      | ge FE Logit.do |
| . logit feduc                                                     | wage                            |              |           |                        |                   |                |
|                                                                   |                                 |              |           |                        |                   |                |
| feduc                                                             | Coef.                           | Std. Err.    | Z         | P> z                   | [95% Conf.        | Interval]      |
| wage                                                              | .9478211                        | .4256097     | 2.23      | 0.026                  | .1136414          | 1.782001       |
| _cons                                                             |                                 |              |           |                        |                   |                |
| . * FE-Logit<br>. xtlogit fedu<br>note: multiple<br>note: 1 group | e positive out<br>(6 obs) dropp | ed because o | of all po | sitive or a            | all negativ       |                |
| Conditional f:<br>Group variable                                  |                                 | ogistic regi | ression   | Number of<br>Number of | obs =<br>aroups = | -              |
|                                                                   |                                 |              |           |                        |                   |                |
| feduc                                                             | Coef.                           | Std. Err.    | Z         | P> z                   | [95% Conf.        | Interval]      |
| wage                                                              | -2.18767                        | 2.32178      | -0.94     | 0.346                  | -6.738276         | 2.362935       |

### Linear Probability Model as Alternative

- Much easier to interpret is the LPM
  - We can interpret the coefficient estimates

```
. xtreg feduc wage, fe
Fixed-effects (within) regression
                                   Number of obs =
                                                     2.4
Group variable: id
                                   Number of groups =
                                                         4
R-sq: within = 0.0606
                                   Obs per group: min =
                                                         6
    between = 0.9007
                                                       6.0
                                              avg =
    overall = 0.2455
                                              max =
                                                         6
                                   F(1,19) = 1.23
                                   Prob > F = 0.2820
corr(u i, Xb) = -0.9844
    feduc | Coef. Std. Err. t P>|t| [95% Conf. Interval]
    wage -.5389222 .4866634 -1.11 0.282 -1.55752 .4796759
    _cons | 1.831338 1.280712 1.43 0.169 -.8492242 4.511899
                 _____
```

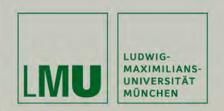

# Chapter IX: EHA with Repeated Events

Josef Brüderl Applied Panel Data Analysis

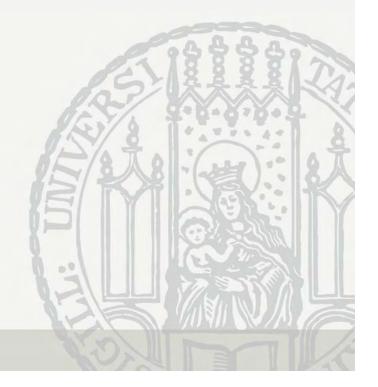

## Event History Analysis with Repeated Events

- Multiple episodes in the dataset
  - Problem: dependent episodes, biased S.E.
  - Potential: within estimation
- Analysis options
  - Analyzing time to first event only
    - Discards much information
  - Analyzing episodes separately
    - Does not make use of the within information
  - Pooled estimation
    - Biased S.E. and sub-optimal use of the within information
  - Random-effects models
    - Sub-optimal use of the within information
  - Fixed-effects models
    - Uses the within information (biased S.E., but vce() option)

## Continuous-Time: Pooled- and RE-Cox

- Pooled-Cox
  - Pooling the data and applying Cox
  - Using panel-robust S.E.s (vce(cluster id))
- Proportional hazards "shared frailty" model (RE-Cox)

$$r_{ij}(t) = r_0(t) \exp(\beta x_{it}(t) + \alpha_i)$$

- *i* person index, *j* episode index
- $\alpha_i$  person-specific error term
- RE-model(shared(id))
- $\alpha_i$  and  $x_{ij}(t)$  are correlated (under normal circumstances)
  - Pooled estimates and RE-estimates will be biased

## Continuous-Time: FE-Cox Regression

- FE-estimator via adding person dummies
  - Does not work (incidental parameter problem)
- FE-Cox: absorb  $\alpha_i$  in the base rate (Allison 2009: chap. 5)

$$r_{ij}(t) = r_{0i}(t) \exp(\beta x_{it}(t))$$

- Stratified Cox regression:  $r_{0i}(t)$  is not estimated (partial likelihood), thus there is no incidental parameter problem

```
- stcox ..., strata(id)
```

## Discrete-Time: FE-Logit

- Alternative: using discrete-time analysis
- Logistic regression model with fixed effects

$$P_{ij}(t) = \frac{\exp(c(t) + \beta x_{it}(t) + \alpha_i)}{1 + \exp(c(t) + \beta x_{it}(t) + \alpha_i)}$$

- c(t) models duration dependence (often t and ln(t))
- Estimation via conditional likelihood

## Modeling Effects of Time/History

- How to define analysis time?
  - Clock ticks from the first onset of the risk (elapsed time approach)
  - Clock is reset after each event (gap time approach)
  - In most situations the gap time approach will be more appropriate
- Modeling effects of history
  - Effect of "number of previous events" (occurrence dependence, OD)
    - Positive (spurious) OD very likely, if observation window of fixed length
    - FE-estimates reduce the bias
      - Mechanics: is the hazard rate of episodes with a higher serial number really higher? (within persons!)
  - Similar arguments for effect of "cumulative duration" or "% of life time spent in the state X"

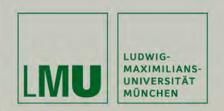

# Chapter IX: EHA with Repeated Events

**Example: Duration of Unemployment** 

Josef Brüderl Applied Panel Data Analysis

## **Example: Duration of Unemployment**

- Data: SOEP 1984-2009 (v26)
  - All unemployment episodes from ARTKALEN 1983-2008
  - Left-censored episodes are dropped
  - Event: leaving unemployment (all destinations)
  - Gap time approach: clock starts at 0 with every new episode
  - The data set:
    - 10,949 respondents provide
    - 20,826 unemployment episodes (18,245 failures)
    - 230,412 month splits
  - Control variables:
    - Time-constant: gender, living in West 1989, migration background
    - Time-varying: age, education, period (spring, winter, seam, 2003-06)
- Research question
  - What is the effect of previous unemployment on the rate of leaving unemployment?
  - A negative OD is hypothesized ("scarring effect")

Leaving Unemployment

Data: Unemployment.dta Do-File: Unemployment 2 Regressions.do

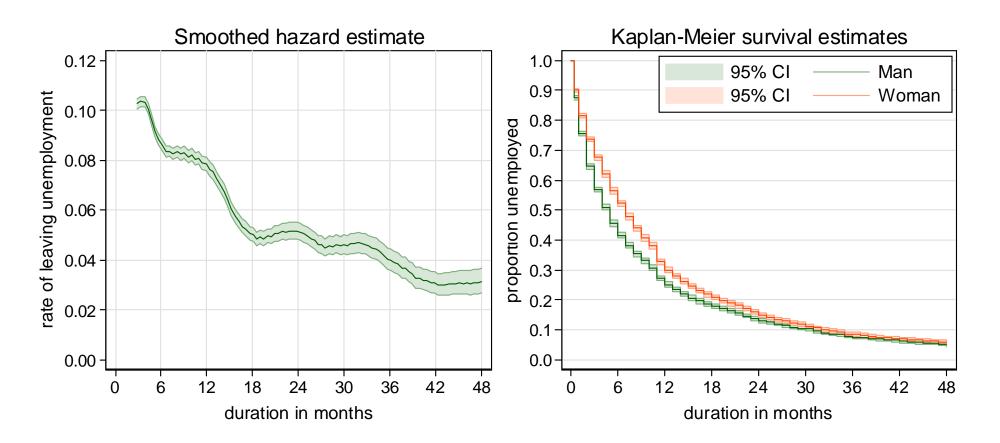

The hazard rate peaks at three months, and then shows a monotonic decline (besides of "heaping" effects).

Men leave unemployment faster (within the first two years).

#### **FE-Cox Results**

| stcox nprev ag | ge educ spring | g winter sea | am y0306, | strata(io  | d) efron vce | (cluster id) |
|----------------|----------------|--------------|-----------|------------|--------------|--------------|
| Stratified Cox | k regr Efi     | ron method f | or ties   |            |              |              |
| No. of subject |                | 17655        |           | Numbe      | er of obs    | = 200448     |
| No. of failure | es =           | 15616        |           |            |              |              |
| Time at risk   | =              | 200448       |           |            |              |              |
|                |                |              |           | Wald       | chi2(7)      | = 415.87     |
| Log pseudolike | elihood = -8   | 3143.5372    |           | Prob       | > chi2       | = 0.0000     |
|                |                |              | _         |            |              |              |
|                |                | (Sto         | l. Err. a | djusted fo | or 9171 clus | ters in id)  |
|                |                | Robust       |           |            |              |              |
| _t             | Haz. Ratio     |              | Z         | P> z       | [95% Conf    | . Interval]  |
| nprev          | .9068937       | .0155766     | -5.69     | 0.000      | .8768722     | .937943      |
| age            | .9919157       | .0064574     | -1.25     | 0.212      | .9793398     | 1.004653     |
| educ           | 1.023851       | .0259907     | 0.93      | 0.353      | .9741568     | 1.076081     |
| spring         | 1.226209       | .0426469     | 5.86      | 0.000      | 1.145408     | 1.31271      |
| winter         | .6272161       | .0281982     | -10.38    | 0.000      | .5743137     | .6849915     |
| seam           | 1.226957       | .0612777     | 4.10      | 0.000      | 1.112546     | 1.353134     |
| y0306          | .8353965       | .0347889     | -4.32     | 0.000      | .7699199     | .9064414     |
|                |                |              |           |            | Strat        | ified by id  |

We see negative OD ("scarring")

Data: Unemployment.dta Do-File: Unemployment 2 Regressions.do

#### **Comparing Models for Repeated Events**

| Variable | Pooled Cox | Pooled Logit | FE-Cox  | FE-Logit |                                    |
|----------|------------|--------------|---------|----------|------------------------------------|
| nprev    | 1.01       | 1.01         | 0.91*** | 0.81***  | <pre># previous unempl. epis</pre> |
| age      | 0.98***    | 0.97***      | 0.99    | 0.99     | age in years                       |
| female   | 0.83***    | 0.81***      |         |          | female                             |
| west     | 1.11***    | 1.13***      |         |          | living in West 1989                |
| migrant  | 0.79***    | 0.77***      |         |          | migration background               |
| educ     | 1.07***    | 1.08***      | 1.02    | 1.11***  | education in years                 |
| spring   | 1.31***    | 1.36***      | 1.23*** | 1.33***  | February, March, April             |
| winter   | 0.69***    | 0.67***      | 0.63*** | 0.64***  | November, January                  |
| seam     | 1.68***    | 1.90***      | 1.23*** | 1.83***  | December                           |
| y0306    | 0.82***    | 0.80***      | 0.84*** | 0.70***  | period 2003-2006                   |
| - t      |            | 0.99***      |         | 1.00     |                                    |
| lnt      |            | 0.90***      |         | 2.19***  |                                    |
| _cons    |            | 0.15***      |         |          |                                    |
| <br>N    | 200448     | 200448       | 200448  | 181233   | -<br>Splits                        |
| N_sub    | 17655      | 17655        | 17655   |          | Episodes                           |
| N_fail   | 15616      | 15616        | 15616   |          | Failures                           |
| N_g      | 9171       | 9171         | 9171    | 7613     | Persons                            |

All models with panel-robust S.E.s (FE-Logit with bootstrap)

FE-Cox keeps only persons, where a within comparison is possible (not seen in the output) a) at least two failures,

b) one failure plus at least one censor: censored duration >= failure duration

Contrary, the FE-Logit includes also persons with only one failure episode

It drops all persons with only 0s (or only 1s)

Josef Brüderl, Panel Analysis, April 2015

## A Caveat on Estimating OD Effects

- A standard EHA model (pooled or RE-analysis) will provide upwardly biased OD estimates
  - In a fixed observation interval, subjects with more episodes will have (ceteris paribus) shorter durations (higher rates)
  - OD will be spuriously positive
- A FE-approach is not prone to this bias
  - Within subjects one looks, whether durations increase with the serial number of the episode (if yes: negative OD)
  - However, there might be a bias in the opposite direction
    - Chamberlain (1985) argued that censoring is no longer independent
    - Allison (1996) showed with simulations that there is a potential for a negative OD bias (also for "cumulative duration dependence")
    - Especially severe if few episodes per subject (and/or many censored episodes)
  - Take negative OD found in FE-models also with caution!

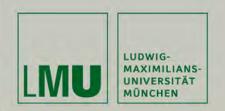

# Chapter X: Limitations of the Within Methodology

### Section: Limitations of Scope

Josef Brüderl Applied Panel Data Analysis

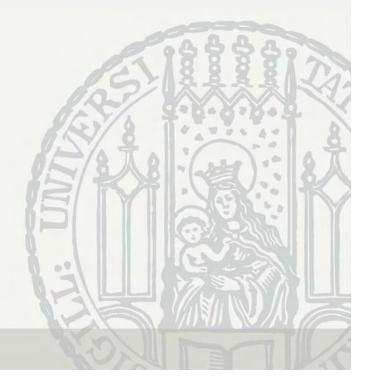

## Limitations of the Within Methodology

- The main point with FE is that it discards potentially "contaminated" between variation (Allison 2009)
  - It uses only within variation to estimate the causal effect of an event
  - Thus, to identify the causal effect FE needs only the assumption that the *within variation is exogenous*
- Several implications follow:
  - 1) FE can only be applied, if there is within variation.
  - 2) For descriptive purposes it makes sense to use also the between variation.
  - 3) Because the FE estimator uses only the within variation, it is only generalizable to those units that show within variation, i.e. it is an ATT.
  - 4) If the within variation is not exogenous the FE estimator will yield biased estimates.

## Is There Enough Within Variation?

- FE identifies the causal effect by using within variation only
  - Therefore, one has to ask for every variable of interest
    - whether there are enough changes? (categorical variables)
    - whether there is enough within variation? (metric variables)
- Example: education
  - When investigating the effects of human capital on wages, it is difficult to use within methodology, because education does not change during the labor market career of most people
- Sometimes there is also "meaningless" within variation
  - Throwing a "raw" sex variable in a FE model, usually will provide a FE estimate, because there are sex changes in panel data due to measurement errors. Such an estimate is obviously meaningless.
  - Therefore, most panel data providers deliver a "consolidated" sex variable that is constant over waves.

## **Descriptive Questions**

- In Social Sciences descriptive questions are also important
  - Some even argue that we first should have good descriptions of the social world, before we start with analyzing causal effects
- For descriptive questions one has to use between variation
  - FE describes effects of events, it does not describe group differences
  - For describing group differences use POLS
    - Not RE, because RE is "biased" towards FE
    - In fact, panel data are sub-optimal for this purpose.
       Trend data would be better for describing group differences!
- Examples
  - What is the earnings difference between East and West Germans?
     What is the causal effect on earnings of moving from West Germany to East Germany?
  - What is the wage differential between large and small firms?
     What is the causal effect on wages of moving from a large to a small firm?

## Within Methods Provide Only ATTs

- When estimating causal effects, one always has to ask, what kind of treatment effect do I identify?
  - An "average treatment effect" (ATE) that generalizes to the whole population
  - Or an "average treatment effects on the treated" (ATT) that generalizes only to those, who potentially can experience the treatment
- Within estimators identify an ATT
  - They use only within variation of those, who experienced an treatment
  - Therefore, we can only generalize to those, who potentially can/will experience the treatment
- For causal analysis ATTs are preferable
  - The "Not Treated" could have a completely different treatment effect (effect heterogeneity) (ATC). Perhaps this is even the reason why they did not choose treatment. Therefore, the ATE is "biased" by the ATC
  - Contrary, the ATT is what one wants: "what is the effect of a treatment, on those who will experience that treatment"?
  - In experiments we "force" some subjects into treatment, who under "natural" conditions never would have taken the treatment. Thus, an experiment identifies an ATE
  - However, policy measures should be based on ATEs, because with a policy measure one usually wants to "force" some subjects into treatment, who under "natural" conditions never would have taken the treatment

## Within Methods Provide Only ATTs

- Example: marriage premium
  - Estimating the wage difference between married and unmarried people (by POLS) generalizes to the whole population. However, this is not a treatment effect, it is only a descriptive group difference
  - The marriage premium estimated with FE generalizes only to those, who eventually will marry. It does not apply to "hard-core-singles"
  - The latter may even stay single, because for them the treatment effect is completely different (i.e., a negative marriage premium)
  - In an experiment some "hard-core-singles" would be "forced" to marry. Therefore, the experiment will provide an ATE
  - Imagine we found a positive ATT: It is not guaranteed that policy measures introduced to increase marriage would rise the wage level
- Example: sex change
  - Sometimes one observes enough true sex changes. Applying FE to such data provides an ATT for transsexuals only

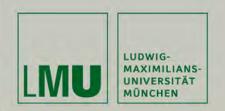

# Chapter X: Limitations of the Within Methodology

## Section: Violations of Strict Exogeneity

Josef Brüderl Applied Panel Data Analysis

## Endogeneity

• FE estimates are biased under endogeneity:

 $E(\mathbf{x}'_{is}\varepsilon_{it}) \neq \mathbf{0}$ , for some s, t = 1, ..., T

- Note that endogeneity can have several sources
  - Unobserved time-varying confounders
  - *Y* affects also *X* (reverse causality, simultaneity)
  - Errors in reporting X (measurement errors)
  - Endogenous selection bias (collider bias, attrition) [see next section]
- Endogeneity thus is the consequence of substantive misspecification or methodological deficiencies
  - When arguing for exogeneity, one has to make it plausible, that none of the four sources is at work

## **Unobserved Time-Varying Confounders**

• Unobservables that affect both X and Y

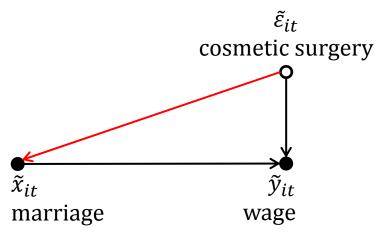

- So far we assumed that the red arrow does not exist
- However, there might be plausible arguments for such an arrow
  - For instance, a cosmetic surgery could affect contemporaneous or future chances for marriage
  - Or past (non) marriage could affect cosmetic surgery.
- Time-varying unobservables can produce non-parallel trends

### **Measurement Errors**

- In a bivariate regression, measurement errors generally produce an "attenuation bias"
  - With more X-variables the direction of the bias is unknown
- Within estimators increase the problem
  - In fact, compared with pooled-OLS the bias due to measurement errors is amplified by using FD- or FE-estimators, because taking the difference of two unreliable measures generally produces an even more unreliable measure
  - On the other hand, pooled-OLS suffers from bias due to unobserved heterogeneity
  - Simulation studies show that generally the latter bias dominates
  - The suggestion is, therefore, to use within estimators: unobserved heterogeneity is a "more important" problem than measurement error.

### Example for Measurement Errors

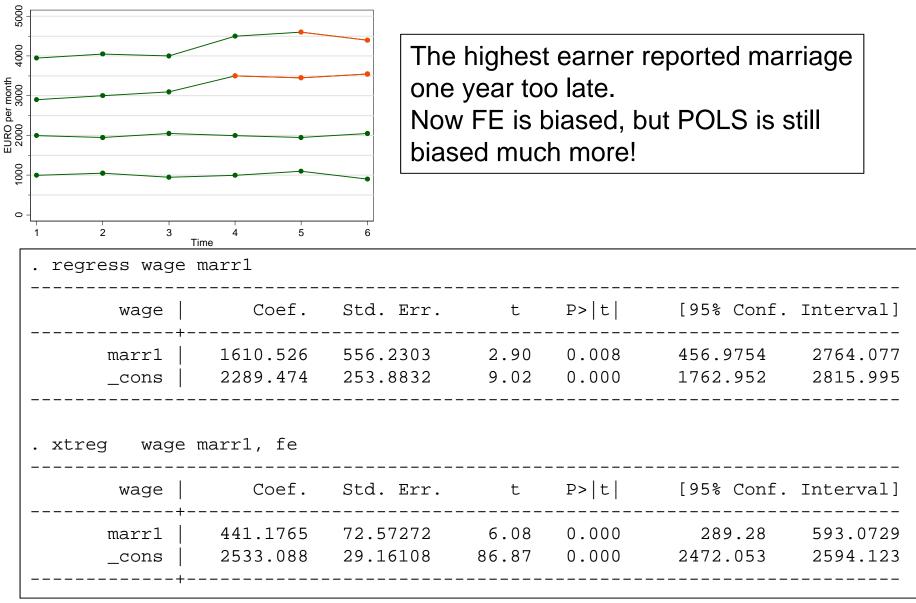

## Simultaneity

- Reverse causality:  $Y \rightarrow X$  Simultaneity:  $Y \rightleftharpoons X$
- An important case of simultaneity are feedback mechanisms
  - The covariates might react to shocks on the outcome

$$\varepsilon_t \to y_t \to x_{t+1}$$

- Then  $x_{i,t+1}$  will correlate with  $\varepsilon_{it}$
- Note that this violates strict exogeneity but not sequential exogeneity!
  - In this situation FD is not biased!!
- Examples of feedback mechanisms
  - Question: Is there a male marital wage premium?
    - Men get a job promotion plus more wage, and then marry
  - Question: Does a new coach increase performance of soccer teams?
    - The performance of a soccer team gets worse, and therefore it hires a new coach
- Robustness check
  - Compare FE and FD estimates. If they differ there might be feedback
  - Problem: "feedback" is statistically not distinguishable from "anticipation"

- We need substantive knowledge to decide what is going on

Josef Brüderl, Panel Analysis, April 2015

#### **Example for Feedback Mechanism**

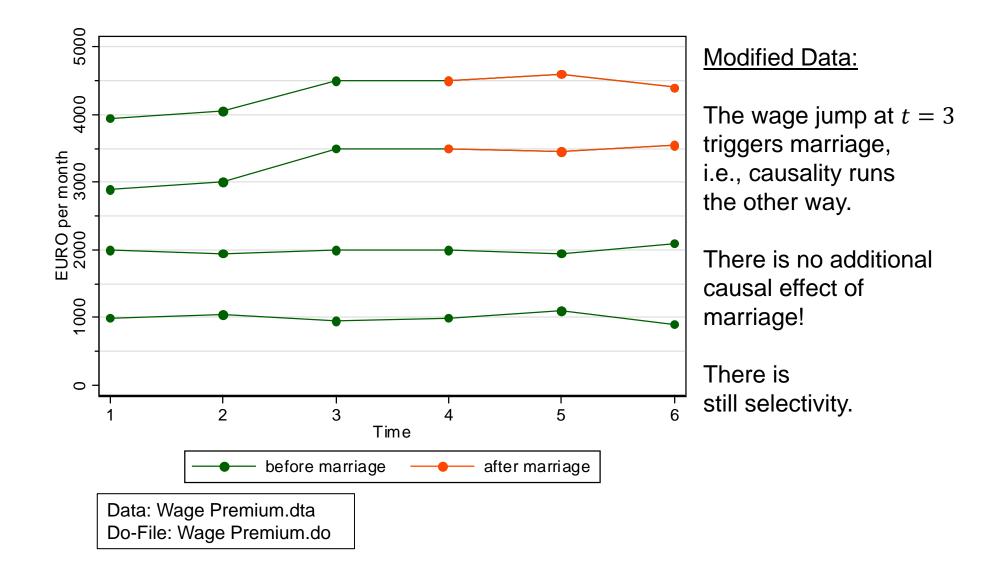

#### Example for Feedback Mechanism

| . xtreg wage2 ma                               | rr, fe          |           |               |                |                      |                      |
|------------------------------------------------|-----------------|-----------|---------------|----------------|----------------------|----------------------|
| wage2                                          | Coef.           | Std. Err. | t             | P> t           | [95% Conf.           | Interval]            |
| +<br>marr  <br>cons  <br>+<br>. regress D.(wag | 350<br>2575<br> |           | 3.96<br>67.37 | 0.001<br>0.000 | 165.2392<br>2494.996 | 534.7608<br>2655.004 |
| D.wage2                                        | Coef.           | Std. Err. | t             | P> t           | [95% Conf.           | Interval]            |
| +                                              |                 |           |               |                |                      |                      |

• Now the FE estimator is biased

Data: Wage Premium.dta Do-File: Wage Premium.do

- The FD-estimator provides the correct answer!
  - Substantive knowledge tells us that this is probably feedback not anticipation
- Another idea for solving the problem with feedback
  - Synthetic control group method (SCM)
  - DID-matching on panels (life courses) before treatment occurs
  - I.e., match men that get also a wage increase but do not marry

Josef Brüderl, Panel Analysis, April 2015

### Simulations from Vaisey/Miles (2014)

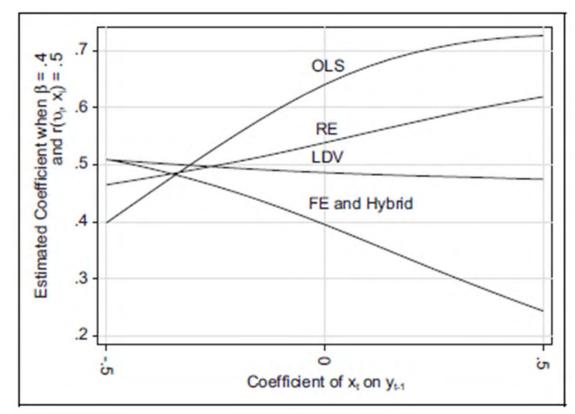

- Model
  - Person-specific heterogeneity
  - Simultaneity

$$y_{it} = 0.4x_{it} + \alpha_i + \varepsilon_{it}$$
$$r(x_{it}, \alpha_i) = 0.5$$
$$x_{it} = \alpha + \gamma y_{it-1}$$

- None of the estimators works!
  - If there is no reverse causality ( $\gamma = 0$ ) FE works

## Endogeneity: What to Do?

- If endogeneity is due to non-parallel trends then use FEIS
- The standard suggestion is to use complex statistical models
  - Instrumental variables (IV) estimation (xtivreg)
    - FD-IV and FE-IV are available.
    - If "sequential exogeneity" is maintainable, then FD-IV can use the lagged regressors as a valid instrument
  - Structural equation modeling (LISREL)
    - LISREL models supposedly can take regard of simultaneity and  $\epsilon_{it}$  measurement errors  $z_{it}$
  - Problems of these methods
    - They rest on untestable assumptions
    - They are not robust

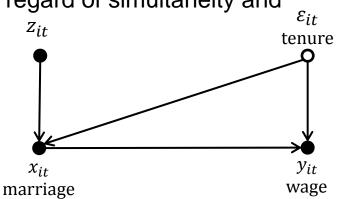

 $\rightarrow$  Research fields that use these methods abundantly are full of contradictory results. These methods have produced a big mess in social research. Be very careful, when using them.

Josef Brüderl, Panel Analysis, April 2015

### Endogeneity: What to Do?

- Traditionally, it has been believed that more complex methodology equals better research ("technification")
- More and more social researchers are convinced that social research should not invest in ever more complex statistical methods
  - "Those who worship at the altar of complex methods are prone to the error of thinking that technical sophistication can substitute for knowledge of the subject matter, careful theorizing, and appropriate research design" (Firebaugh 2008: 207f)
  - "We cannot rely on statistical wizardry to overcome faulty data and research design" (Firebaugh 2008: 208)
  - Keep it simple: Generally complex statistical models will not make your inferences better

#### Alternatives to Technification

#### • Be critical!

- If you have doubts on the validity of the strict exogeneity assumption, be careful when interpreting FE results
- Use IV methods only, when you have good arguments for the validity of the instruments used
- If you find no good IV, be conservative and conclude that even the panel data at hand do not help in identifying the causal effect
- Invest in "shoe leather"
  - Invest in better research design
    - Try to collect better data (panel data) that include (i) the time-varying unobservables, and (ii) more precise measures
    - Try to collect better data by (natural) experiments

# And: Always Discuss Your Assumptions!

- An essential lesson from the "new wave of causal analysis" is that you always should discuss the plausibility of the assumptions that you need to identify the causal effect
  - Might there be endogeneity?
- Example: marriage and happiness
  - Time-varying unobservables
    - We did certainly not control for some obvious candidates: E.g., birth of a (first) child
  - Feedback mechanisms
    - It doesn't seem plausible that a positive happiness shock triggers marriage. It is more plausible that we see an anticipation effect.
  - Measurement errors in X
    - We see no obvious problems with "hard facts" as used here
    - Males more often misreport family events. Robustness check: estimate models with females only

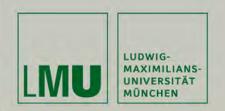

# Chapter X:

# Limitations of the Within Methodology

Section: Consequences of Panel Attrition

Josef Brüderl Applied Panel Data Analysis

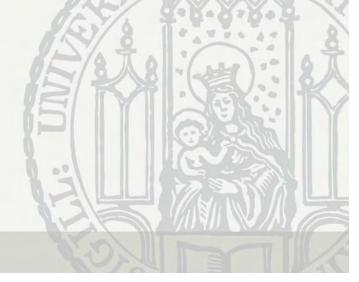

# **Panel Attrition**

- Panel attrition is seen as a major threat to panel analyses
  - This assertion has to be qualified: attrition is not always a problem!
  - Case I) Attrition produced by (unobservable) regressors only
    - FE estimation offers some advantages here! Attrition correlated with  $\alpha_i$  does not bias FE estimates (cf. Wooldridge 2010: 837ff)!
      - I.e., attrition associated with person-specific characteristics (observed or unobserved!) does not bias FE estimates
    - FEIS is even more robust (allowing for attrition correlated with het. trends)
  - Case II) The treatment and the outcome affect response (NMAR) (endogenous selection bias, Elwert and Winship 2014)
    - This produces endogeneity and the FE estimates will be biased also
- What can we do in case II?
  - There are special attrition selection models, there is weighting and imputation
    - But this is technification!
  - However, there is an obvious robustness check
    - Restrict analysis to only those observed continuously. If results remain,
      - then it is unlikely that attrition biased the results

Josef Brüderl, Panel Analysis, April 2015

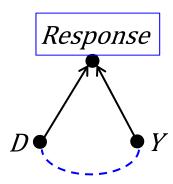

### **Attrition Biases Impact Functions**

- If there is effect heterogeneity, attrition might bias results
  - If effect strength is connected with the probability of attrition then those observed for a long time under treatment are a select sample
  - This will bias the impact function
- Example: Step impact function
  - Those observed longer after treatment get a higher weight in FE estimation
- Example: Modeling the marriage effect with a dummy impact function [see next slide]
  - Assume a constant marriage impact
  - But those, with a larger marriage impact stay longer married
  - Then it will appear, as if the marriage effect increases with marriage duration
    - At higher marriage ages only those with the larger effects are left

#### **Example: Dummy Impact Function**

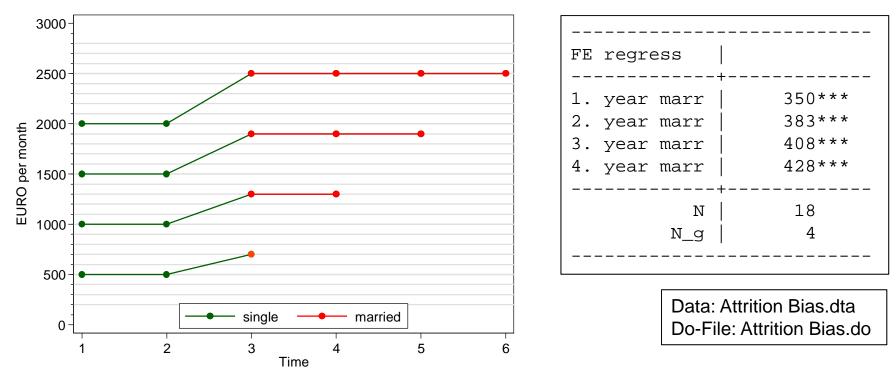

- Here we have four men with different, but constant impacts
  - 200, 300, 400, 500 resp.
  - If all four were observed for four waves after marriage, we would estimate a constant impact of 350 € (no problem)
  - However, in this example we observe those with the smaller effects shorter (perhaps because they are frustrated due to their lower MWP)
  - Therefore, we get the erroneous impression that impact increases with time since event

Josef Brüderl, Panel Analysis, April 2015

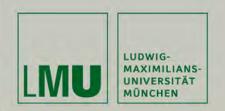

# Chapter X:

# Limitations of the Within Methodology

Section: Consequences of Panel Conditioning

Josef Brüderl Applied Panel Data Analysis

# Panel Conditioning

- Next to attrition, panel conditioning is the second methodological problem that might bias panel analyses
  - If respondents react to measurement this might produce
    - Response effects (measurement errors)
    - Or even behavioral change
- The methodological literature is ambivalent on whether panel conditioning exists
  - Response effects can be found occasionally
  - Behavioral change has not been found
- Example: happiness (Kratz/Brüderl 2015)
  - Over the first three waves, SOEP respondents adapt their happiness responses
  - Such a response effect can easily be controlled by wave dummies
    - 1.wave: +0.28\*\*\* 2.wave: +0.10\*\*\* 3.wave: +0.04\*\*\*
    - Works only in a multi-cohort, multi-subsample panel like the SOEP

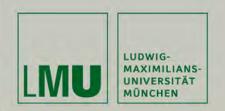

# Chapter X: Limitations of the Within Methodology

Section: Direction of Causality

Josef Brüderl Applied Panel Data Analysis

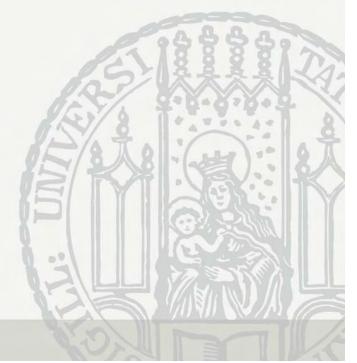

## Direction of Causality

• It is often asserted that from panel data we can learn about the direction of causality

 $X \to Y$ , or  $X \leftarrow Y$ , or  $X \rightleftarrows Y$ 

- This assertion has to be qualified, however
  - If investigating the effects of events we can construct our data so that the treatment comes before the outcome
    - Thus with panel data it is possible to establish the correct time-ordering of cause and effect. This is very helpful for causal analysis
      - This has been described in Chap. V
    - Nevertheless, even in this situation we have problems, if there are anticipation effects. Then the panel data alone do not tell us whether we see anticipation or feedback effects (reverse causality)
      - This has been discussed above
  - It is even more ambitious to establish the causal ordering of two continuous variables
    - The models used for this are inherently problematic (see next slides)

# Lagged First-Difference Model (LFD)

• An intuitive idea for establishing causal ordering is to include lagged regressors in FE models

 $y_{it} = \beta x_{i,t-1} + \alpha_i + \varepsilon_{it}$ 

- This model seems (i) to protect the researcher against unobserved heterogeneity bias, and (ii) to establish causal ordering
- Allison (2009: 94) is very enthusiastic about such models
- Even less assumptions are needed for the estimation of a lagged first-difference model (LFD) (Vaisey/Miles 2014)

 $y_{it} - y_{i,t-1} = \beta(x_{i,t-1} - x_{i,t-2}) + (\varepsilon_{it} - \varepsilon_{i,t-1})$ 

- This model assumes that a change in X between two waves affects Y between the following waves
  - I.e., it assumes a causal lag of one wave
- Lag length is determined by the spacing of waves ("data lag")
  - E.g., with yearly spaced waves the data lag is one year
- The real process might have a different lag length ("process lag")
  - If the "process lag" differs from the "data lag", LFD might not work!

# Simulating LFD

- Allison (2009: 95) asserts that LFD does a good job in recovering the correct parameters. However, his simulations generate the data by a process with lags matching the spacing of data collection.
  - I.e., "process lag" and "data lag" coincide
- Vaisey/Miles (2014) simulations are more realistic
  - Their simulations show a bias towards the opposite sign of the true effect  $\left(-\frac{1}{2}\beta\right)$
  - This is the case if the "process lag" is shorter than the "data lag" [and this is probably the situation with most annually collected panel data!]
  - Therefore, most applications of the LFD will provide artificial negative effects! (if the true effect is positive)
- The lesson is that panel data help only in identifying the direction of causality if the waves are spaced according to the process lag

# The Cross-Lagged Panel Model (CLM)

The CLM combines both lagged effects and LDVs

 $y_{it} = \rho y_{i,t-1} + \beta x_{i,t-1} + \alpha_i + \varepsilon_{it}$  $x_{it} = \varphi y_{i,t-1} + \delta x_{i,t-1} + v_i + \xi_{it}$ 

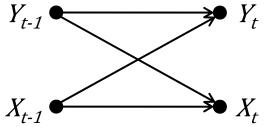

- CLM wants to model both true state dependence and simultaneity
- Further, researchers want to identify the direction of causality

 $X \to Y$  if  $\beta > \varphi$  or  $X \leftarrow Y$  if  $\beta < \varphi$ 

- The CLM has been a very popular panel model in classical panel data analysis, and has been used in thousands of applications
- Estimation is traditionally done by SEM (implicitly POLS/RE)
- Allison (2009: 93ff) advocates the CLM, including fixed effects and SEM estimation (FE-CLM)
  - "Such models allow for much stronger causal inference from nonexperimental data than is ordinarily the case" (p. 97)
- However, given what we argued above the CLM provides inherently biased estimates due to **both** LDV and LFD biases!
  - Thus not surprisingly, Mouw's (2006) simulations show that FE-CLM estimates are heavily biased

Josef Brüderl, Panel Analysis, April 2015

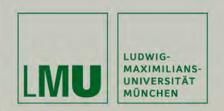

# Chapter XI: Final Remarks on Panel Analysis

Section: Panel Regression and Causal Inference

Josef Brüderl Applied Panel Data Analysis

#### **Causal Inference**

• We want to identify the causal effect of a binary treatment variable *D* on the outcome variable *Y* 

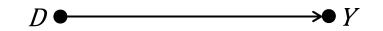

- Note: For establishing a causal effect it needs two things
- 1. Establishing convincing empirical evidence for an association of D and Y
- 2. Providing convincing theoretical arguments for the intervening causal mechanisms that produce this association
- The fundamental problem of causal inference
  - An individual causal effect is defined as:

$$\delta_i = y_i^1 - y_i^0$$

- However, in the "real world" a unit cannot be observed both in treatment (D = 1) and control (D = 0) at the same time
- So we have to compare different units
- Depending on how the units are assigned to treatment and control, one needs different assumptions for identifying the causal effect

# Fundamental Problem of Social Research

- Randomized assignment (experiment)
  - Assignment is exogenous
  - All variation observed in *D* is exogeneous and can therefore be used to identify the causal effect
  - The causal effect can simply be inferred from the mean difference in treatment and control group (NATE)
- In social research experiments are often not practicable. We mostly rely on non-experimental (observational) data
- This creates a fundamental problem:
   Due to self-selection treatment assignment is endogenous
  - Human beings decide according to their characteristics (or even the value of *Y*), whether they go into treatment or not
  - Therefore, the NATE is a biased estimate of the causal effect
  - Depending on the exact assignment mechanism, different approaches to causal analysis are needed
    - Selection on observables
    - Selection on unobservables

# Selection on Observables

- Treatment assignment by observed confounder Z
  - The variation in *D* is endogenous, i.e., there is a spurious common variation between *D* and *Y* induced by the confounder *Z*
- Identifying assumption: conditional independence (CIA)
  - After conditioning for Z, variation in D is exogenous again
- Approaches available:
  - Stratification by Z (sub-group analysis)
  - Partialing Z out (regression)
  - Balancing Z (matching)
- In a regression framework:

$$y_i = \alpha + \beta d_i + u_i$$

- Exogeneity assumption  $E(u_i|d_i) = 0$  is violated, because  $z_i$  is part of  $u_i$ 

- The problem disappears, if one conditions (controls) for Z

 $y_i = \alpha + \beta d_i + \gamma z_i + v_i$ 

- Now the exogeneity assumption  $E(v_i|d_i, z_i) = 0$  is valid
- This fundamental insight spurred the "age of regression"

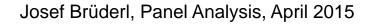

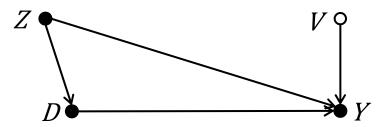

### Selection on Unobservables

- Selection on Unobservables
  - Treatment assignment by observables Z and unobservables U
  - Even after conditioning for Z, treatment assignment is endogenous
    - There is common variation in *D* and *Y* induced by the unobservables

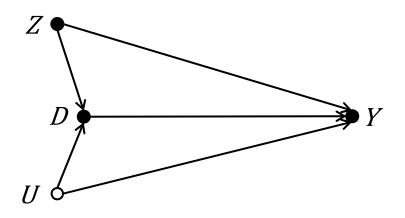

• The modern consent: selection on unobservables is ubiquitous in non-experimental social research

 $\rightarrow$  Most treatment variation available is endogenous

→ Many (most?) standard regression results are biased!

Identifying Strategies under Selection on Unobservables

- Basically there are two possible strategies available
  - "Technification" (complex statistical modelling)
    - E.g., structural equation modelling (SEM)
  - Better Research Design
    - Front-door conditioning (mechanisms based causal analysis)
      - Measure the intervening variables
    - Search for exogeneous variation in D
      - Instrumental variables approach (IV)
        - » Search for an IV that is correlated with D, but not with Y. Then the variation in D that is produced by the IV is exogenous
      - Regression discontinuity approach (RD)
        - » Look for an exogenous threshold were similar units are selected into treatment and control. Comparing these nearthreshold units identifies the causal effect
      - Fixed-effects approach (FE)
        - » Look for within variation induced by an (hopefully) exogenous treatment
    - The common strategy: by eliminating the endogenous ("contaminated") variation, we (hopefully) are left with exogeneous variation only!

# In Search for Exogenous Variation: FE

- If treatment assignment is produced by unobservables  $\alpha_i$ 
  - There is common variation in *D* and *Y* that is induced by the unobservables
    - *D* is endogenous (spurious correlation)
  - Identifying strategy: use the within variation in *D* that is not affected by person-specific confounders
    - By applying the within transformation one wipes out  $\alpha_i$  $y_{it} - \overline{y_i} = \beta (d_{it} - \overline{d_i}) + (\varepsilon_{it} - \overline{\varepsilon_i})$ 
      - Only within variation is left
      - By using the within variation only, we can then identify the causal effect
        - » FE: POLS with the demeaned data
  - -Main identifying assumption: strict exogeneity

$$\mathbf{E}\big(\tilde{\varepsilon}_{it} \mid \tilde{d}_{it}\big) = \mathbf{0}$$

- In many situations this assumption will be reasonable

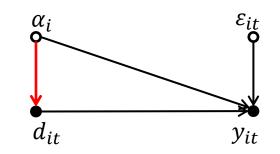

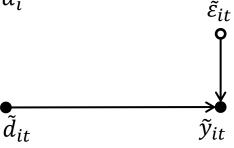

demeaned data: 
$$\tilde{d}_{it} = d_{it} - \bar{d}_i$$
, etc.

Josef Brüderl, Panel Analysis, April 2015

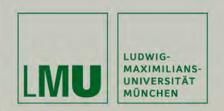

# Chapter XI: Final Remarks on Panel Analysis

#### Section: The FE Revolution in Social Research

Josef Brüderl Applied Panel Data Analysis

### The FE Revolution in Social Research

- Panel data and the use of FE methodology have shattered many seemingly well established facts
  - Above we have seen several examples
  - Here I will collect further examples from the literature

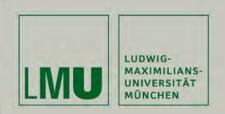

#### Kroh, M. (2013) Unequal Political Voice and Family Background. Unpublished manuscript.

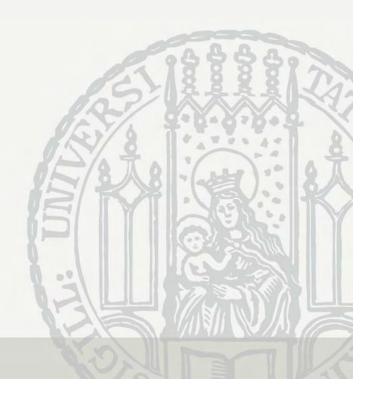

# **Political Engagement**

- Political engagement
  - Hundreds of studies have shown that people with higher income show more political engagement
    - However, there is good reason to suspect that this result is biased due to time-constant unobserved heterogeneity
    - Particularly, there may be family unobservables that make kids more active citizens and provide the basis for better labor market positions (e.g., some kind of family "habitus", genetic transmission of cognitive and non-cognitive skills)
  - Data: SOEP and BHPS
    - Outcome: four point-scale measuring the amount of involvement in a citizens' group, political party, local government and volunteer work in clubs or social services
  - Kroh replicates the conventional result when using POLS
  - However, by using FE panel and siblings models he shows that an increase in income has the opposite effect

- With an income increase political engagement actually declines!

## Results

• SOEP results on political engagement

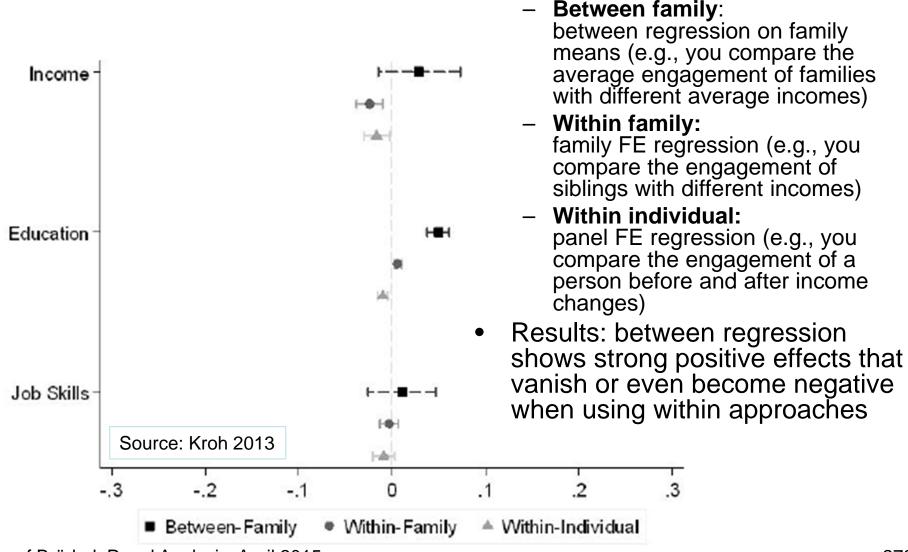

Josef Brüderl, Panel Analysis, April 2015

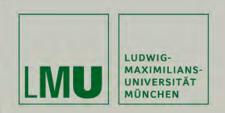

#### Kratz, Fabian and Josef Brüderl (2013) Returns to Regional Migration: Causal Effect or Selection on Wage Growth? Schmollers Jahrbuch 133: 227-238.

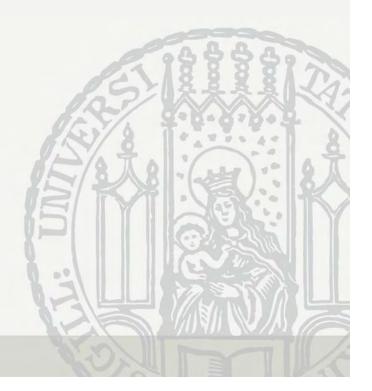

# **Returns to Regional Migration**

- Standard migration theory
  - People move, because they will get higher wages
  - Thus, we will observe positive returns of migration
- Selection on wage level
  - It is predominantly the "underpaid" people that move
  - Therefore, POLS will underestimate the returns to migration
  - FE estimates will be unbiased
- Selection on wage growth
  - Some argue, that it is especially the motivated who move, and those are on a steeper wage trajectory
  - FE estimates are biased upwards, FEIS estimates will be lower
- Our research questions
  - Are FE estimates of the returns to migration biased, due to selection on wage growth?
  - What are the "true" returns (FEIS)?

Josef Brüderl, Panel Analysis, April 2015

## Data and Research Strategy

- SOEP v27 (1984-2010)
- Outcome
  - Deflated log. hourly wages
- Definition of regional migration
  - Household lives in a new flat, due to "job related reasons"
  - Model I: Dummy
  - Model II: Dummy + years since migration + (years since migration)<sup>2</sup>
- Controls:
  - Firm tenure
  - Years of education
  - Currently enrolled in higher education
  - GDP growth rate (period dummies)
- To get unbiased estimates we use FEIS  $\ln(w_{it}) = \mathbf{x}_{it}\mathbf{\beta} + \gamma m_{it} + \alpha_{1i} + \alpha_{2i}exp_{it} + \alpha_{3i}exp_{it}^2 + \xi_{it}$

### Sample Restrictions

- Sample restrictions
  - Men, who live in West-Germany when first observed
  - Working at least 19 hours per week
  - Earning more than 1 € per hour
- This leaves 1711 first moves, and 399 second+ moves
  - We restrict our analyses to first moves only
    - Panels are censored, if a second move occurs
  - Person years with missings on at least one model variable are dropped
  - Persons migrating in the first person year are dropped
  - Persons with less than four person years are dropped
- We end up with 523 first moves
  - Control group (stayers): 7603

#### **Comparing Models**

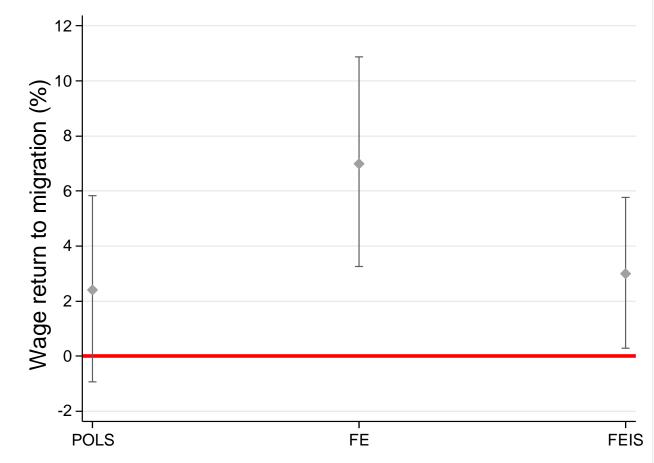

- POLS: 2.4 % biased downwards, because the underpaid migrate
- FE: 6.8 % biased upwards, because the more motivated migrate
- FEIS: 2.9 % unbiased?

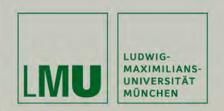

# Chapter XI: Final Remarks on Panel Analysis

### Section: Some Critical Remarks on the Literature

Josef Brüderl Applied Panel Data Analysis

# A Mistaken Conclusion

- Event-history data are most informative
- However, it is erroneous to infer from this that event-history analysis (EHA) is superior to panel data analysis (PDA)
  - "The strength of the panel design for causal inference was hugely exaggerated"
  - "Event history models are a more useful approach to uncover causal relationships"

cited from: Blossfeld/Golsch/Rohwer (2007)

### Longitudinal Data Analysis

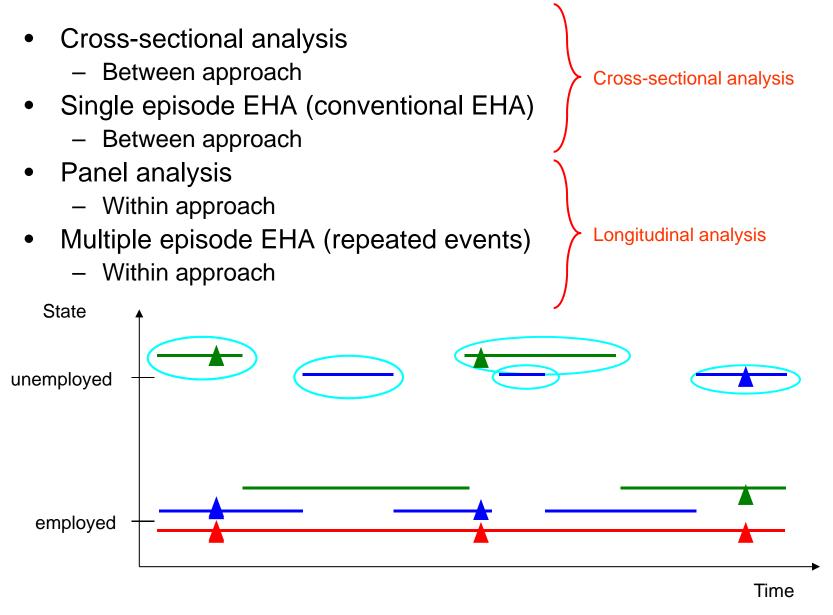

# Sub-Optimal Use of Panel Data

- As described by Halaby (2004) many authors do not use the full potential of panel data
- Here are some examples from the German literature
  - Pollmann-Schult, M. (2008) Familiengründung und gewünschter Erwerbsumfang von Männern. ZfS 37: 498-515
    - The author analyzes the effect of fatherhood on desired working hours
    - A perfect setup for FE-models
    - However, because the author is also interested in the effect of two (!) time-constant variables, he uses RE-models throughout
  - Klein, Th. and S. Becker (2008) Gibt es wirklich eine Reduzierung sportlicher Aktivitäten im Lebenslauf? ZfS 37: 226-245
    - The authors want to estimate the growth curve of sports activity
    - A perfect setup for growth curve modeling
    - However, the authors obviously do not know about panel analysis, but only about event-history analysis. Therefore, they dichotomize the four category outcome variable to be able to estimate entry and exit rates.
    - With the data "destroyed" like this, it is no wonder that they arrive at the absurd result that sports activity increases with age!

# Sub-Optimal Use of Panel Data

- Further example
  - Grunow, D., F. Schulz and H.P. Blossfeld (2007) Was erklärt den Traditionalisierungsprozess häuslicher Arbeitsteilung im Eheverlauf? ZfS 36: 162-181.
    - The authors want to investigate, how the division of labor develops with marriage duration
    - A perfect setup for growth curve modeling
    - However, the authors obviously do not know about panel analysis, but only about event-history analysis. Therefore, they group the outcome variable to be able to estimate traditionalization rates (the husband reduces housework).
    - With the data "destroyed" like this, they conclude that economic variables have no effect, but social norms have an effect
    - In a subsection they also estimate a FE-model (unfortunately with LDV). However, they play down FE-modeling as being only "explorative". They argue that event-history methods provide more complex results and are therefore superior.

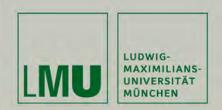

# References

Josef Brüderl Applied Panel Data Analysis

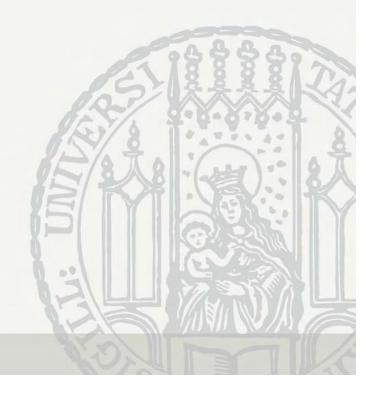

#### References I

Abendroth, A.K. et al. (2014) The Parity Penalty in Life Course Perspective. ASR 79: 993-1014.

- Ahituv, A. and R. Lerman (2007) How Do Marital Status, Work Effort, and Wage Rates Interact? Demography, 44: 623-647.
- Allison, P.D. (2009) Fixed Effects Regression Models. Sage.
- Andreß, H.J., K. Golsch, and A. Schmidt (2013) Applied Panel Data Analysis for Economic and Social Surveys. Springer.
- Angrist, J.D. and J.S. Pischke (2009) Mostly Harmless Econometrics. Princeton UP.
- Bauer, G. (2015) Graphical Display of Regression Results. Pp. 205-224, in: H. Best and C. Wolf (eds.) Regression Analysis and Causal Inference. Sage.
- Bell, A. and K. Jones (2015) Explaining Fixed Effects. Pol. Sc. Res. and Methods 3: 133-153.
- Blossfeld, H.P., K. Golsch, and G. Rohwer (2007) Event History Analysis with Stata. Erlbaum.
- Brüderl, J. (2010) Kausalanalyse mit Paneldaten. S. 963-994 in: C. Wolf and H. Best (eds.) Handbuch der sozialwissenschaftlichen Datenanalyse. VS Verlag.
- Brüderl, J. and V. Ludwig (2011) Does a Smoking Ban Reduce Smoking? Evidence from Germany. Schmollers Jahrbuch 131: 419-429.
- Brüderl, J. and V. Ludwig (2015) Fixed-Effects Panel Regression. Pp. 327-357, in: H. Best and C. Wolf (eds.) Regression Analysis and Causal Inference. Sage.
- Cameron, A., and P. Trivedi (2005) Microeconometrics. Cambridge UP.
- Dougherty, C. (2006) The Marriage Earnings Premium as a Distributed Fixed Effect. J. of Human Resources 41: 433-443.

#### References II

- Elwert, F. and C. Winship (2014) Endogenous Selection Bias. Ann. Rev. Soc. 40: 31-53.
- Finkel, S. (1995) Causal Analysis with Panel Data. Sage.
- Firebaugh, G. (2008) Seven Rules for Social Research. Princeton UP.
- Firebaugh, G., C. Warner, and M. Massoglia (2013) Fixed Effects, Random Effects, and Hybrid Models for Causal Analysis. Pp. 113-132, in: S. Morgan (ed.) Handbook of Causal Analysis for Social Research. Springer.
- Frijters, P. and T. Beatton (2012) The Mystery of the U-Shaped Relationship Between Happiness and Age. J. of Ec. Behavior & Organization 82: 525-542.
- Gerstorf, D., N. Ram, G. Mayraz, M. Hidajat, U. Lindenberger, G. Wagner, and J. Schupp (2010) Late-Life Decline in Well-Being Across Adulthood. Psychology and Aging 25: 477-485.
- Giesselmann, M. and M. Windzio (2012) Regressionsmodelle zur Analyse von Paneldaten. Springer VS.
- Giesselmann, M. and M. Windzio (2014) Paneldaten in der Soziologie. KZfSS 66: 95-113.
- Halaby, C. (2004) Panel Models in Sociological Research. Annual Rev. Sociol. 30: 507-544.
- Hooghe, M., C. Meeusen and E. Qunitelier (2013) The Impact of Education and Intergroup Friendship on the Development of Ethnocentrism. ESR 29: 1109-1121.
- Jann, B. (2014) Plotting Regression Coefficients and Other Estimates. Stata J. 14: 708-737.
- Kohler, U. et al. (2012) Verarmungsrisiken nach kritischen Lebensereignissen in Deutschland und den USA. KZfSS 64: 223–245.
- Kratz, F. and J. Brüderl (2015) Well-Being Over the Life Course. Unpublished manuscript.
- Kroh, M. (2013) Unequal Political Voice and Family Background. Unpublished manuscript.

#### References III

- Legewie, J. (2012) Die Schätzung von kausalen Effekten: Überlegungen zu Methoden der Kausalanalyse anhand von Kontexteffekten in der Schule. KZfSS 64: 123-153.
- Ludwig, V., and J. Brüderl (2011) Is There a Male Marital Wage Premium? Resolving an Enduring Puzzle with Panel Data from Germany and the U.S. Unpublished manuscript.
- Lynn, P. (2009) (Ed.) Methodology of Longitudinal Surveys. Wiley.
- Meer, J. and J. West (2015) Effects of the Minimum Wage on Employment Dynamics. Unpublished WP.
- Morgan, S. and C. Winship (2007) Counterfactuals and Causal Inference. Cambridge UP.
- Mouw, T. (2006) Estimating the Causal Effect of Social Capital. Ann. Rev. Soc. 32: 79-102.

Pollmann-Schult, M. (2011) Marriage and Earnings? ESR 27: 147-163.

- Rabe-Hesketh, S. and A. Skrondal (2008) Multilevel and Longitudinal Modeling Using Stata.
- Raudenbush, S. (2001) Comparing Personal Trajectories and Drawing Causal Inferences from Longitudinal Data. Ann. Rev. Of Psychology 52: 501-525.
- Rippeyoung, P. and M. Noonan (2012) Is Breastfeeding Truly Cost Free? ASR 77: 244-267.
- Snijders, T., and R. Bosker (1999) Multilevel Analysis. Sage.
- Sobel, M. (2012) Does Marriage Boost Men's Wages? Identification of Treatment Effects in Fixed Effects Regression Models for Panel Data. JASA 107: 521-529.
- Stawarz, N. (2013) Inter- und Intragenerationale Mobilität: Eine simultane Analyse unter Verwendung von Wachstumskurven. ZfS 42: 385-404.
- Stutzer, A. and B.S. Frey (2005) Does Marriage Make People Happy, or Do Happy People Get Married? J. of Socio-Economics 35: 326-347.

#### References IV

- Vaisey, S. and A. Miles (2014) What You Can and Can't Do With Three Wave Panel Data. SMR (online first).
- Waite, L. and M. Gallagher (2000) The Case for Marriage: Why Married People Are Happier, Healthier, and Better Off Financially. New York.
- Wolbring, T. et al. (2013) Needs, Comparisons, and Adaptation. ESR 29: 86-104.

Wooldridge, J. (2010) Econometric Analysis of Cross Section and Panel Data. MIT Press.

- Wunder, C., A. Wiencierz, J. Schwarze, and H. Küchenhoff (2013) Well-Being over the Life Span. Review of Economics and Statistics 95: 154-167.
- Young, R. and D.R. Johnson (2015) Handling Missing Values in Longitudinal Panel Data With Multiple Imputation: JMF 77: 277-294.